1

# **La carte à puce**

*Samia Bouzefrane*

Maître de Conférences

#### CEDRIC –CNAM

samia.bouzefrane@cnam.frhttp://cedric.cnam.fr/~bouzefra

samia.bouzefrane@cnam.fr - CEDRIC ( CNAM) -

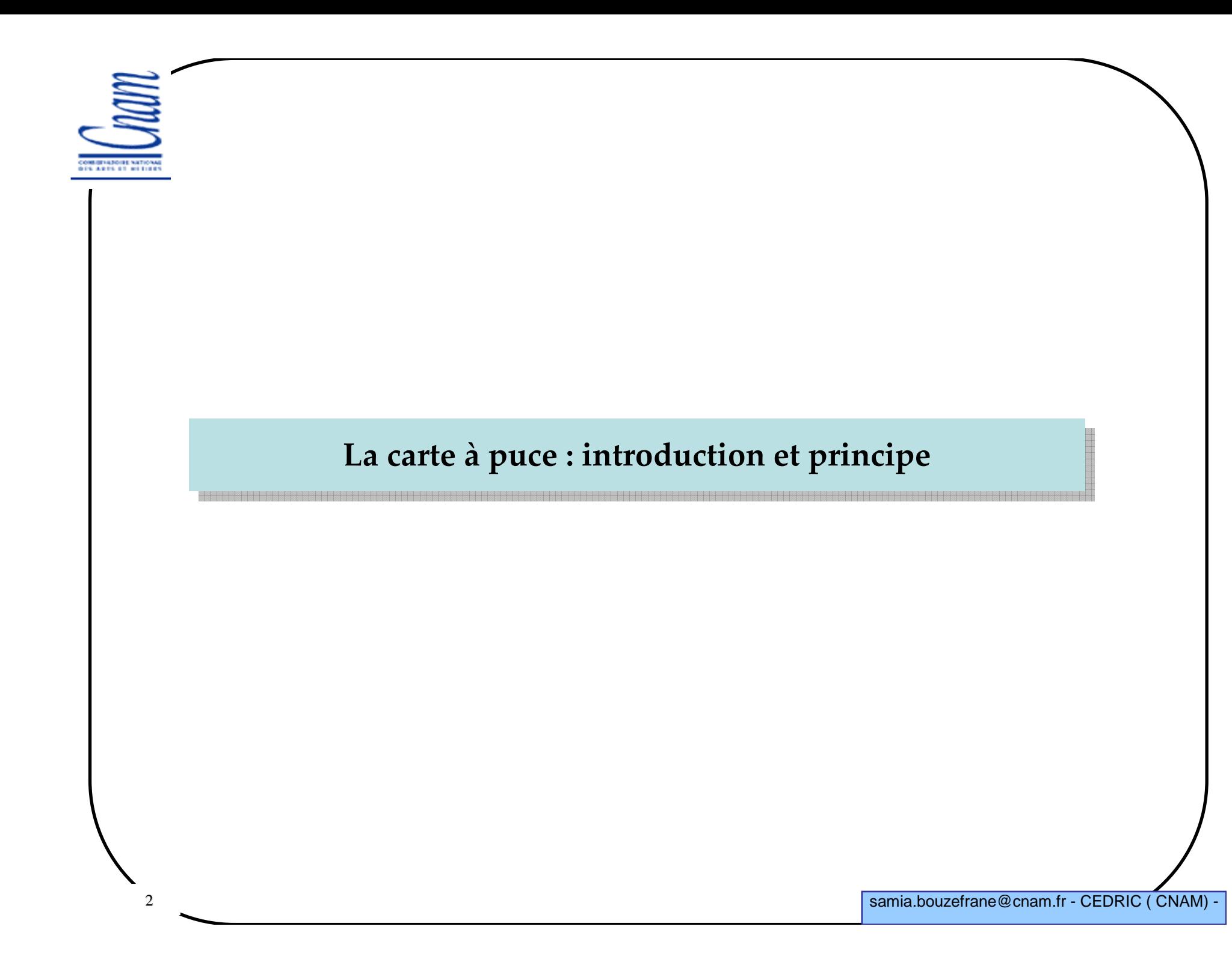

# **La carte à puce aujourd'hui**

> Aujourd'hui : plus de 6 milliards de cartes **Monétique** :

- Carte bancaire : Groupement Cartes Bancaires, nouvelles cartes EMV, etc.
- Porte-monnaie : **Octopus**, **Moneo** en France, **Proton** en Belgique, **Geldkarte** en Allemagne

# **Identification** :

3

Cartes d'identité nationales (**eID** en Belgique), **E-passeports** (août 2006 en France), Passeport biométrique (depuis le fin Juin 2009)

**Enseignement** (comme carte d'étudiant et/ou de restauration)

**Téléphonie mobile** (carte **SIM**)

**Secteur médical** (carte **Vitale** en France, carte **SIS** en Belgique).

 **Titre de transport** (**Passe Navigo** <sup>à</sup> Paris, **Oyster** <sup>à</sup> Londres, **Korrigo** (un seul titre de transport pour tous ses déplacements en transports en commun ).

 **Sécurité informatique** (authentification forte et signature électronique): carte doté d'un cryptoprocesseur pour la génération des clés et le stockage de la clé privée).

samia.bouzefrane@cnam.fr - CEDRIC (CNAM)

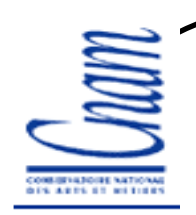

#### **Exemples des Passeports**

#### *Depuis 2006 en France :*

Passeport électronique comporte une puce électronique qui stocke les données personnelles du détenteur : (son nom, sa date de naissance, sa nationalité, son numéro de passeport et la photo numérisée du titulaire).

#### *Depuis le 15 Juin 2009 :*

Passeport biométrique : sur une puce RFID, qui permet de lire les informations <sup>à</sup> courte distance, sont enregistrés - outre les informations personnelles classiques et la photo numérisée - deux empreintes digitalisées des doigts du détenteur (à partir de l'âge de 6 ans).

(d'après : http://www.prefecture-police-paris.interieur.gouv.fr/demarches/passeport\_elec/passeport\_2006.htm)

5

# **Historique – Invention de la carte à puce**

 **1967-1968: Jürgen Dethloff et Helmut Grötrupp ingénieurs allemands (déposent un brevet en 1969)**

**1970: Kunitaka Arimura japonais dépose un brevet en mars 1970 au Japon**

**1971: Paul Castrucci de IBM dépose aux USA un brevet intitulé** *Information Card*

 **1974-1979 : Roland Moréno français dépose 47 brevets dans 11 pays (crée ensuite la société Innovatron)** 

**Implication industrielle de Bull et Schlumberger** 

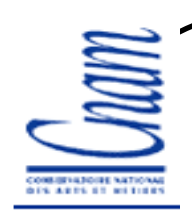

6

### **Première carte à puce**

## **1979: 1ére carte à base de microcontrôleur**

- Fabriquée par Motorola pour Bull CP8

-Possède une UC de type 6805 (micro-contrôleur 8 bits de Motorola)

-Avec une PROM de 1 Ko

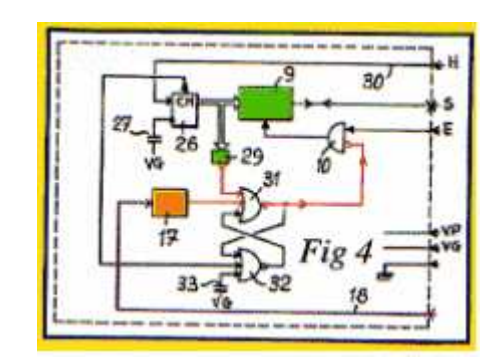

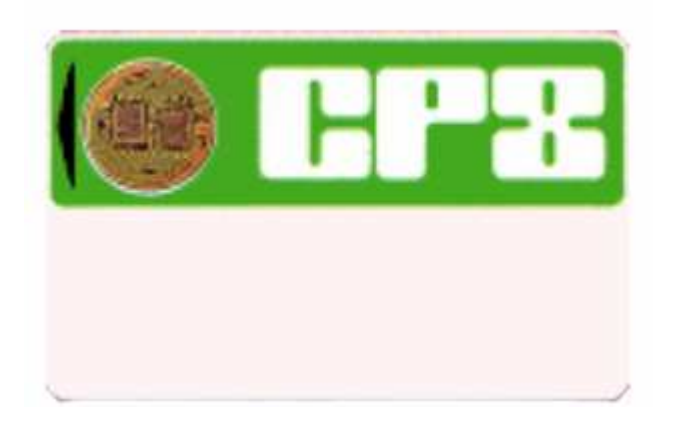

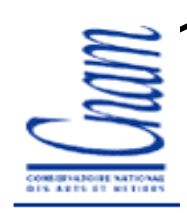

### **L'arrivée de la technologie Java Card**

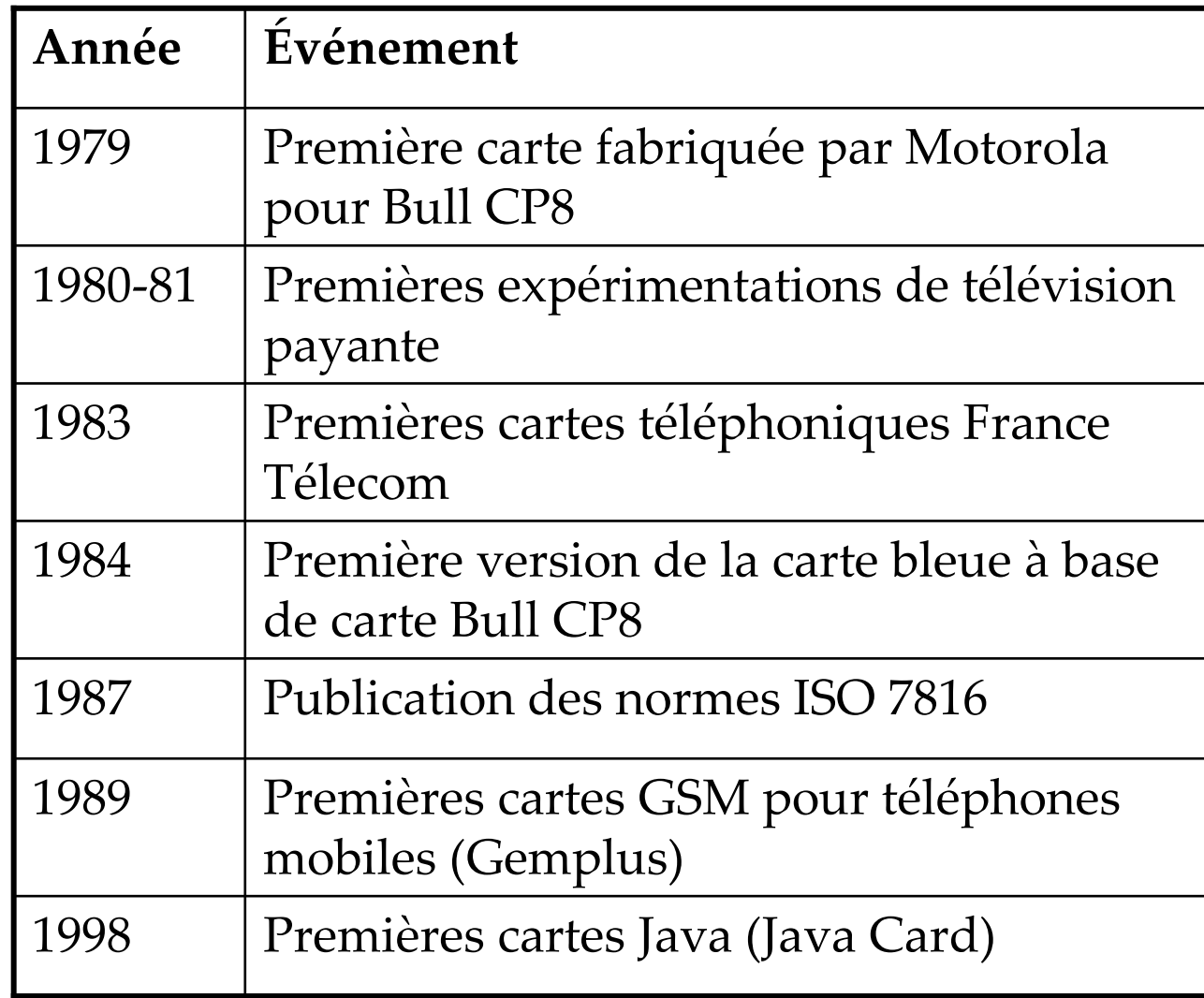

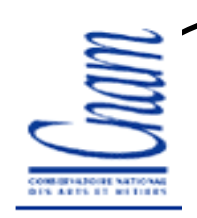

### **Famille de produits**

- **carte à mémoire**
- **carte logique câblée**
- **carte à microprocesseur**

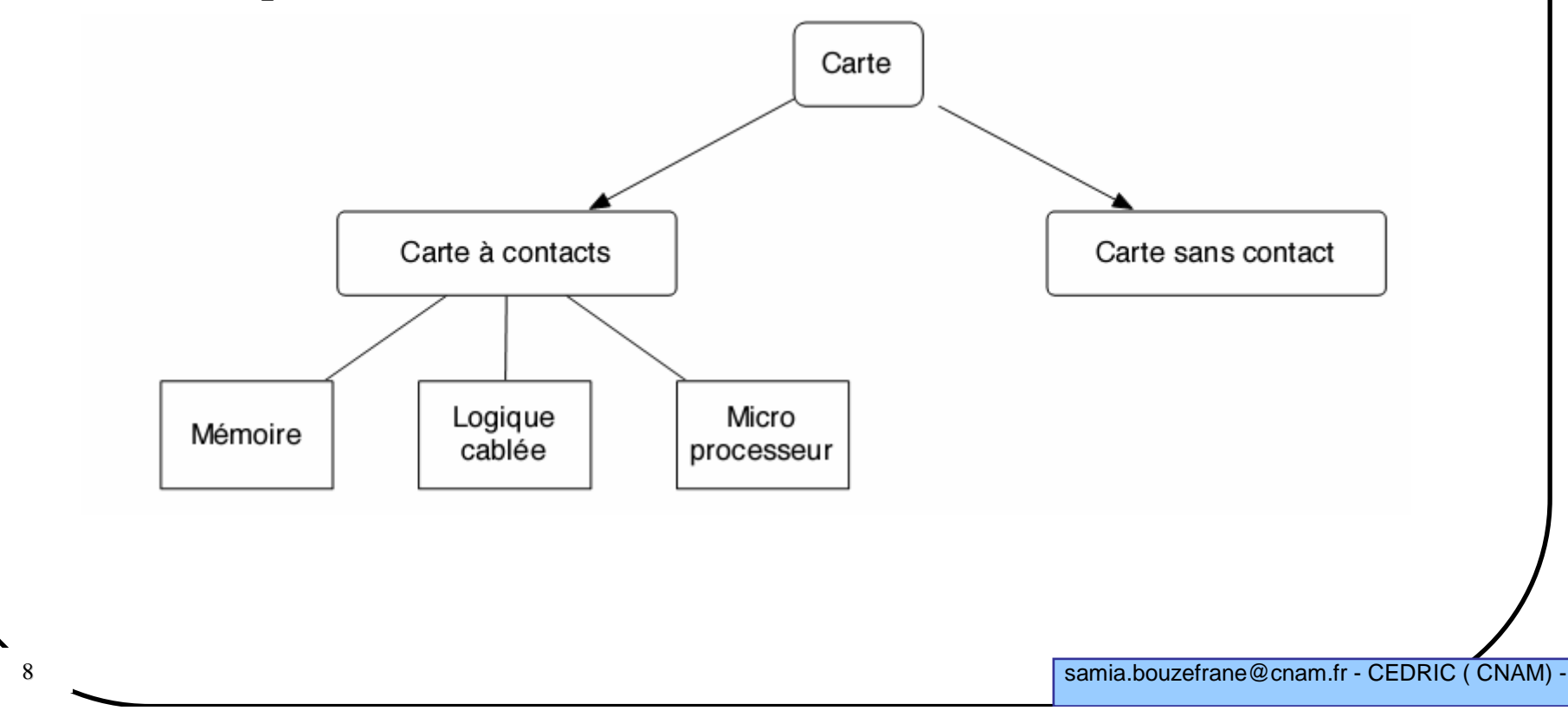

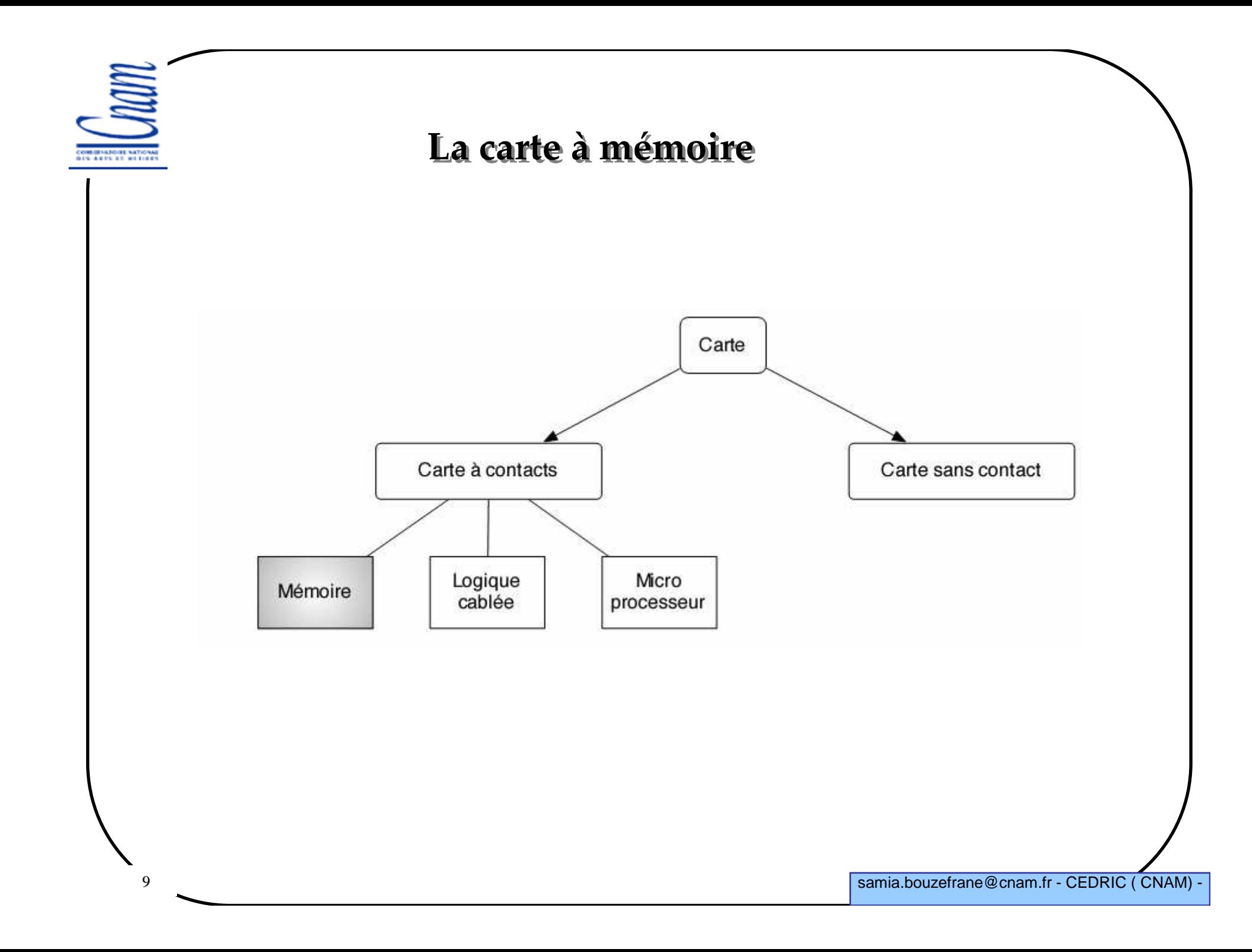

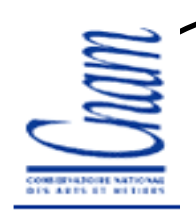

### **La carte à mémoire simple**

**1ère génération : fonction logique de stockage de données, pas de CPU.**

**notion de zone:**

- **- zone à valeur fixe, non modifiable [identifiant émetteur],**
- **- zone pour l'écriture, modifiable [compteur d'unité],**

**- notion de fusible, cycle de vie de la carte [par exemple la zone à valeur fixe devient non modifiable après que le fusible soit grillé : OTP (One Time Programing)].**

**Exemple la télécarte** 

**(mémoire de 256 bits = ZP (96) + ZL (150))Av. : coût très bas. Inc. : "clonage" simple.** **DIS ARTS ST WEEDER** 

11

#### **Cartes à mémoire simple**

**Exemple : carte téléphonique française 1ére génération**

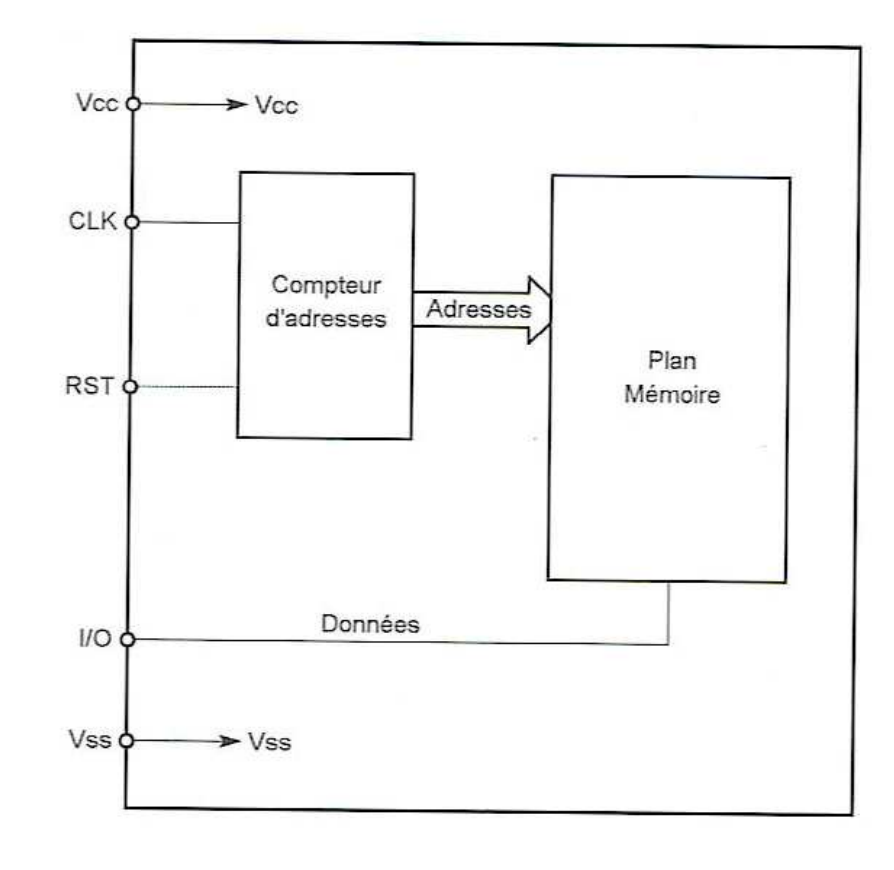

#### **Les cartes à mémoire OTPROM**

**Cartes OTPROM (One Time PROM)**

**<sup>n</sup>'existent plus aujourd'hui**

**exemple : télécarte de France Télécom**

**technologie NMOS : haute tension (21 V) pour leur programmation (Vpp)** 

 **Circuit intégré ST 1200 (de SGS Thomson) : programmable une seule fois ( mise à 1)**

**Utilisation parfaite pour les télécartes (ne sont pas rechargeables)**

**La sécurité repose sur la programmation une seule fois**

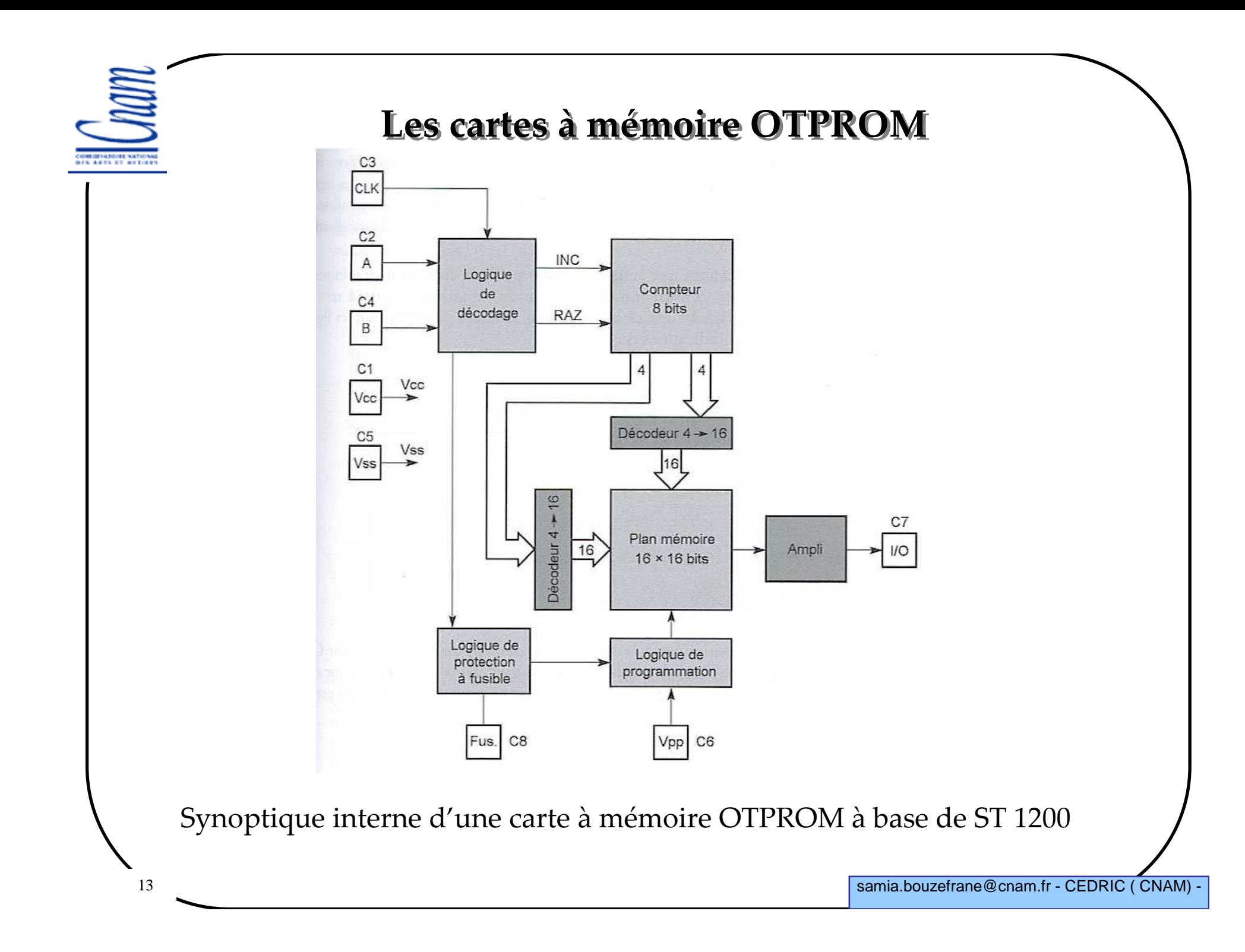

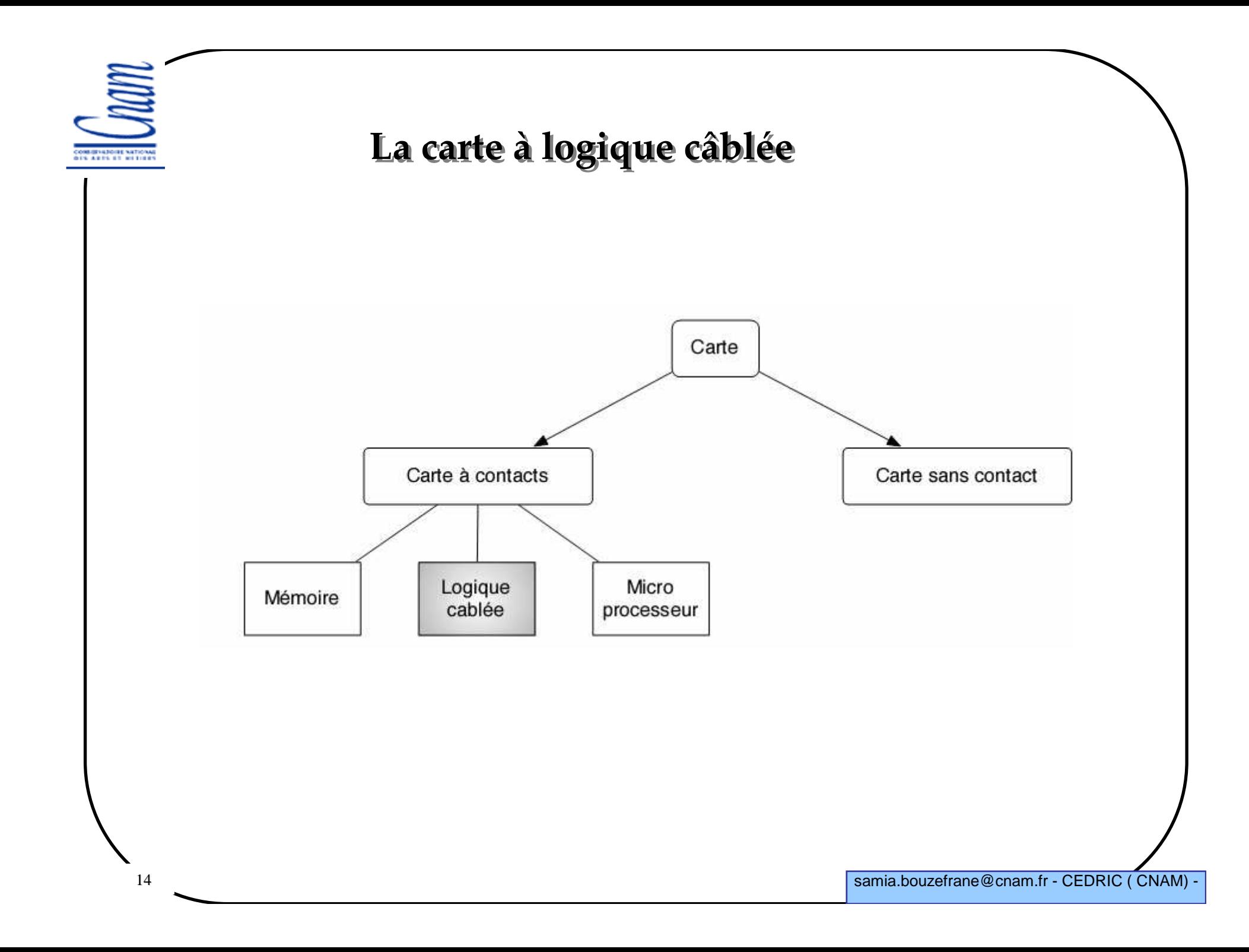

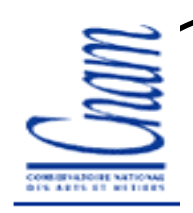

# **La carte à logique câblée**

 **Fonction : la carte comporte de la mémoire et des règles d'utilisation de celle-ci (certaines zones accessibles seulement en lecture)**

**La logique des règles est implantée de manière physique dans le silicium du composant de la carte.**

```
Av. : simple à définir,
```
**Inc. :** 

**- Pas de souplesse, d'évolutivité de la carte : une caractéristique correspond à un ensemble de porte logiques,**

**Conduit à la carte à microprocesseur.**

**Exemple : Produit ATMEL référencé AT88SC1608**

### **Caractéristiques des cartes à logique câblée**

**Plusieurs produits "génériques" :**

**- Eurochip II,**

**- T2G (Protocole allemand).**

**Caractéristiques (cas GPM 375, T2G) :**

**- Le passage de l'EPROM <sup>à</sup> l'EEPROM a permis l'introduction de compteur (ici 32 767 unités).**

**- Algorithme dynamique d'authentification (vérifié par un SAM = Security Access Module), procédure CBC (Cipher Block Chaining) pour lier authentification et signature de transaction.**

**- Tension 5v, Protocole synchrone (5 contacts).**

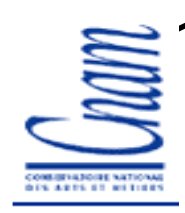

#### **Organisation de la mémoire**

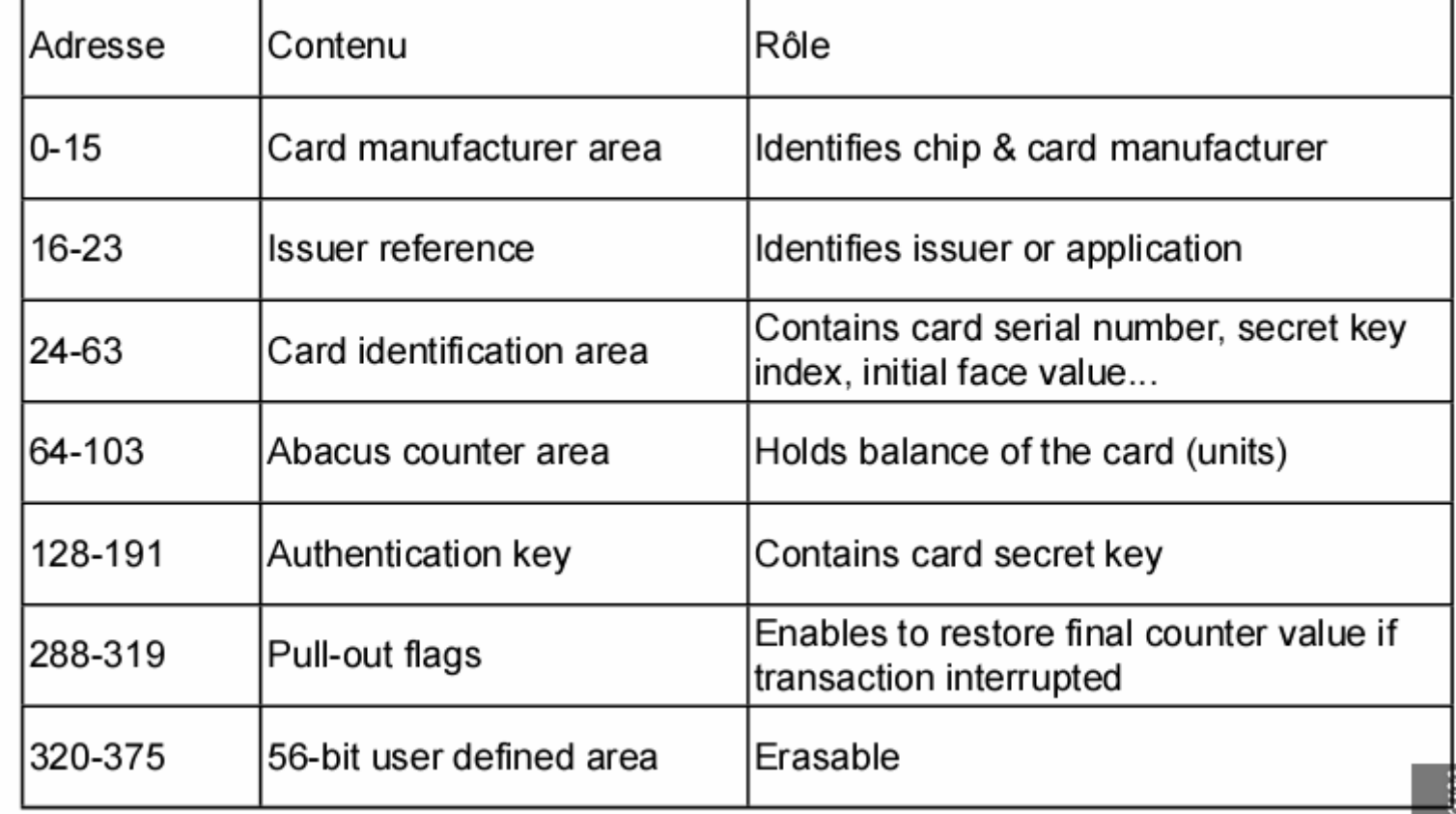

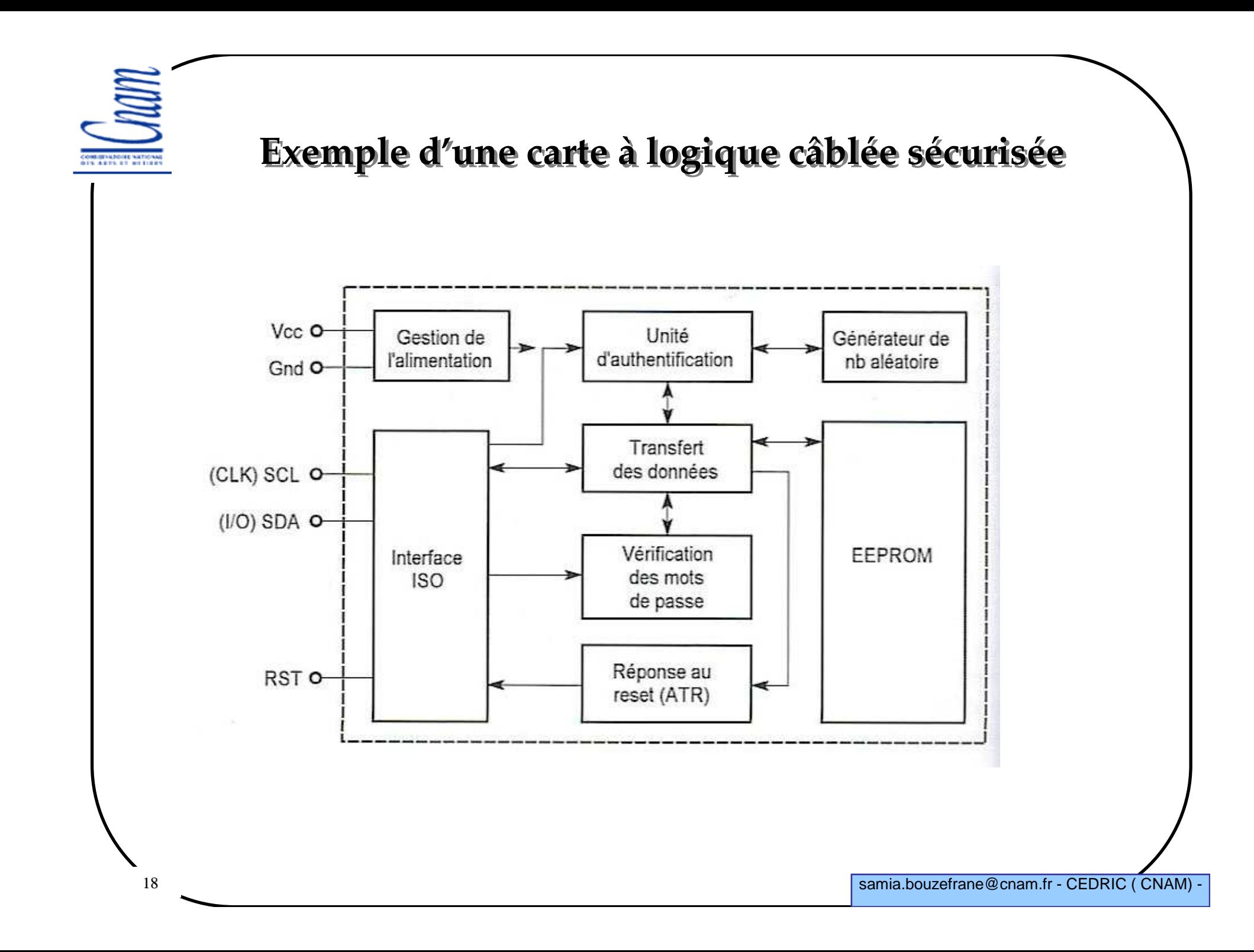

#### **Sécurisation de la mémoire et des transactions**

 **Carte mémoire = X zones mémoires (ex. X=8 dans le cas de AT88SC1608) - zones à lecture seule ou à écriture (si la carte autorise l'application)**

**<sup>1</sup>er niveau de sécurisation**

-**Au niveau de chaque zone, on peut définir un mot de passe pour la la lecture et un mot de passe pour l'écriture**

**<sup>2</sup>ème niveau de sécurisation :** 

- **- authentification de la carte par rapport au lecteur**
- **- identification du lecteur par rapport à la carte**

**=> c'est l'authentification mutuelle utilisée dans les vraies cartes à puce**

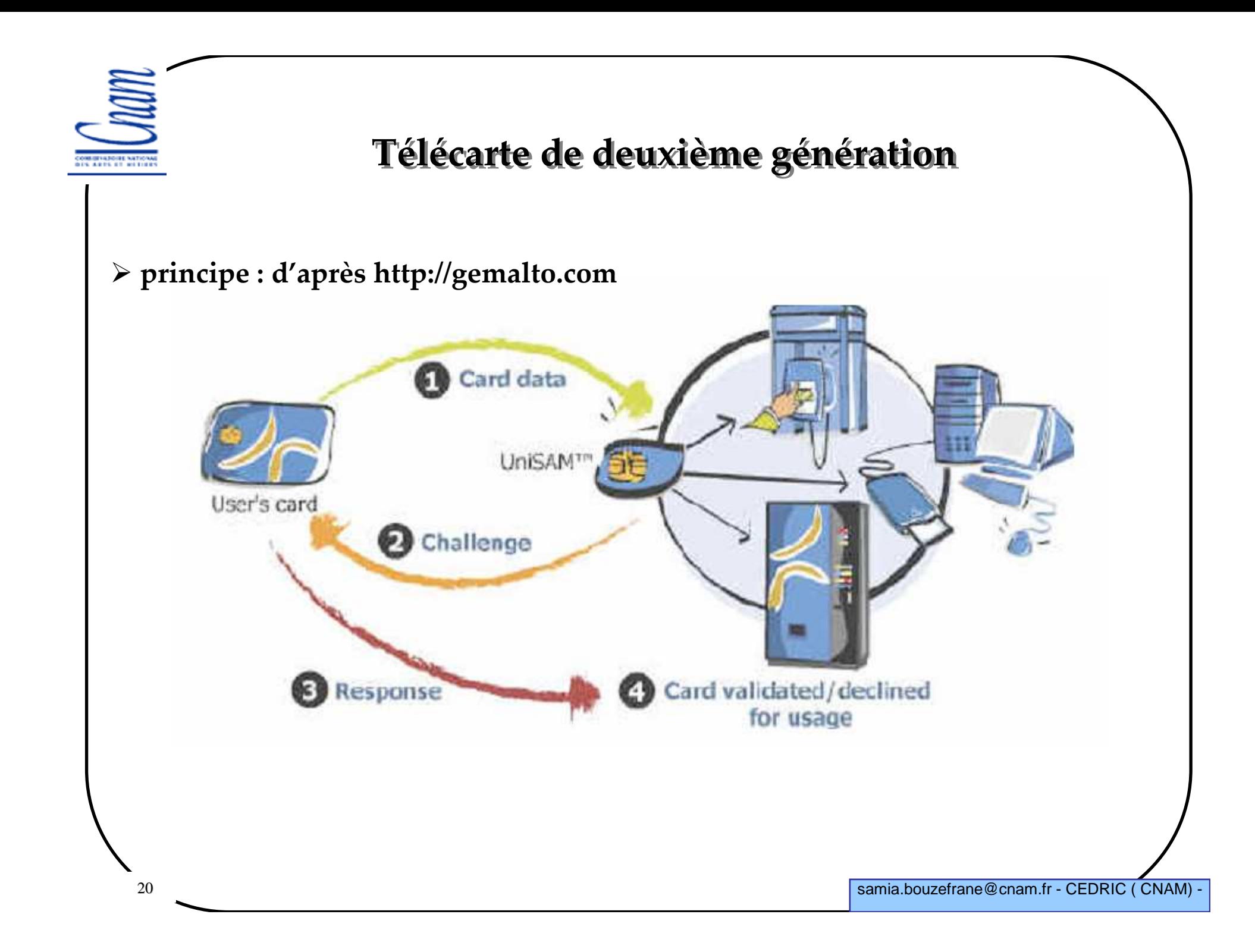

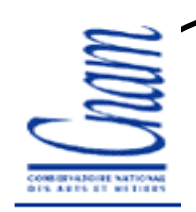

### **Principe de l'authentification mutuelle**

 **Lorsque la carte est insérée dans le lecteur, le lecteur envoie une commande d'authentification**

**La carte envoie au lecteur un numéro unique contenu dans un des registres**

 **Le lecteur traite ce nombre avec un algorithme cryptographique et retourne le résultat obtenu à la carte**

**En même temps, la carte fait le même calcul** 

**- La carte compare son résultat avec celui du lecteur, s'il y a égalité => le lecteur est identifié par la carte**

**- La carte utilise ce résultat pour calculer une nouvelle valeur à l'aide d'un algo cryptographique**

**- La carte envoie le nouveau résultat**

**Le lecteur procède de la même manière, si égalité => il a identifié la carte**

# **Développement d'une application**

**Carte mémoire = X zones mémoires** 

 **Développer une application = > programmer un certain nombre de registres internes de la carte**

**Chaque zone :** 

**- un octet : conditions d'accès à la zone (avec/sans mot de passe de Lect/ Ecrit/, avec/sans authentification)**

**- données initiales pour l'authentification mutuelle (clé + semence du générateur de nbs aléatoires)**

**- mots de passe en Lect/Ecrit**

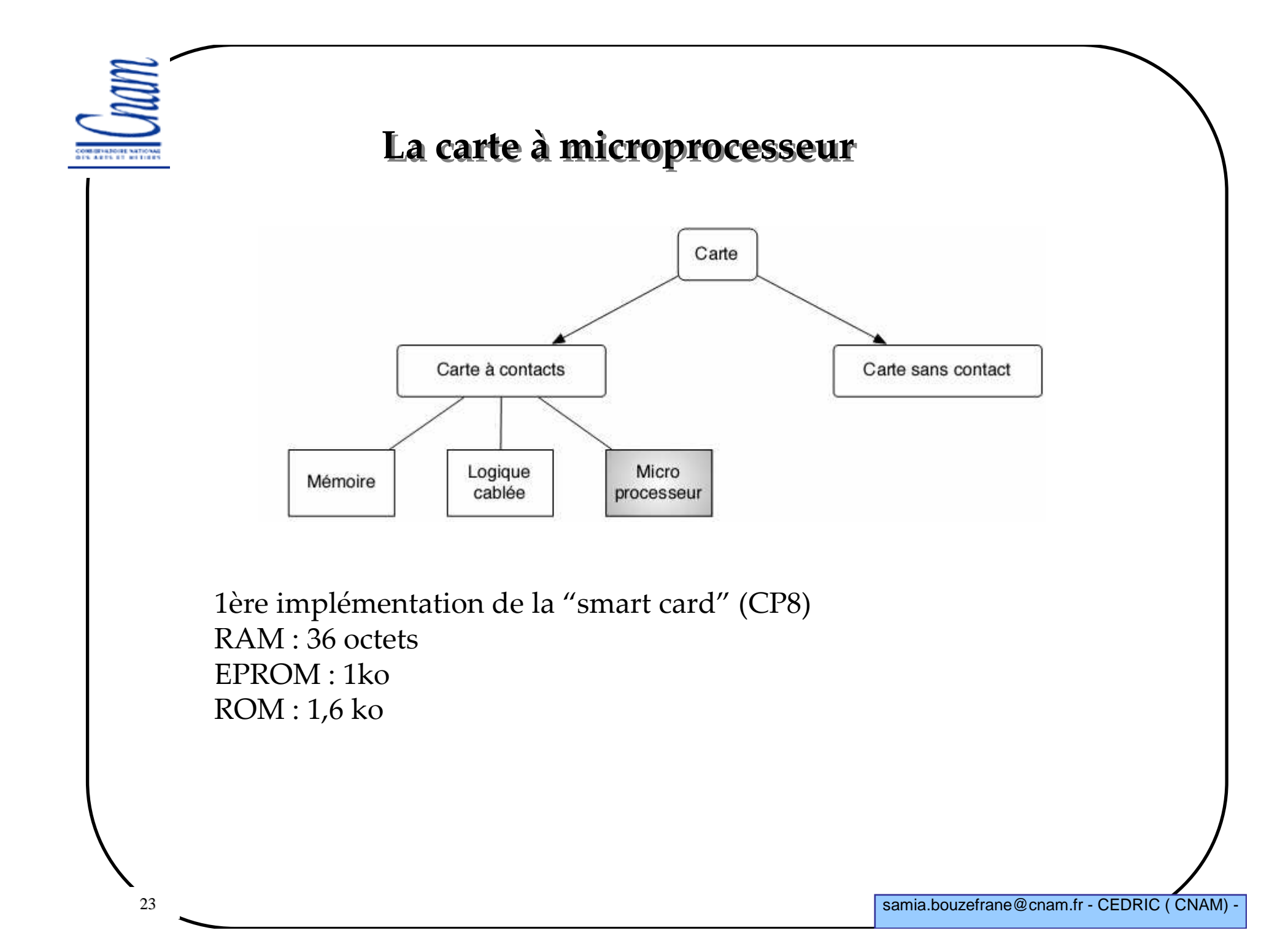

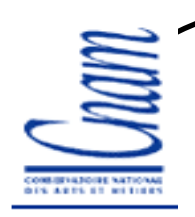

## **Étapes de fabrication de la carte**

**Fabrication du support ou corps de la carte** 

**Plastique laminé**

**Fabrication du composant (galette de silicium ou « wafer »)**

**Fabrication du module :**

**Découpage/Sciage,**

**Contact/Binding,**

**Protection dans le module,**

**Collage.**

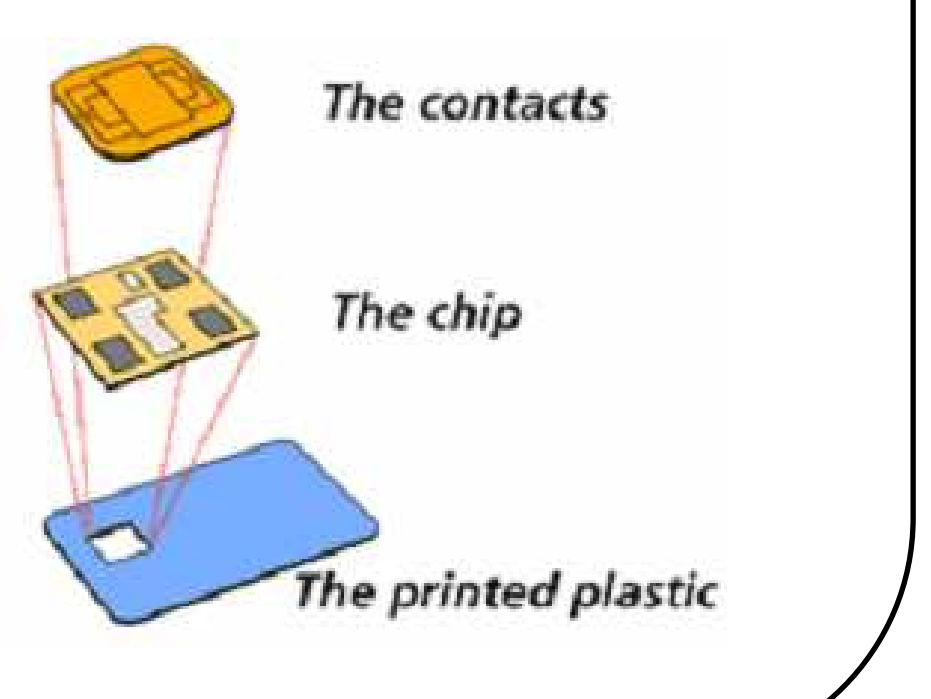

samia.bouzefrane@cnam.fr - CEDRIC ( CNAM) -

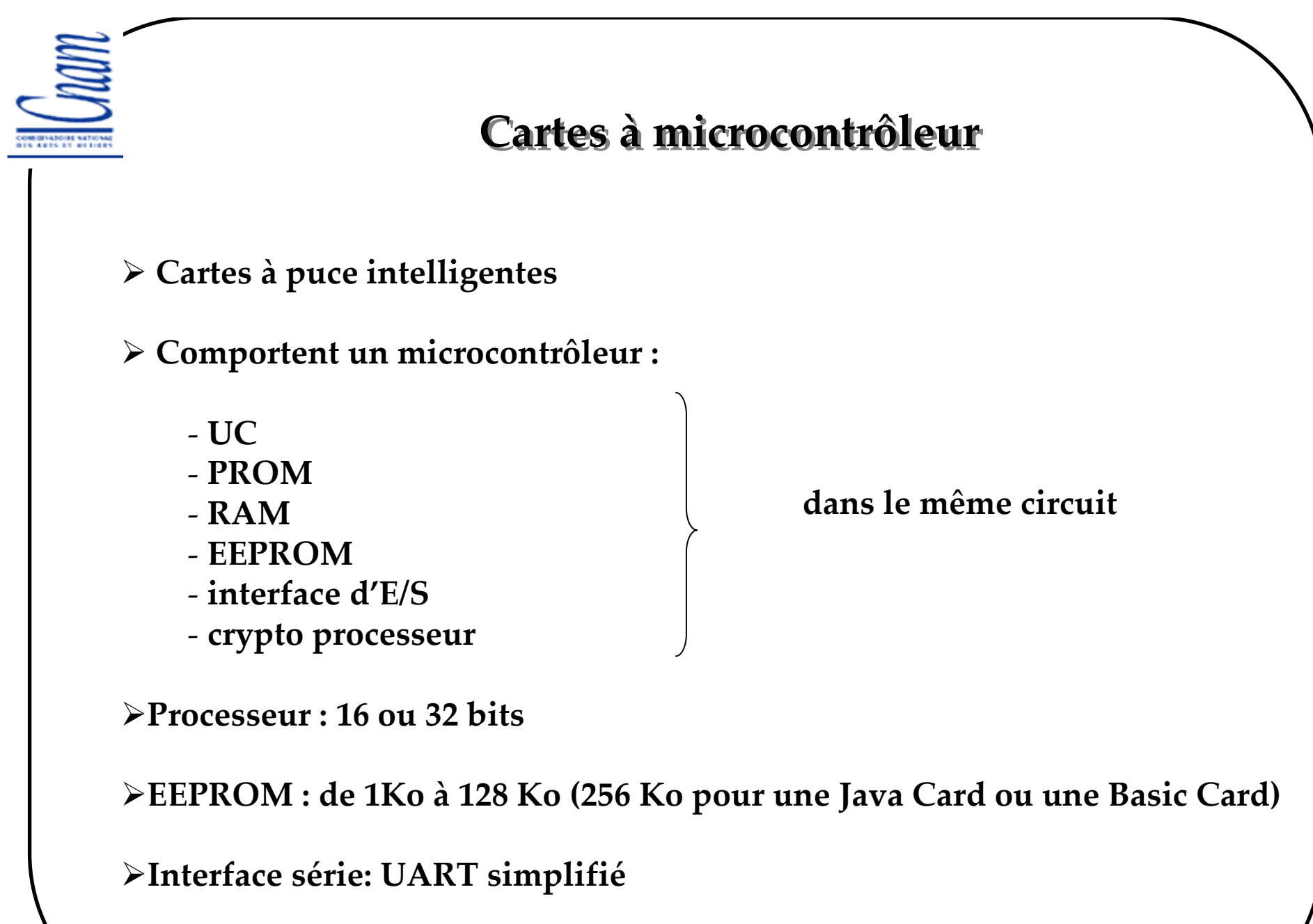

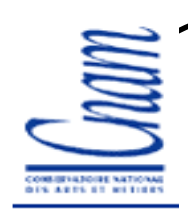

### **Architecture logicielle**

**Gestion protocole d'E/S**

**Gestion de la mémoire**

**Fonction cryptographique**

#### **Particularité du « système d'exploitation (SE)»**

**SE et application sont imbriqués (de manière inextricable) :**

- **- Pas de notion de SE.**
- **- Modèle absent ou rudimentaire :**
- **- Une structure de données = plan mémoire avec des zones et valeurs comme indicateurs de statut ou avancement dans le cycle de vie de la carte. (On parle de "mapping" carte).**

**Une suite de fonctions = activables ou pas en fonction des valeurs de verrous (locks) qui agissent plus ou moins directement sur la mémoire.** **SAFE OF RETIRE** 

#### **Exemple de « Mapping »**

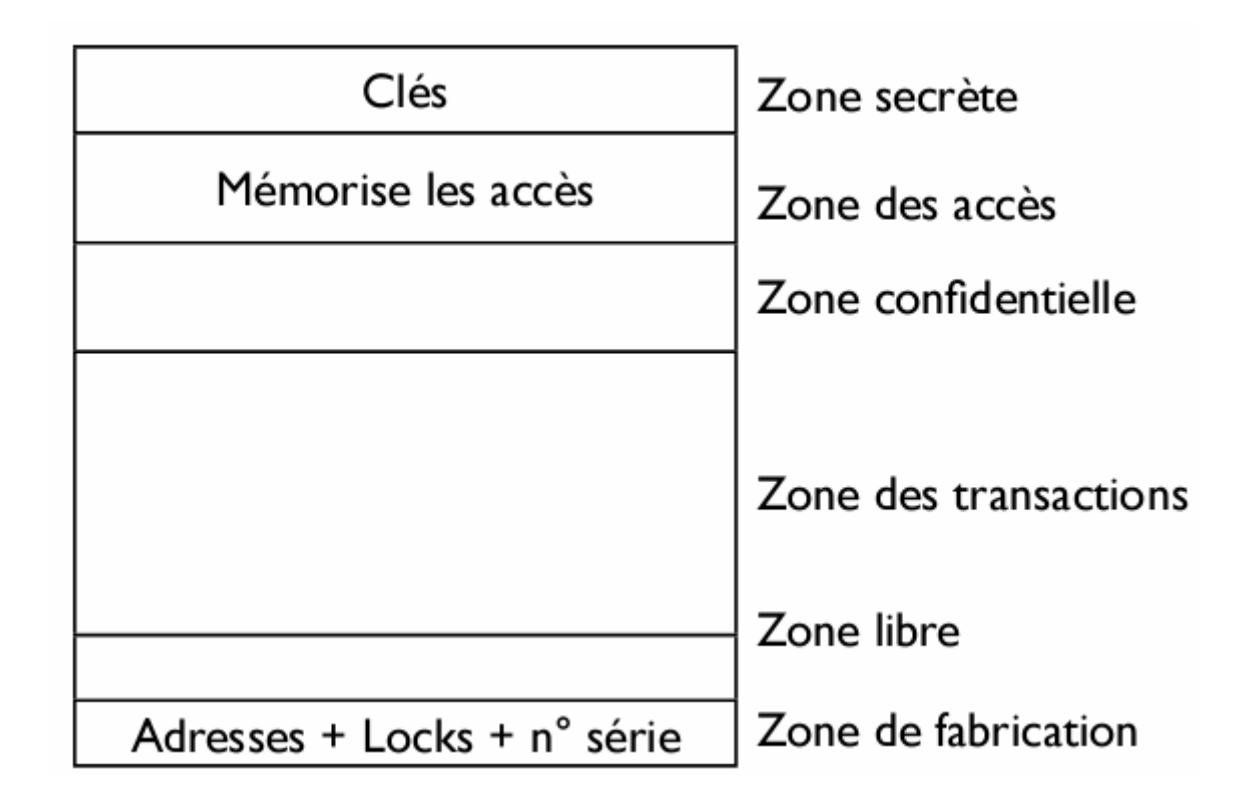

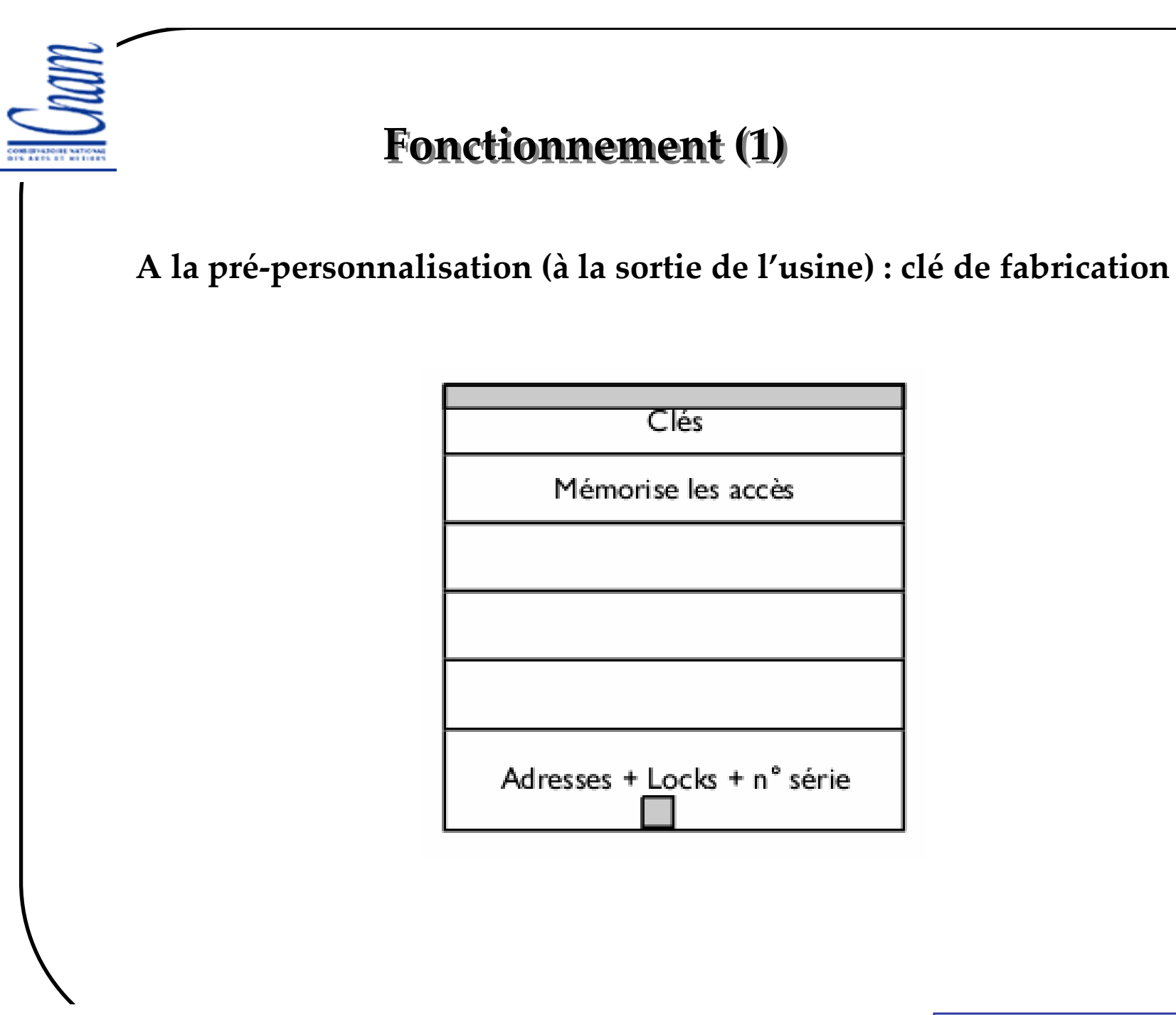

samia.bouzefrane@cnam.fr - CEDRIC ( CNAM) -

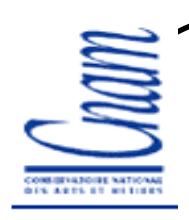

#### **Fonctionnement (2)**

#### **A la personnalisation**

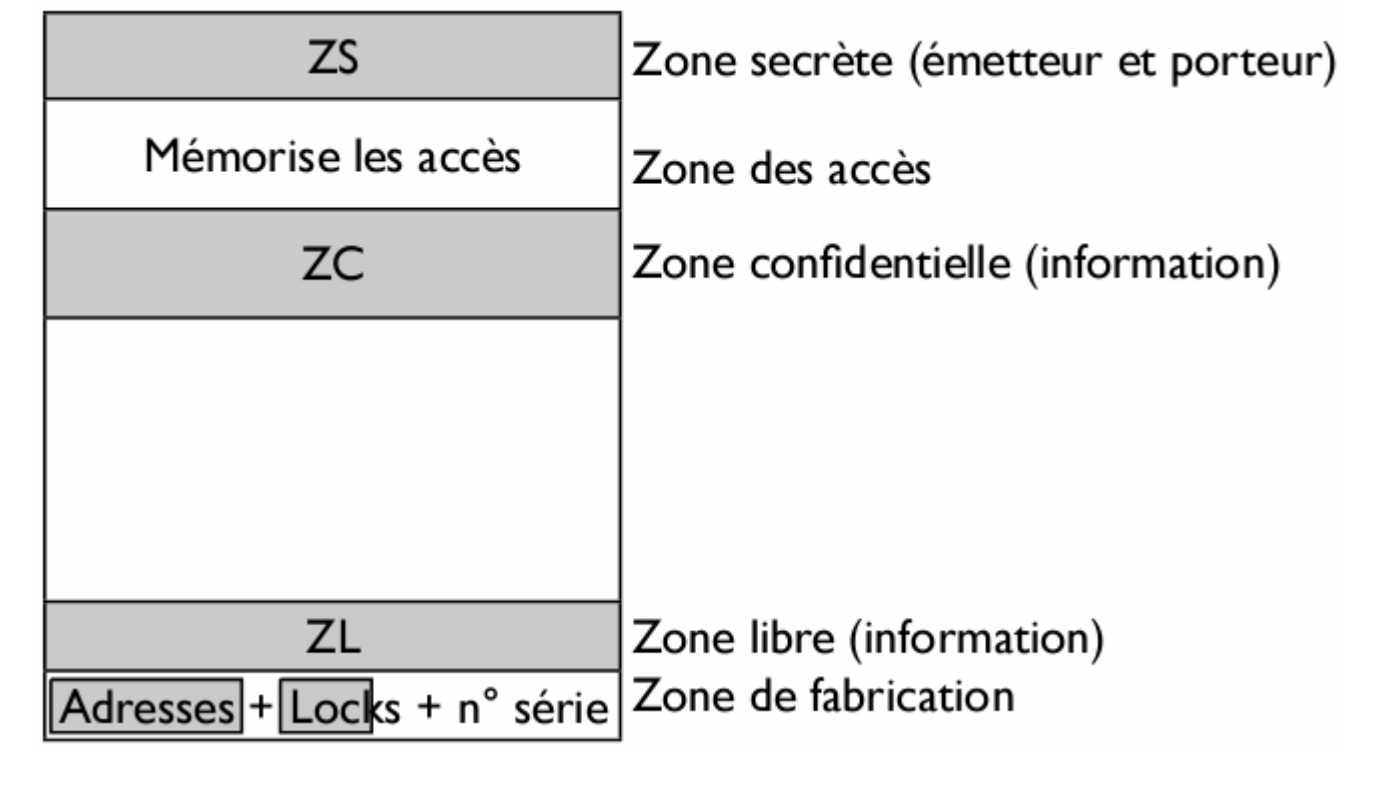

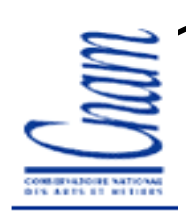

#### **Fonctionnement (3)**

#### **A l'utilisation**

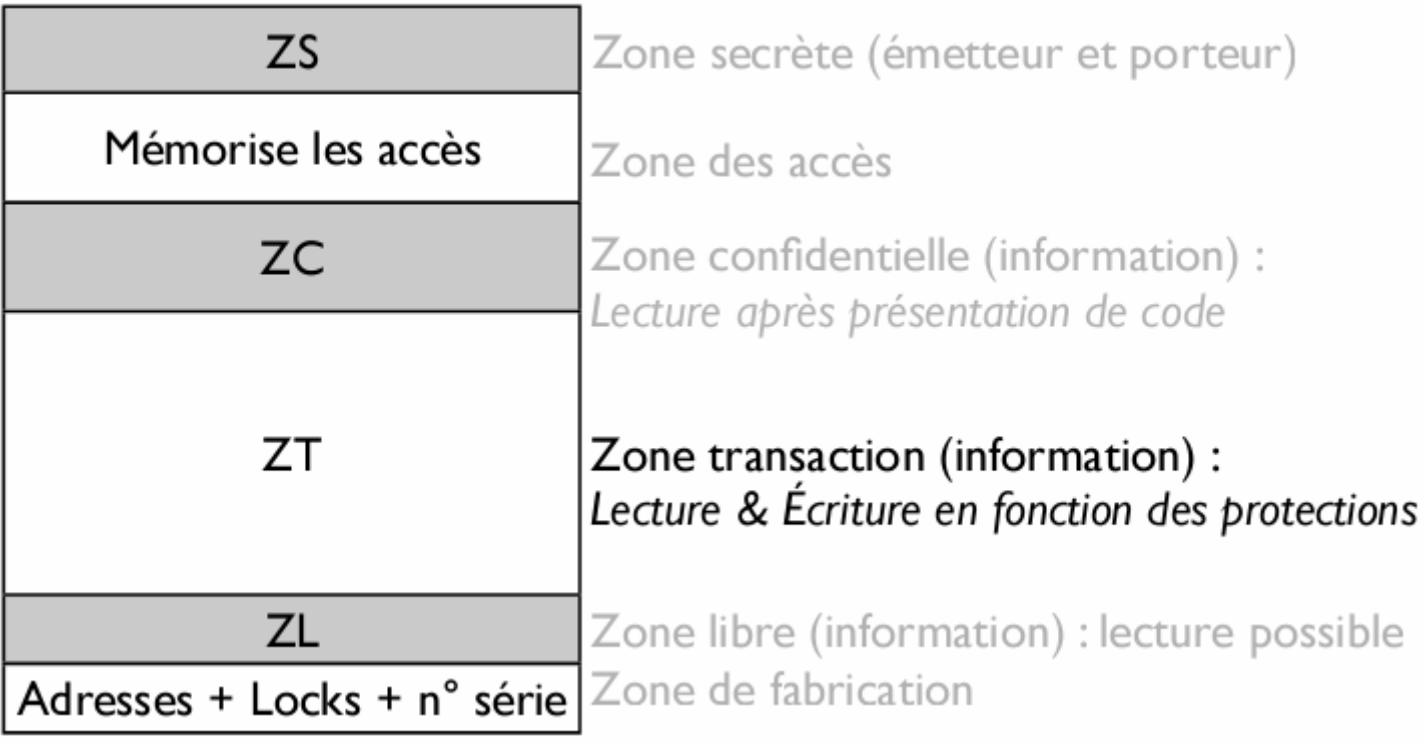

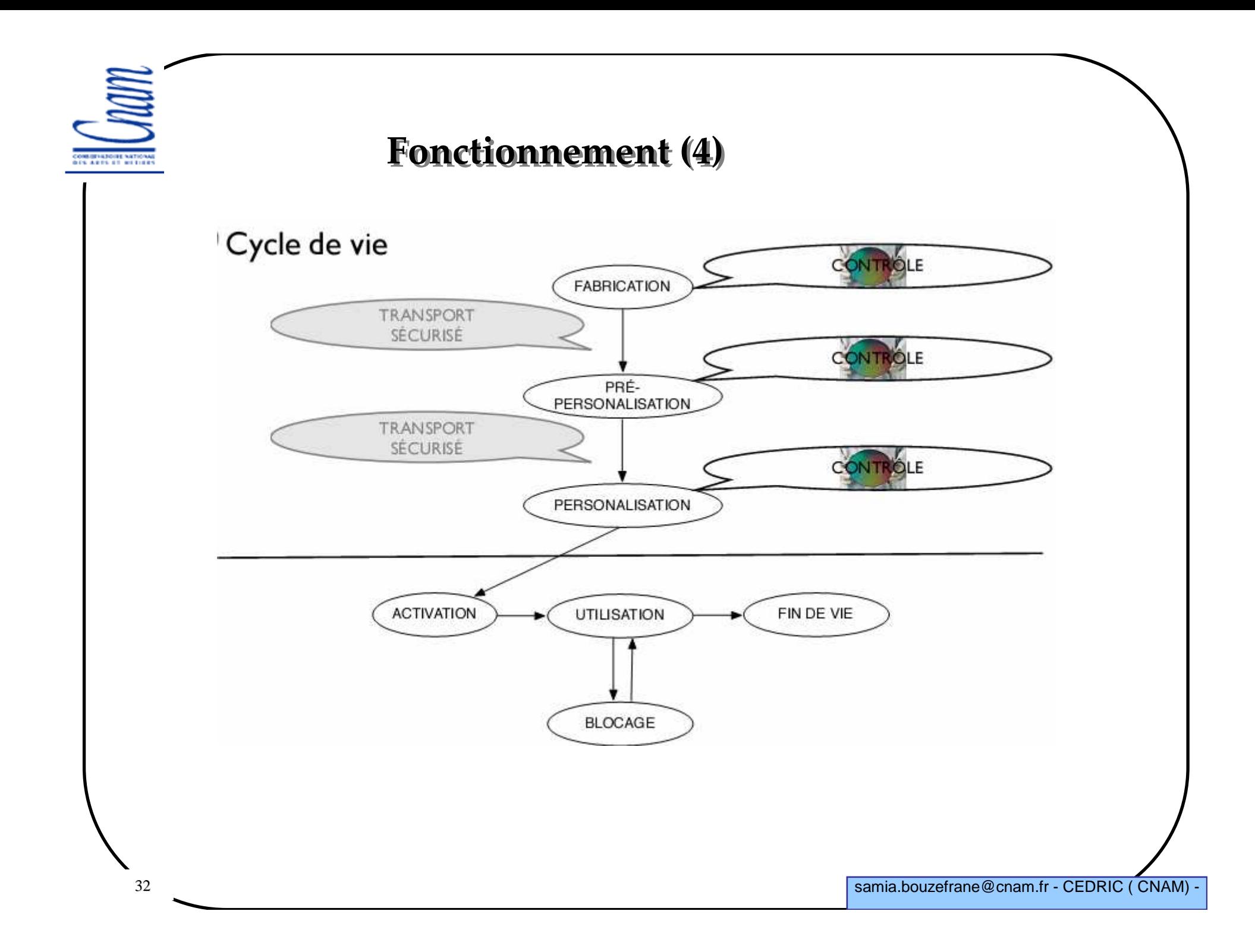

#### **Les grandes familles de SE**

**Les prémisses (avant 1990): - M4, BO, COS,... Mono-application Plus ou moins figé dans les fonctions et structures COS : possibilité d'ajouter des fonctions Les évolutions (1990-1995) :- MP, MP100, MCOS - Multi-application - CQL (1993), Basic Card,.... En avant vers l'ouverture...**

**- Java Card (depuis 1996)**

**- .Net**

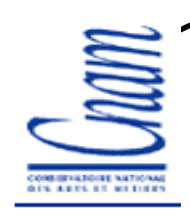

### **Architecture matérielle aujourd'hui**

**CPU : 8, 16 & 32 bits,**

**- Coeur 8051, AVR, ARM, MIPS, propriétaire**

**Mémoires :**

**- RAM : 1 à 4 Ko**

**- NVM (EEPROM/Flash) : 16 à 32 Ko**

**- ROM : 32 à 64Ko**

**Co-processeur**

**- Java Card : exécution directe du Byte Code Java Card**

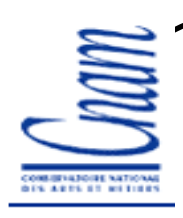

#### **La normalisation**

<u> 1989 - Johann Amerikaanse Staatsmanner (\* 1958), waaronder van die Afrikaanse Staatsmanner (\* 1950), waaronder van die Staatsmanner (\* 1950), waaronder van die Staatsmanner (\* 1950), waaronder van die Staatsmanner (\* 195</u>

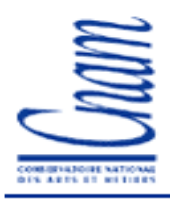

#### **Les standards**

**Les normes liées à la carte :**

**ISO,**

**ETSI, (télécommunications, GSM)**

**EMV, (cartes de paiement)**

**ICAO, (agence de l'ONU, biométrie, passeport)**

**Santé,**

**...**

36
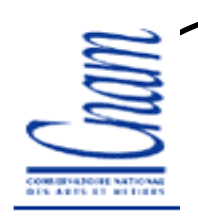

# **Normalisation parfaite**

 **Quel que soit le fabricant de la carte à puce, celle-ci sera lue par n'importe quel distributeur dans le monde**

**Pour garantir cette interopérabilité, la normalisation concerne au moins 3 points:**

-**Des paramètres physiques : taille de la carte, position de la puce et ses contacts**

-**Des paramètres électriques : tension d'alimentation, niveaux électriques utilisés**

-**Des paramètres logiciels qui définissent le mode de dialogue avec la carte (commandes)**

# **Normes principales des cartes à contact : l'ISO 7816**

**L'ISO 7816 « Idenfication cards – Integrated circuit cards with contacts »**

 $\checkmark$  publié par l'ISO (International Organisation for Standardisation)

 $\checkmark$ le plus important standard définissant les caractéristiques des cartes <sup>à</sup> puce qui fonctionnent avec un contact électrique

 $\checkmark$ 15 normes sont proposées pour les cartes à contact.

## **Normes principales des cartes à contact**

**La norme ISO 7816-1 précise les caractéristiques physiques de la carte**

 **La norme ISO 7816-2 définit la position et le brochage des contacts de la carte**

 **La norme ISO 7816-3 définit les niveaux électriques utilisés pour le dialogue avec la carte** 

**La norme ISO 7816-4 définit les commandes de base des cartes à puce** 

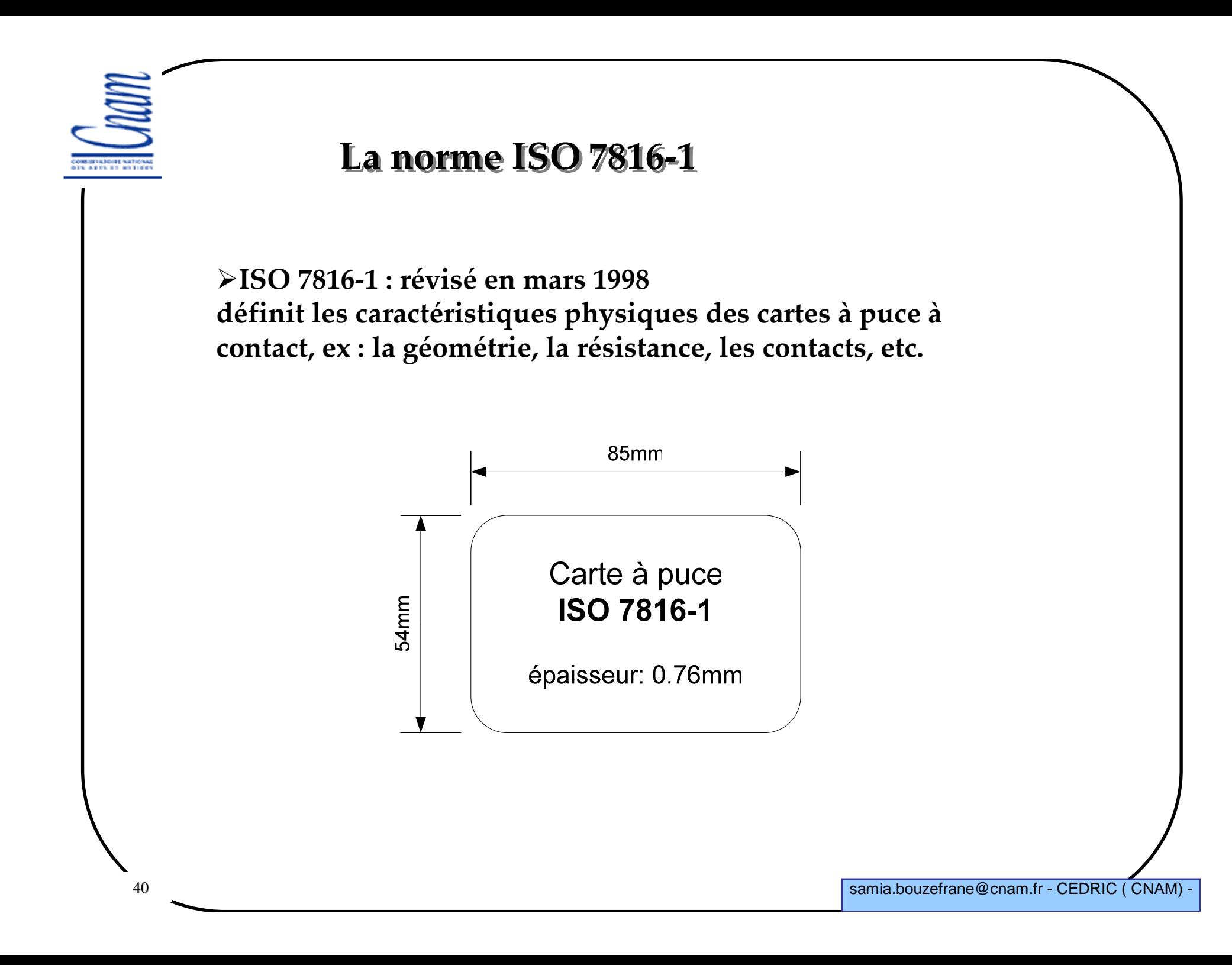

## **Caractéristiques mécaniques des cartes à puce**

**Même si on connaît en général deux formats de la carte à puce**

-**Celui de la carte bancaire**

-**Celui de la carte SIM**

**3 formats normalisés : ID1, ID00 et ID000**

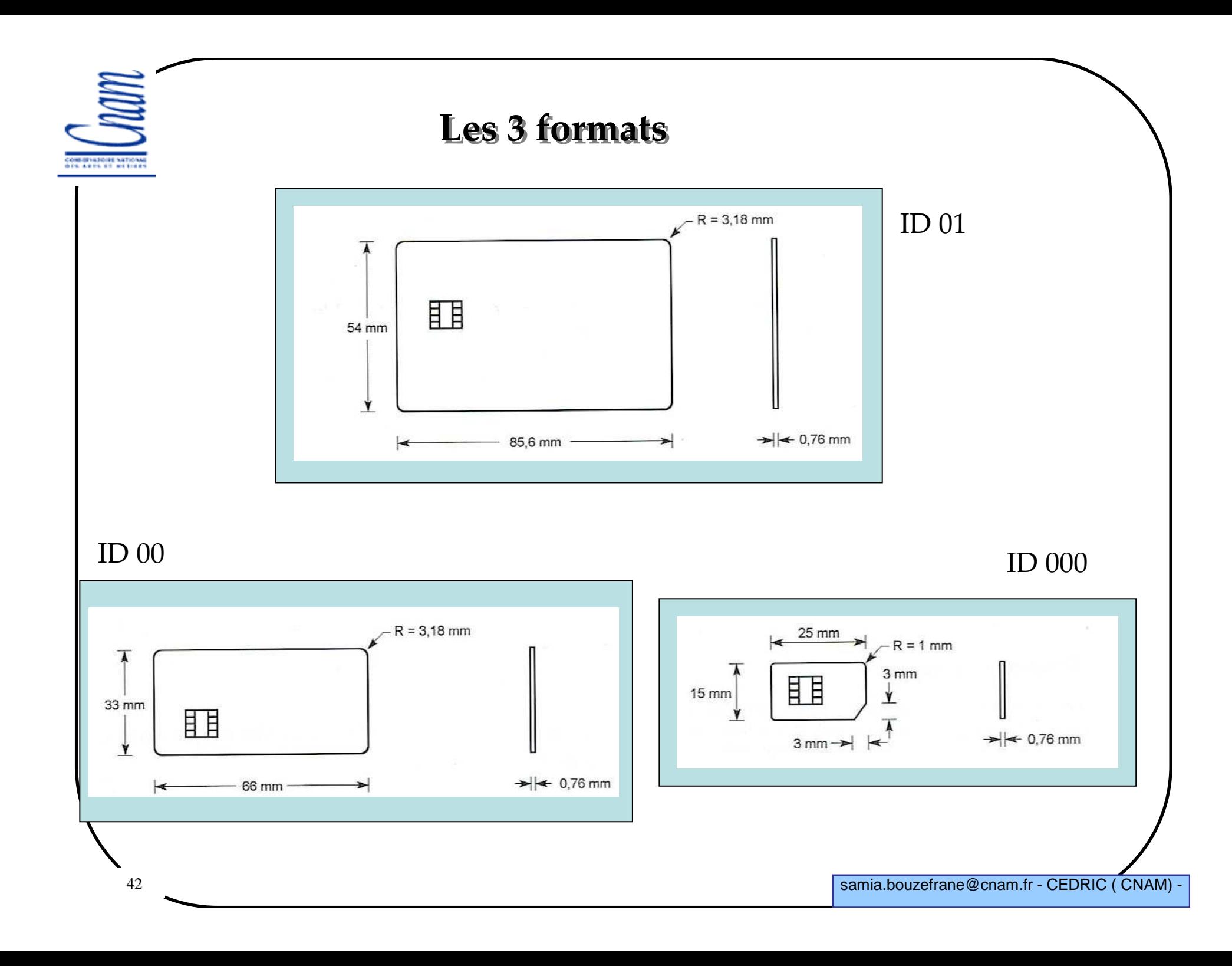

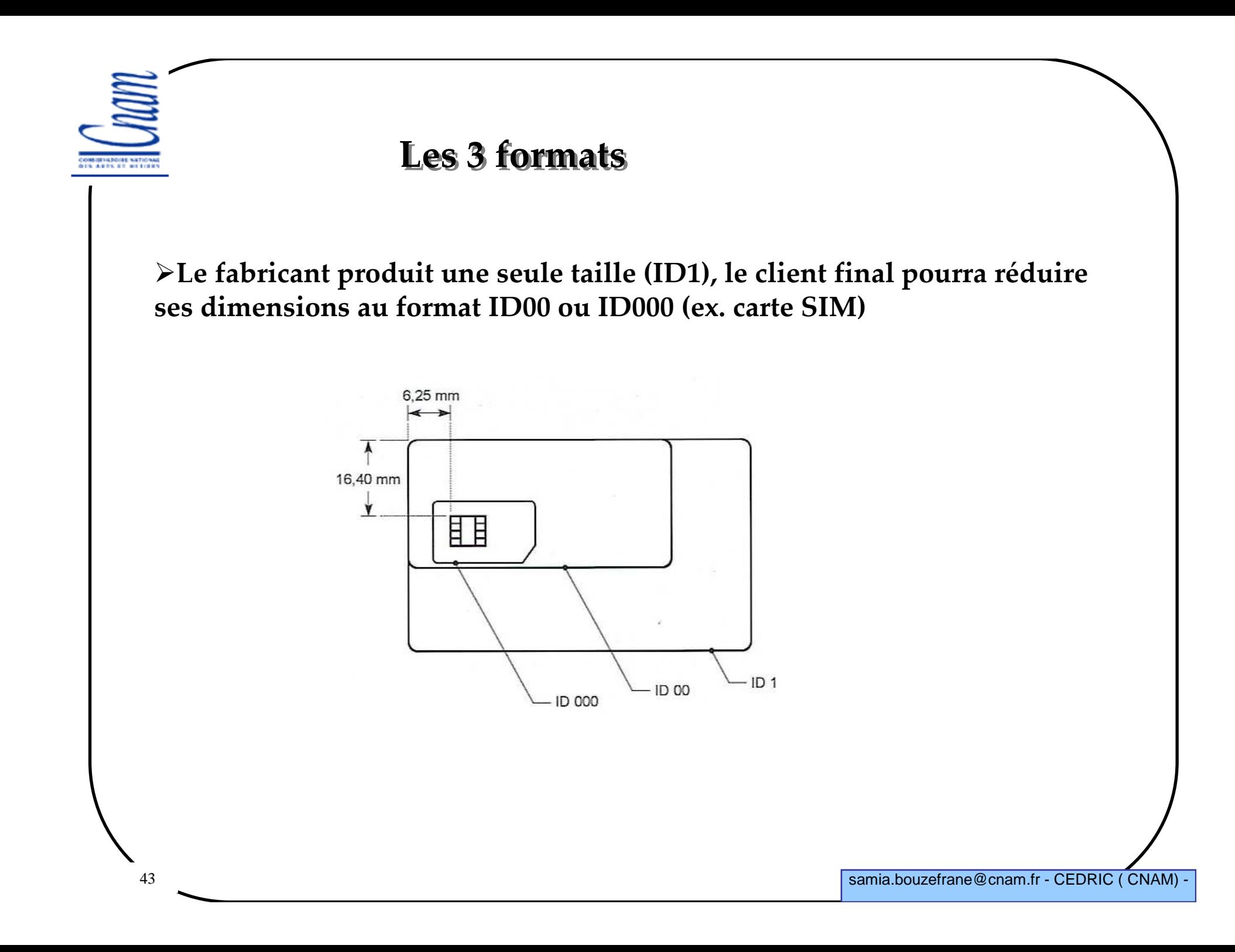

# **Caractéristiques physiques**

**La carte doit être opaque aux rayons UV (la puce insensible aux rayons UV)**

**La carte doit résister aux détériorations de sa surface**

 **la carte doit protéger la puce lors de manipulation de stockage lors d'une utilisation normale**

 **La zone des contacts doit résister à la pression causée par une bille d'acier de 1,55 mm de diamètre appliquée avec une force intérieure** ≤ **1,5 N.**

**La puce doit résister aux rayons X**

**La carte ne doit pas être endommagée par un champ magnétique statique de 79 500 A/m.**

**etc.**

44

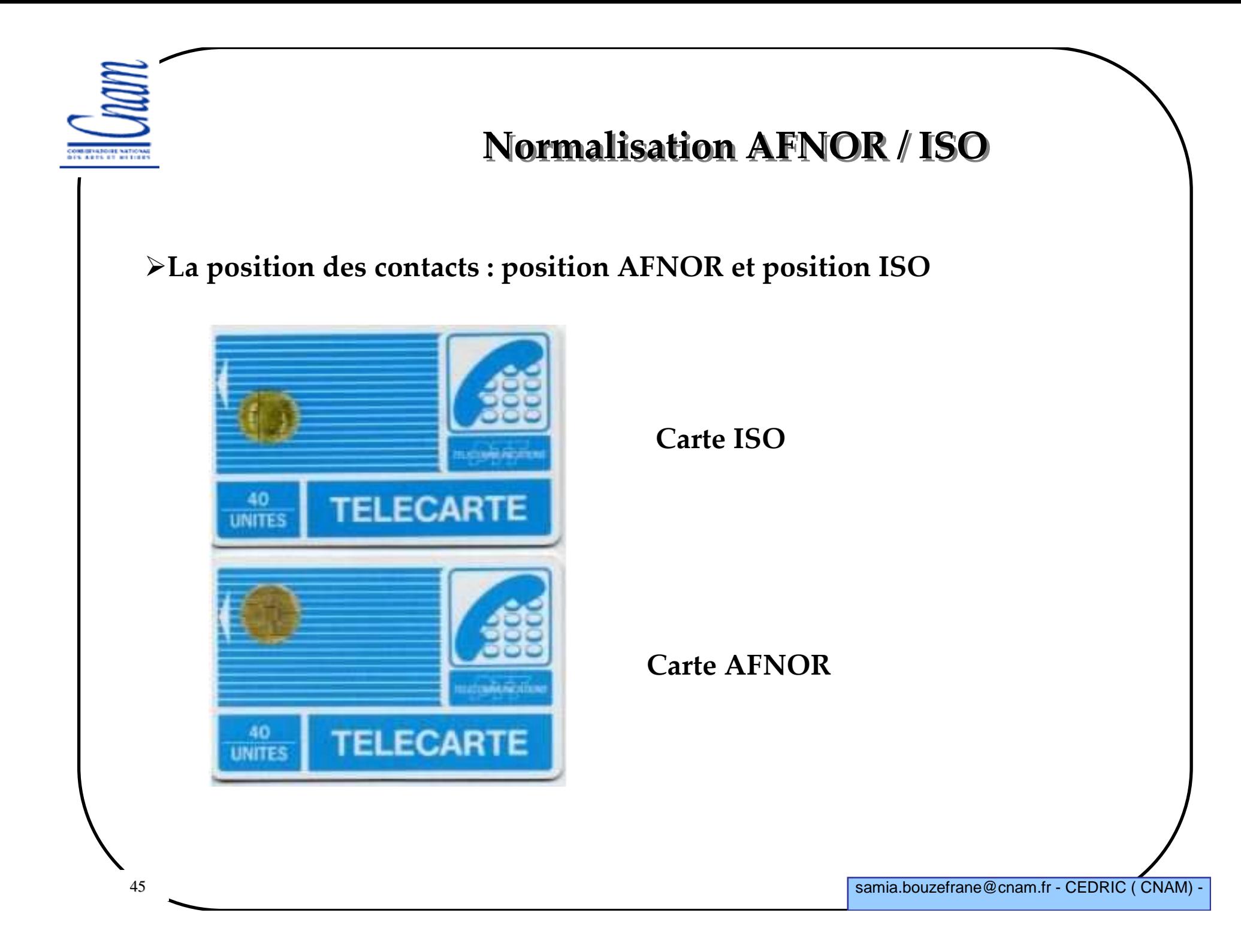

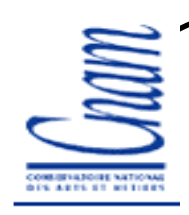

#### **L'ISO 7816-2**

 **Elle spécifie le dimensionnement physique (extérieur) des contacts de la puce. 2 des 8 contacts réservés à une utilisation future (RFU) sont redéfinis pour l'utilisation USB dans la norme ISO 7816-12.** 

**Dimension et emplacement des contacts, révisés en mars 1998.**

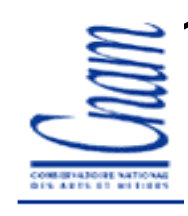

#### **L'ISO 7816-2**

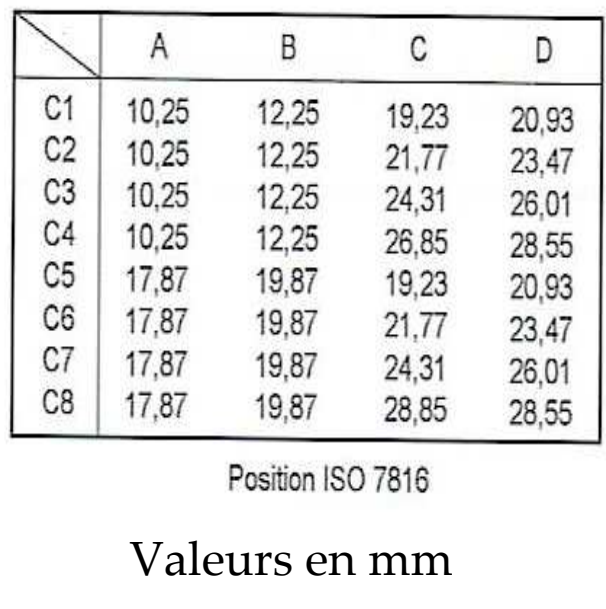

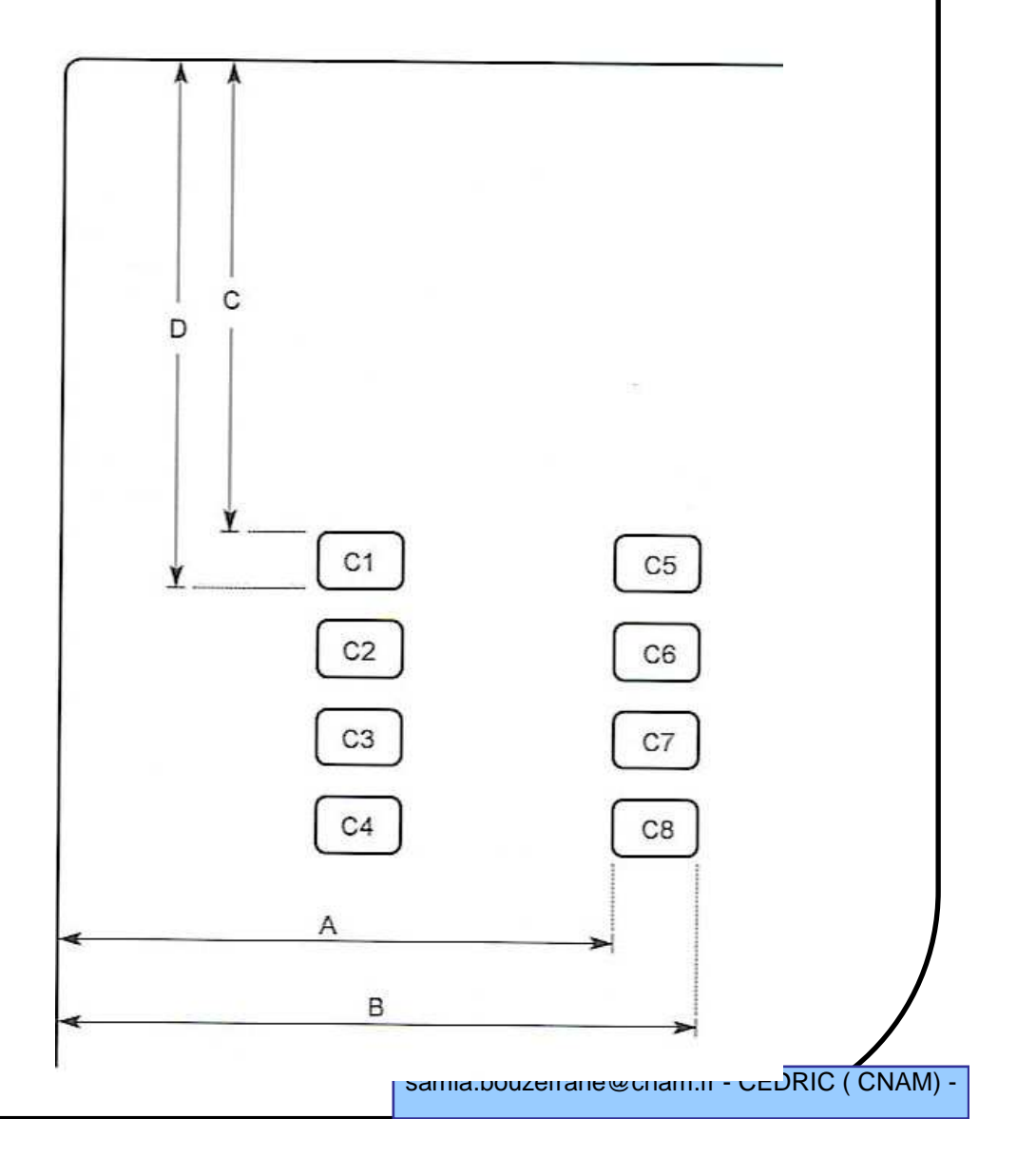

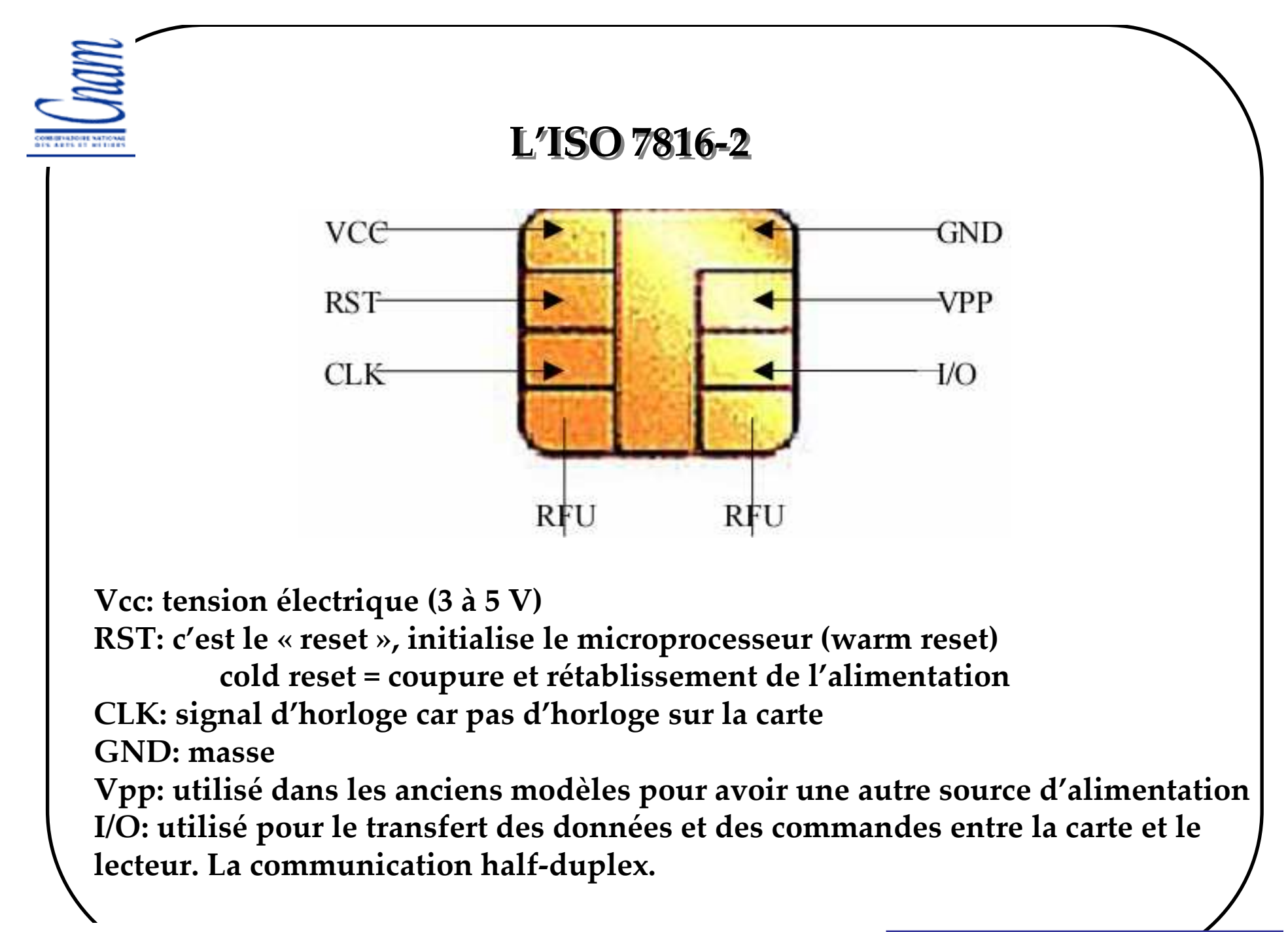

## **Signification des contacts**

**Vcc : tension d'alimentation positive de la carte fournie par le lecteur (4.75V** ≤ **Vcc** <sup>≤</sup> **5.25V) Vcc=3.3V pour une carte SIM RST: commande de reset de la carte, fournie par le lecteur**(entrée non obligatoire avec certaines cartes à mémoire)

**CLK: Clock, horloge fournie à la carte par le lecteur** rythme les échanges de données entre la carte et le lecteur

**RFU (Reserved for Future Use) non utilisés**

**GND masse électrique de la carte**

**Vpp: tension de programmation de la carte fournie par le lecteur**-inutilisé aujourd'hui -21V nécessaire dans les premières cartes pour écrire dans des EPROM

**I/O entrées/sorties des données** 

- ligne bidirectionnelle (carte => lecteur et lecteur => carte)

# **Caractéristiques électriques**

```
Vcc : (4.75V ≤ Vcc ≤ 5.25V) Vcc=3.3V pour une carte SIM
```

```
 RST: valeur min = 4V ou Vcc-0.7V
```

```
 CLK: Min = 2.4V ou 0.7Vcc ou encore Vcc-0.7V
       Max=Vcc
```

```
 I/O : état haut (Z) : en mode réception de la carte
      : état bas (A) : imposé par le lecteur
```
 en fonctionnement normal, les 2 extrémités de la liaison ne doivent jamais être en mode émission simultanément

```
I: Min= 2V ou 0.7VccMax=Vcc
O: Min=2.4V ou 3.8VMax=Vcc
```
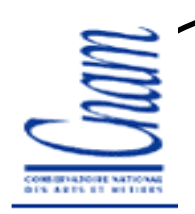

#### **L'ISO 7816-3**

**Elle définit l'interface électrique et les protocoles de transmission :**

-**Les protocoles de transmission (TPDU, Transmission Protocol Data Unit) T=0 : protocole orienté octet, T1 : protocole orienté paquet, T=14 : réservé pour les protocoles propriétaires,**

-**La sélection d'un type de protocole,**

-**La réponse à un reset (ATR, ou Answer To Reset) qui correspond aux données envoyées par la carte immédiatement après la mise sous tension,**

-**Les signaux électriques, tels que le voltage, la fréquence d'horloge et la vitesse de communication.** 

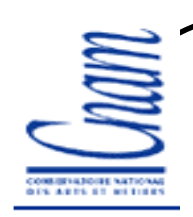

## **Insertion de la carte dans un lecteur**

**La norme ISO 7816-3 précise la mise sous tension de la carte et son arrêt**

**Dans le lecteur, il y a un circuit d'interface :**

 $\checkmark$  Connexion de la carte et activation de ses contacts par le circuit d'interface

 $\checkmark$  Reset de la carte

- Réponse au reset ou ATR émanant de la carte

- Dialogue entre la carte et l'application via le circuit d'interface

 $\checkmark$  désactivation des contacts par le circuit d'interface

 $\checkmark$  Retrait de la carte

# **Étapes d'activation de l'interface avec la carte**

**Une fois la carte placée dans le lecteur, les opérations suivantes sont déclenchées :**

-Mise au niveau bas de l'entrée RST

- Alimentation de la carte via son entrée Vcc

- Mise en mode réception de la ligne I/O du circuit d'interface du lecteur

 $\checkmark$  Mise au niveau repos de Vpp de la carte

- Génération d'une horloge stable sur l'entrée CLK de la carte

- Un reset est alors provoqué par le circuit d'interface

# **Désactivation de l'interface avec la carte**

**La désactivation normale a lieu lorsque la transaction en cours se termine et le terminal vous invite à retirer votre carte. Avant l'affichage du message de retrait, il y a :** 

 $\checkmark$  Mise au niveau bas de l'entrée RST

 $\checkmark$  Mise au niveau bas de CLK

 $\checkmark$  Mise au niveau inactif de Vpp

 $\checkmark$  Mise au niveau inactif de I/O

- Coupure de l'alimentation Vcc

- Retrait de la carte (le retrait de la carte avant la fin de la transaction doit être pris en charge par l'application).

## **ATR défini dans l'ISO 7816-3**

**ATR (Answer To Reset):**

-**Dès que la carte est mise sous tension, elle envoie un message de réponse d'initialisation appelé ATR, il peut atteindre une taille maximale de 33 octets. Il indique à l'application cliente les paramètres nécessaires pour établir une communication avec elle.** 

-**Paramètres envoyés par la carte :**

- Le protocole de transport ;
- -Taux de transmission des données ;
- -Numéro de série de la puce …

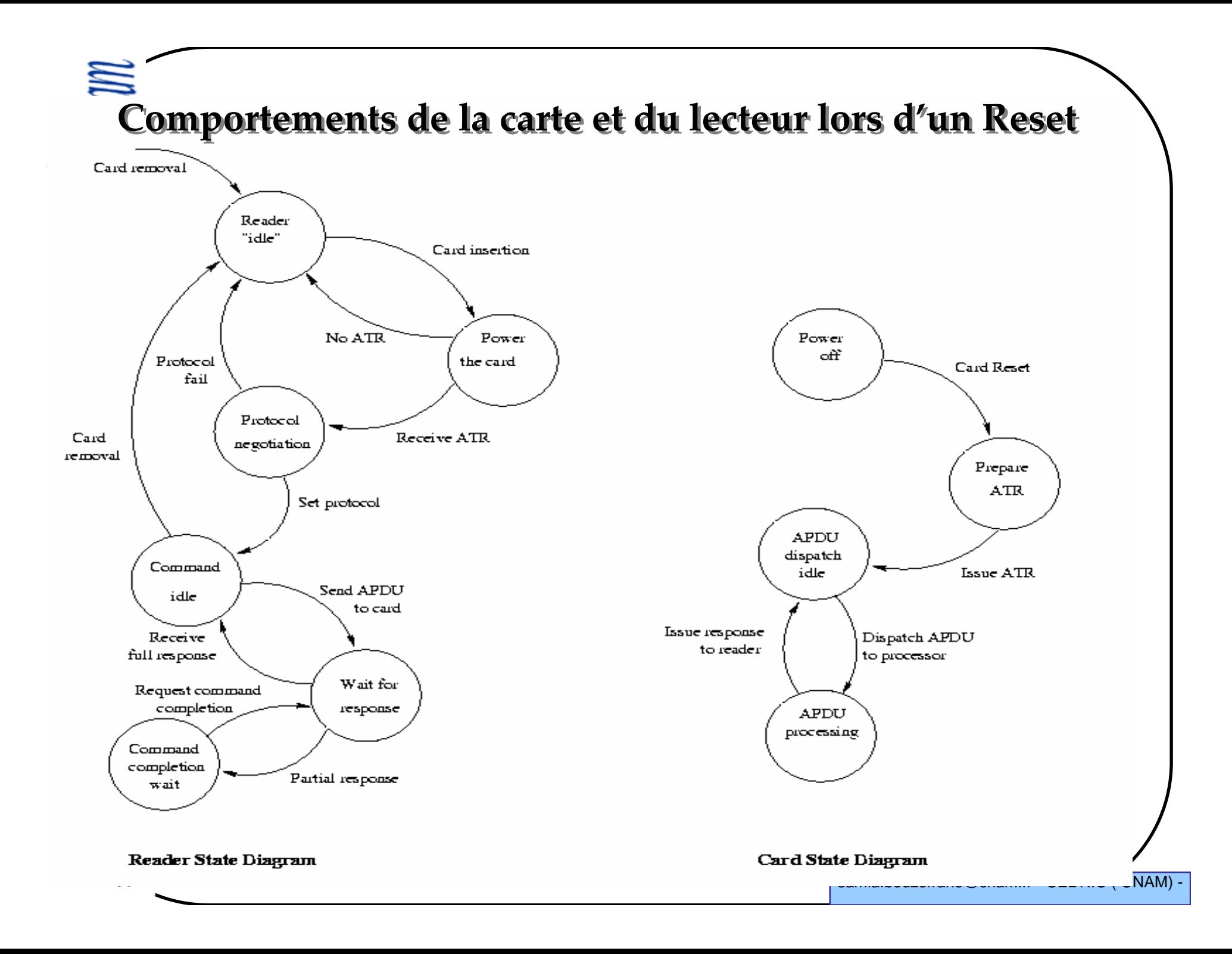

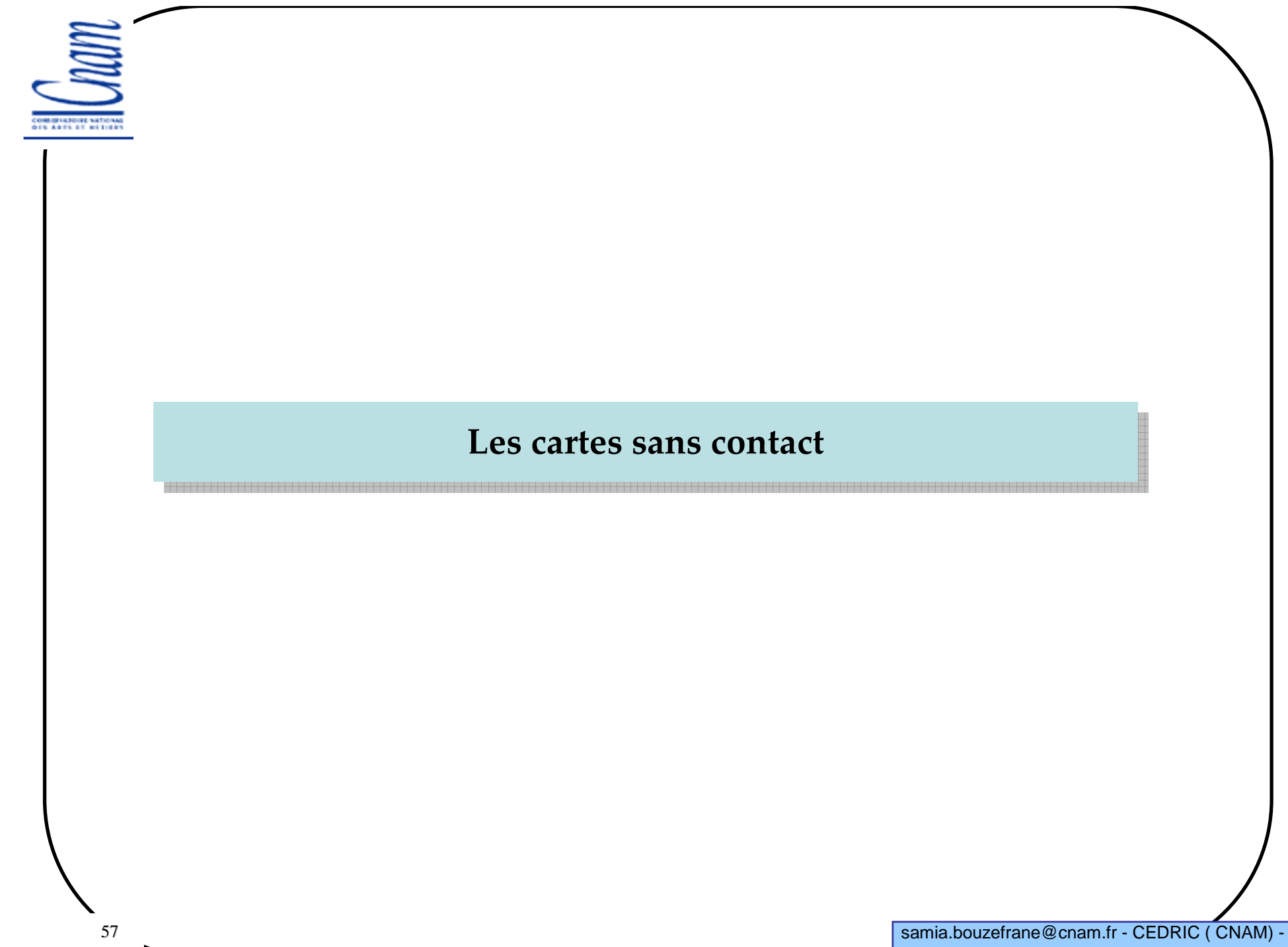

#### **Normes principales des cartes sans contact**

**La norme ISO 14443-1 précise les caractéristiques physiques de la carte** 

 **La norme ISO 14443-2 indique comment télé-alimenter la carte et décrit les signaux électriques pour établir le dialogue avec la carte**

 **La norme ISO 14443-3 définit les phases d'initialisation des échanges et de gestion de collision**

**La norme ISO 14443-4 définit le protocole de transmission**

#### **Caractéristiques des cartes sans contact**

**Les cartes à puce sans contact font partie des produits RFID (Radio FrequencyIdentification Devices)**

**Le composant et le lecteur sont reliés par un champ électromagnétique haute fréquence, qui véhicule les données et l'alimentation du composant**

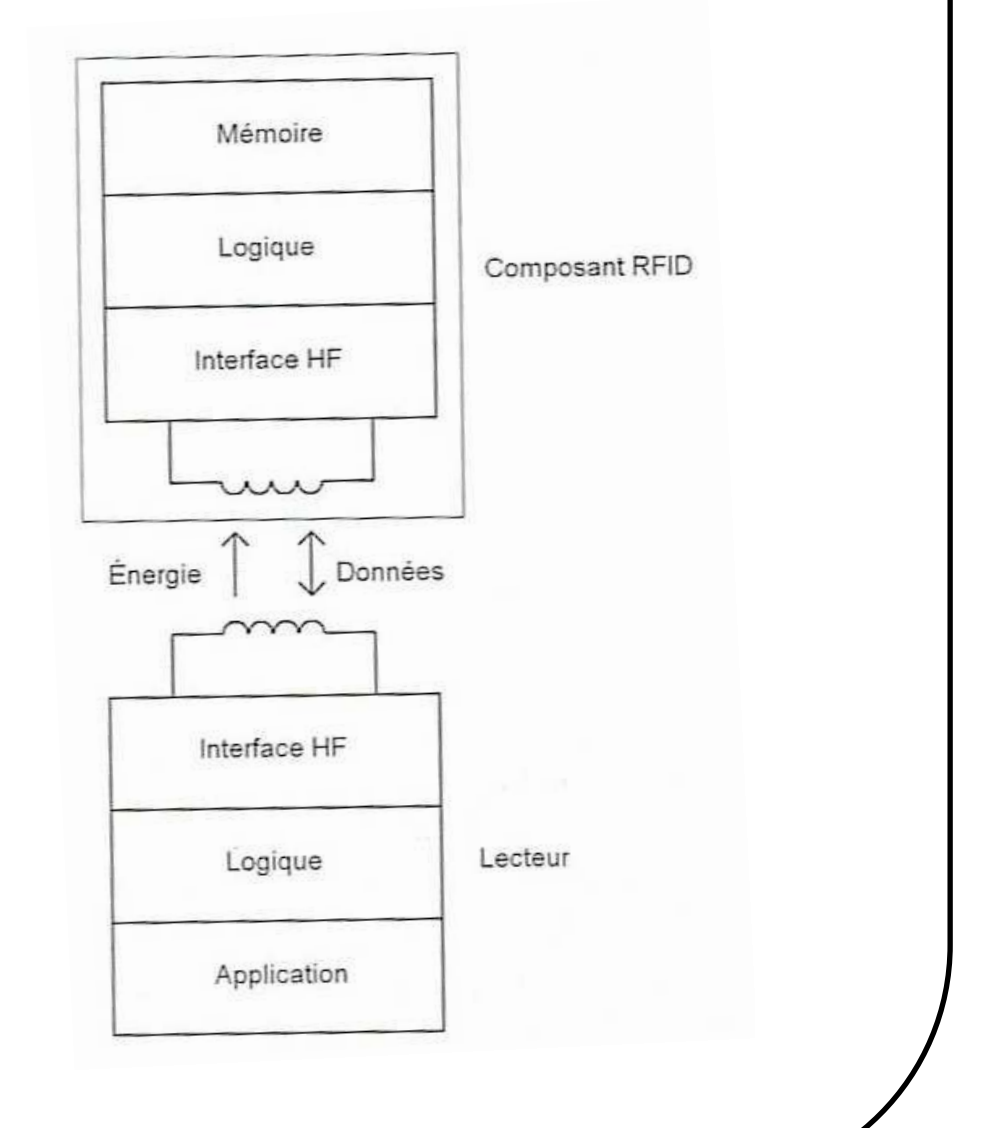

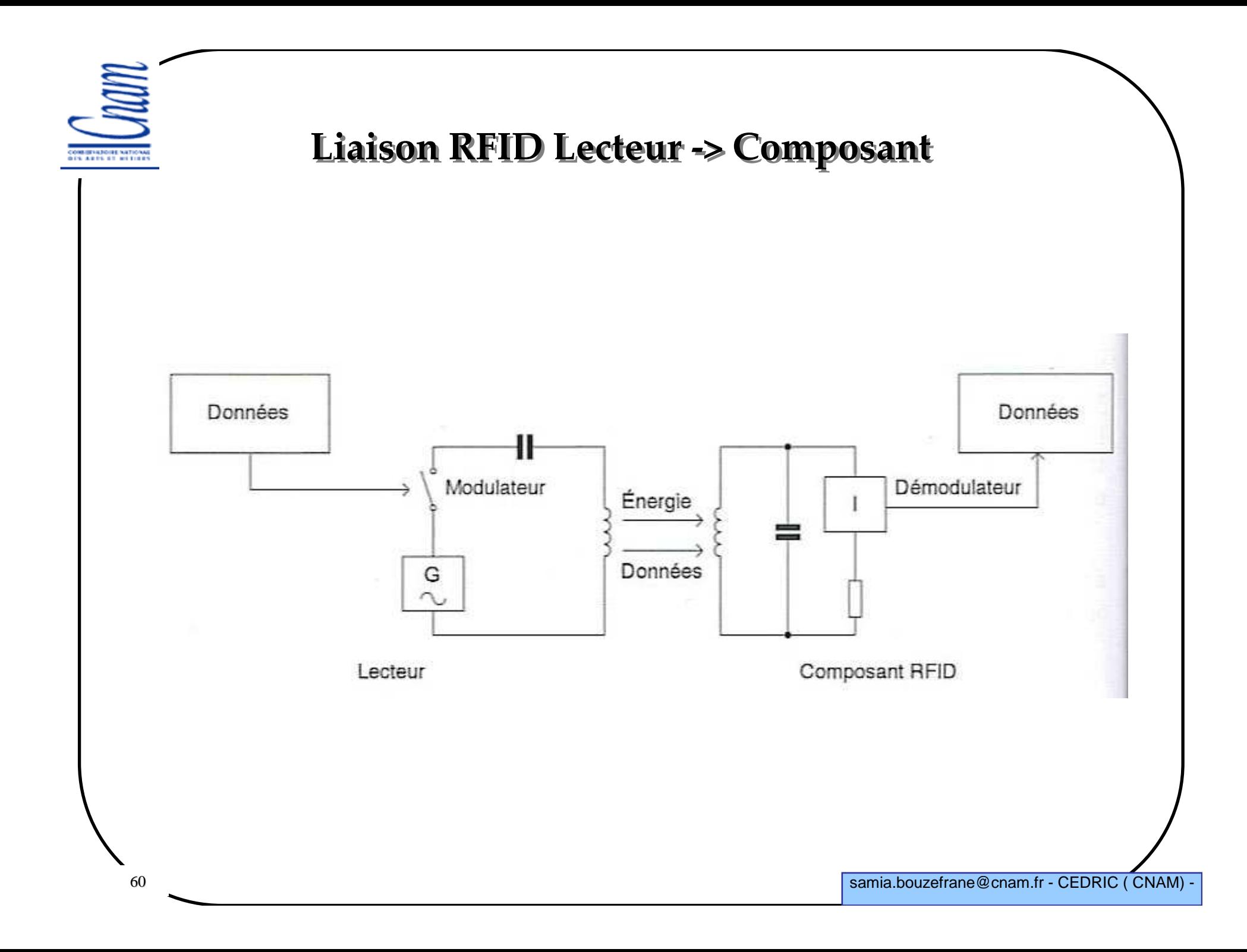

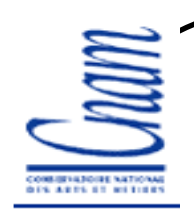

## **Liaison RFID Lecteur -> Composant**

- **Le lecteur génère un champ HF de manière permanente**
- **Le composant RFID recueille l'énergie (très faible) destinée à l'alimenter**
- **Le champ HF généré par le lecteur est interrompu (réduit) en fonction des données à transmettre (champ modulé)**
- **Le composant RFID récupère les variations d'énergie du champ HF, par conséquent les données transmises**

## **Liaison RFID Composant -> Lecteur**

**Le composant ne peut pas réellement émettre**

 **Pour émettre ses données, il influe sur le champ HF reçu en faisant varier l'énergie qu'il absorbe**

### **Famille des cartes à puce sans contact**

**Cartes à puce à couplage très proche (quelques mm) (Close Coupling) : couvertes par les normes ISO 10536**

**Cartes à puce à couplage de proximité (proximity coupling) (quelques cm) couvertes par les normes ISO 14 443.**

**Cartes à puce à couplage éloigné ou de voisinage (vicinity coupling) (quelques dizaines de cm) couvertes par les normes ISO 15 693**

**Caractéristiques mécaniques des cartes à puce sans contact**

#### **La norme ISO 14 443-1 s'inspire de la norme ISO 7816-1**

 **Les cartes de type ID1 (format carte bancaire)** L'antenne est constituée de fils qui longent le périmètre externe **Caractéristiques électriques des cartes à puce sans contact**

**La norme ISO 14 443-2**

 **Alimentation de la carte par transfert de puissance entre la carte et le lecteur** au moyen d'un signal HF 13.56 MHz +/− 7 KHz

**1.5 A/m** <sup>≤</sup> **le champ magnétique** <sup>≤</sup> **6.5 A/m**

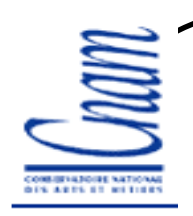

#### **Les normes ISO 14 443-3 et 4**

 **Si plusieurs cartes sont à proximité d'un lecteur, les cartes peuvent tenter un dialogue avec le lecteur**

**Mélange des signaux émis => collision**

**Mesure anti-collision pour la modulation A (déterministe)**

**Mesure anti-collision pour la modulation B (probabiliste)**

**Norme 14 443-4 : dialogue entre la carte et le lecteur**

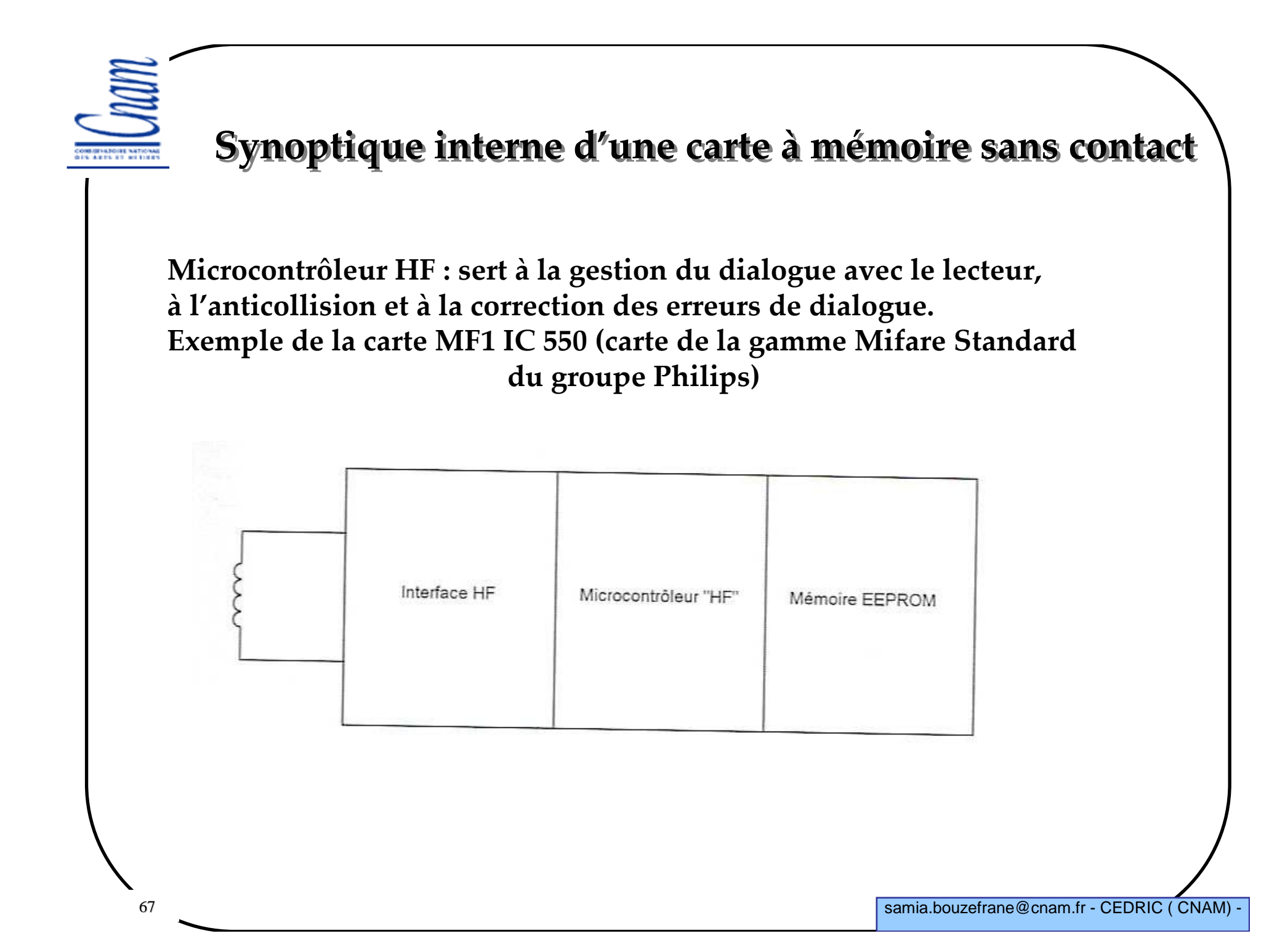

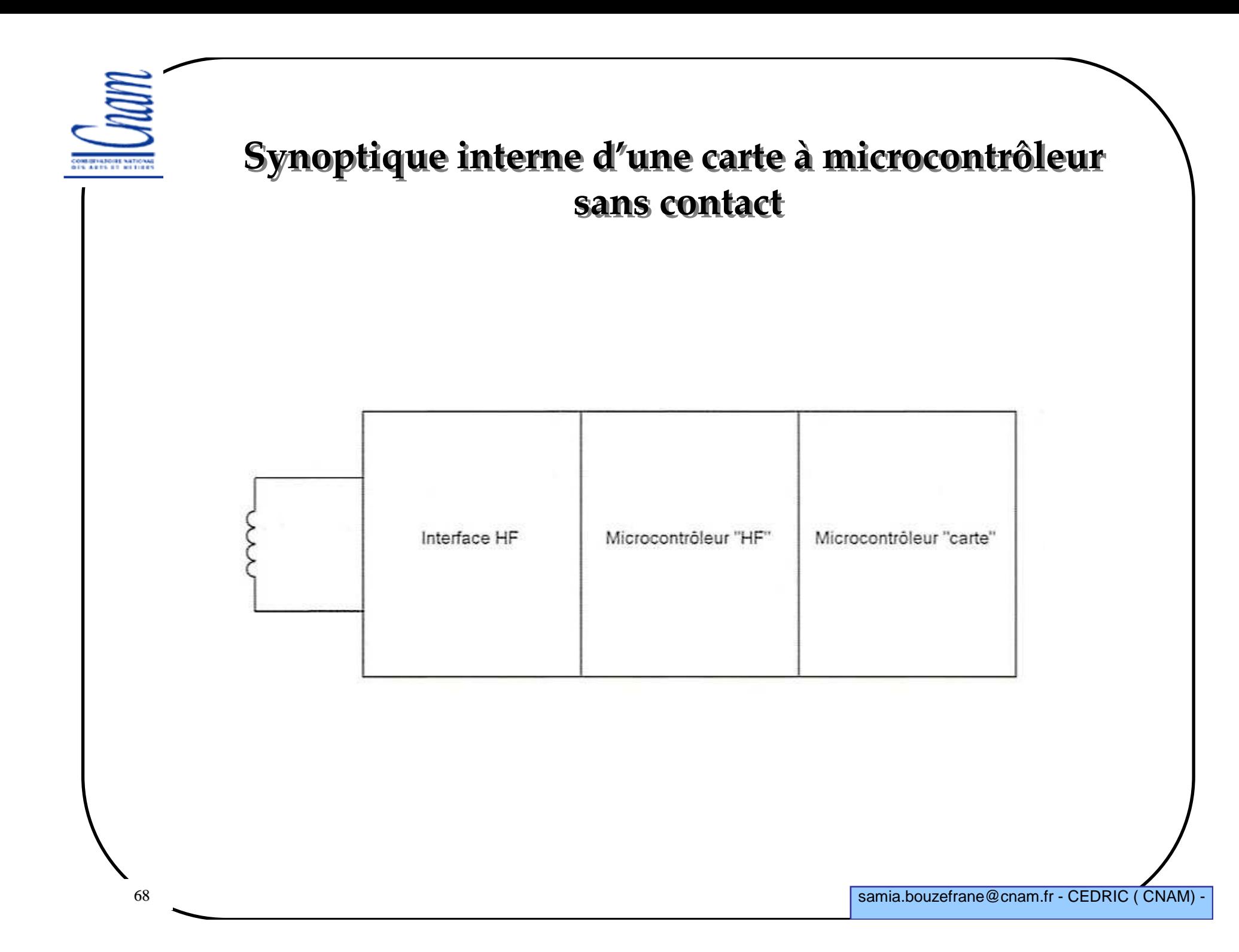

# **Établissement du dialogue avec une carte S/contact**

**Au contact avec une antenne d'un lecteur :**

- **- la carte fait un reset et attend une commande du lecteur**
- **- les cartes situées dans la zone d'influence répondent par ATQA (Answer To Request Code)**

**- processus anti-collision : lecture de l'identifiant de la carte (numéro unique identifiant la carte lors de sa fabrication)**

**- élection d'une carte** 

**- le lecteur informe les autres cartes non sélectionnées qui retournent dans un état semi-passif**

-**la carte sélectionnée envoie une réponse ATS (Answer To Select) qui contient les caractéristiques de la carte** 

**- Échange d'informations utiles**

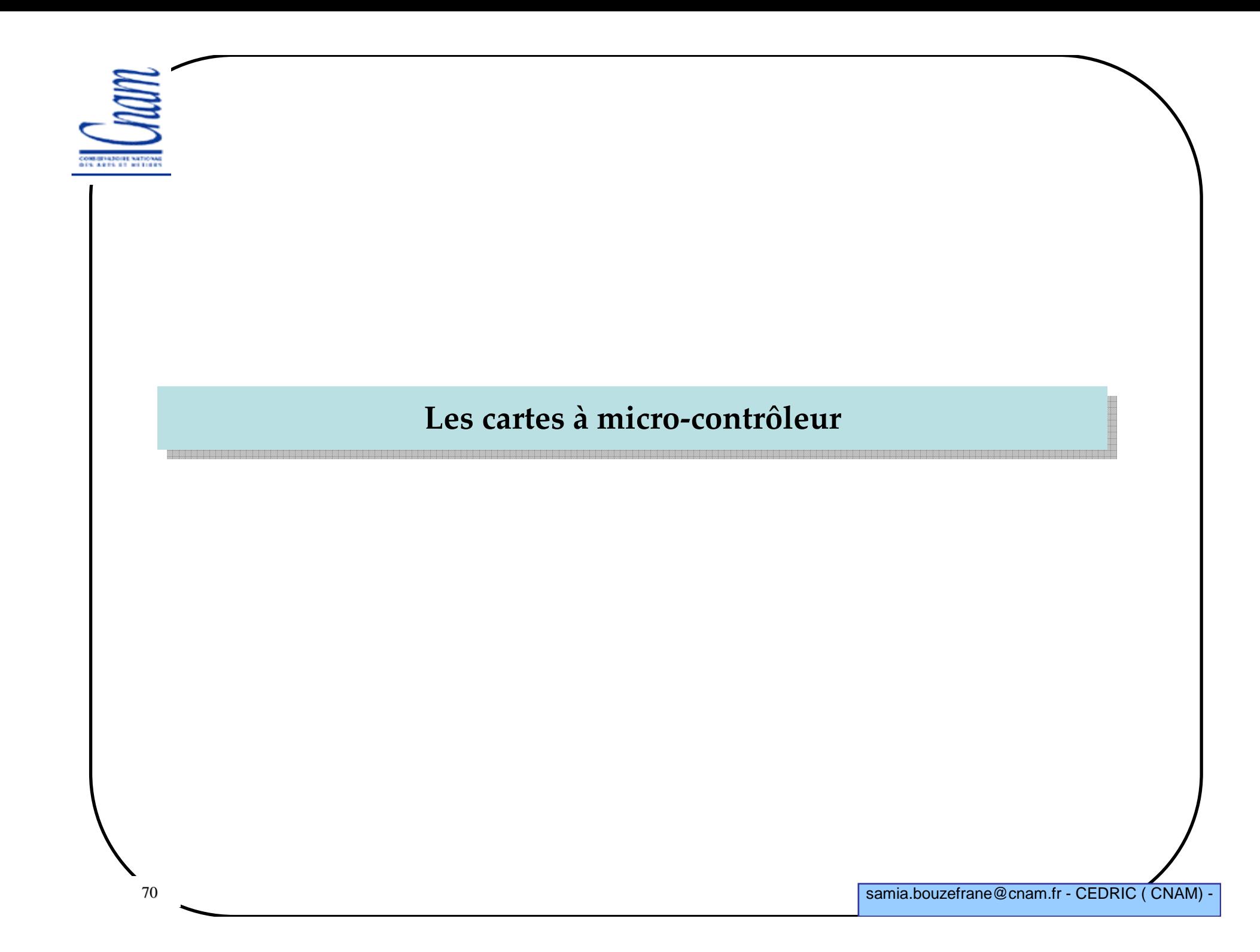

**NEW AREA OF NOTICE** 

71

#### **Synoptique interne d'une carte à microcontrôleur**

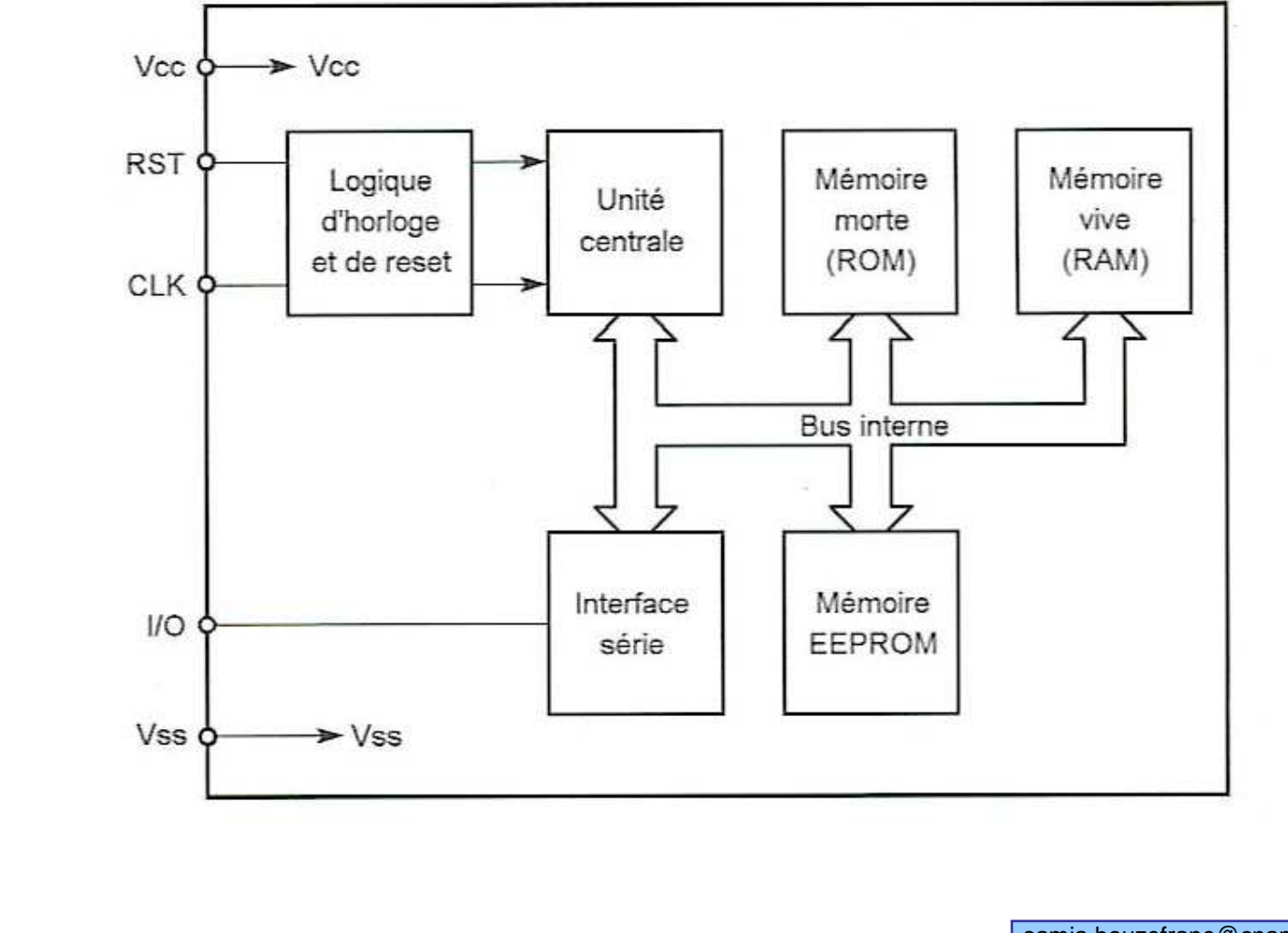

samia.bouzefrane@cnam.fr - CEDRIC ( CNAM) -

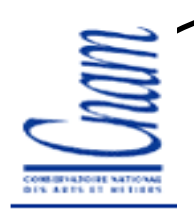

## **Les vraies cartes à puce**

- **L'ATR est la réponse de la carte au reset du lecteur**
- **L'ATR diffère des cartes à mémoire aux cartes à microcontrôleur**
- **l'ATR au minimum = 2 octets, au maximum = 33 octets**
- **Transmission en mode asynchrone semi-duplex**
- **La fréquence d'horloge comprise ente 1 et 5 MHz pour permettre à <sup>n</sup>'importe quel lecteur de lire le 1er caractère**
- **Communication entre le lecteur et la carte via la ligne bidirectionnelle I/O**
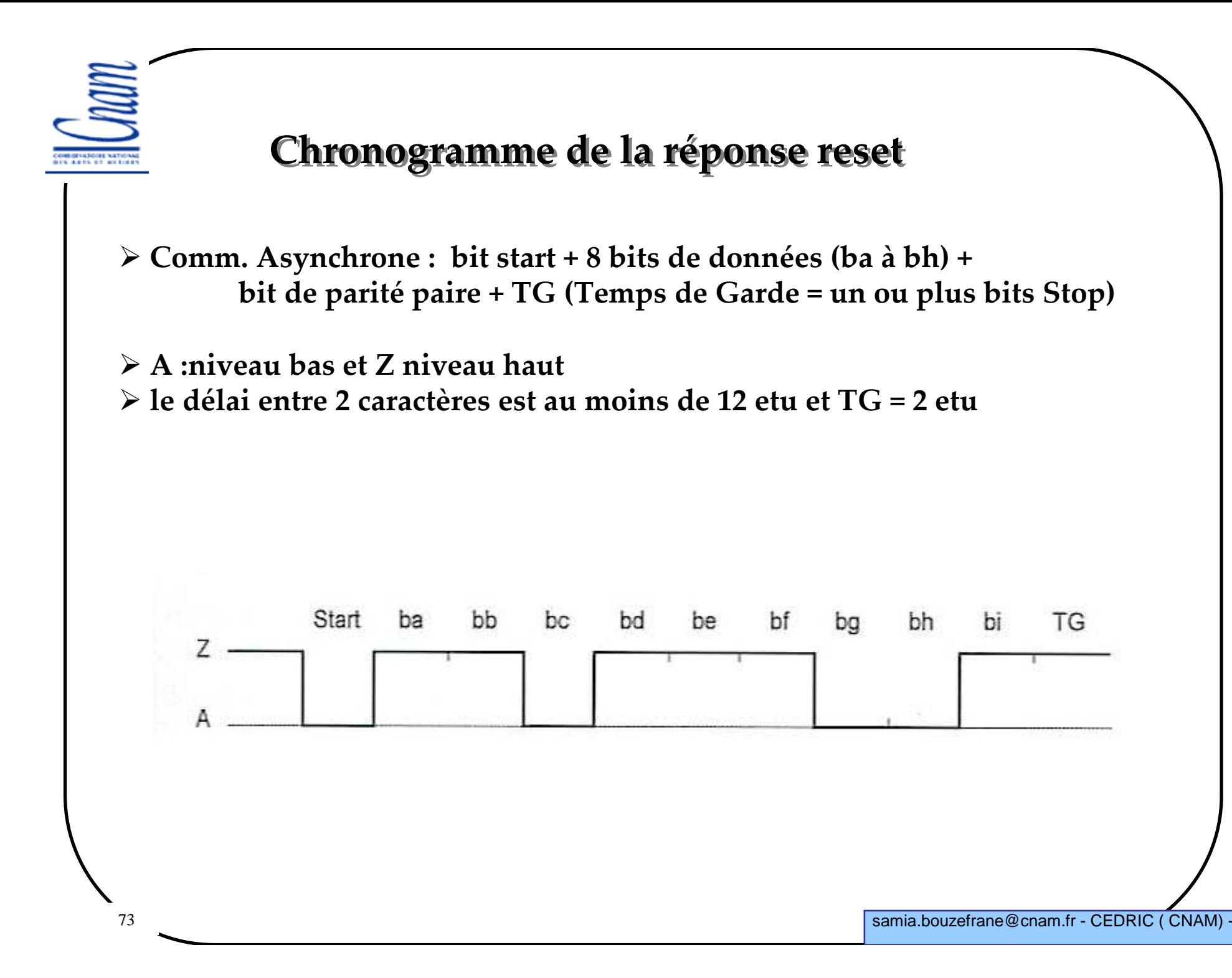

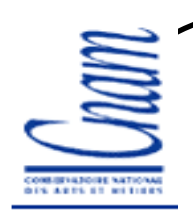

## **Caractère initial de l'ATR**

**Premier caractère de l'ATR = TS (caractère initial)**

**TS peut prendre 2 valeurs : (ZZAAAAAA)<sup>1</sup> ou (ZZAZZZAA)<sup>2</sup>**

## **1: convention inverse :**

- **- niveau bas A = « un » logique**
- **- niveau haut Z = « zéro » logique**
- **- ba (bit transmis en premier) = bit 7 de poids fort**
- **- bh (bit transmis en dernier)=bit 0 de poids faible**

**TS = 0011 1111 (3F, en héxa)**

# **2: convention directe :**

- **niveau bas A = « 0 » logique**
- **niveau haut Z = « 1 » logique**
- **- ba (bit transmis en premier) = bit 0 de poids faible**
- **- bh (bit transmis en dernier)=bit 7 de poids fort**

**TS = 0011 1011 (3B, en héxa)**

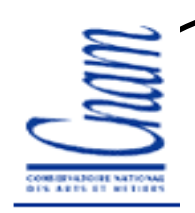

#### **Caractère de format**

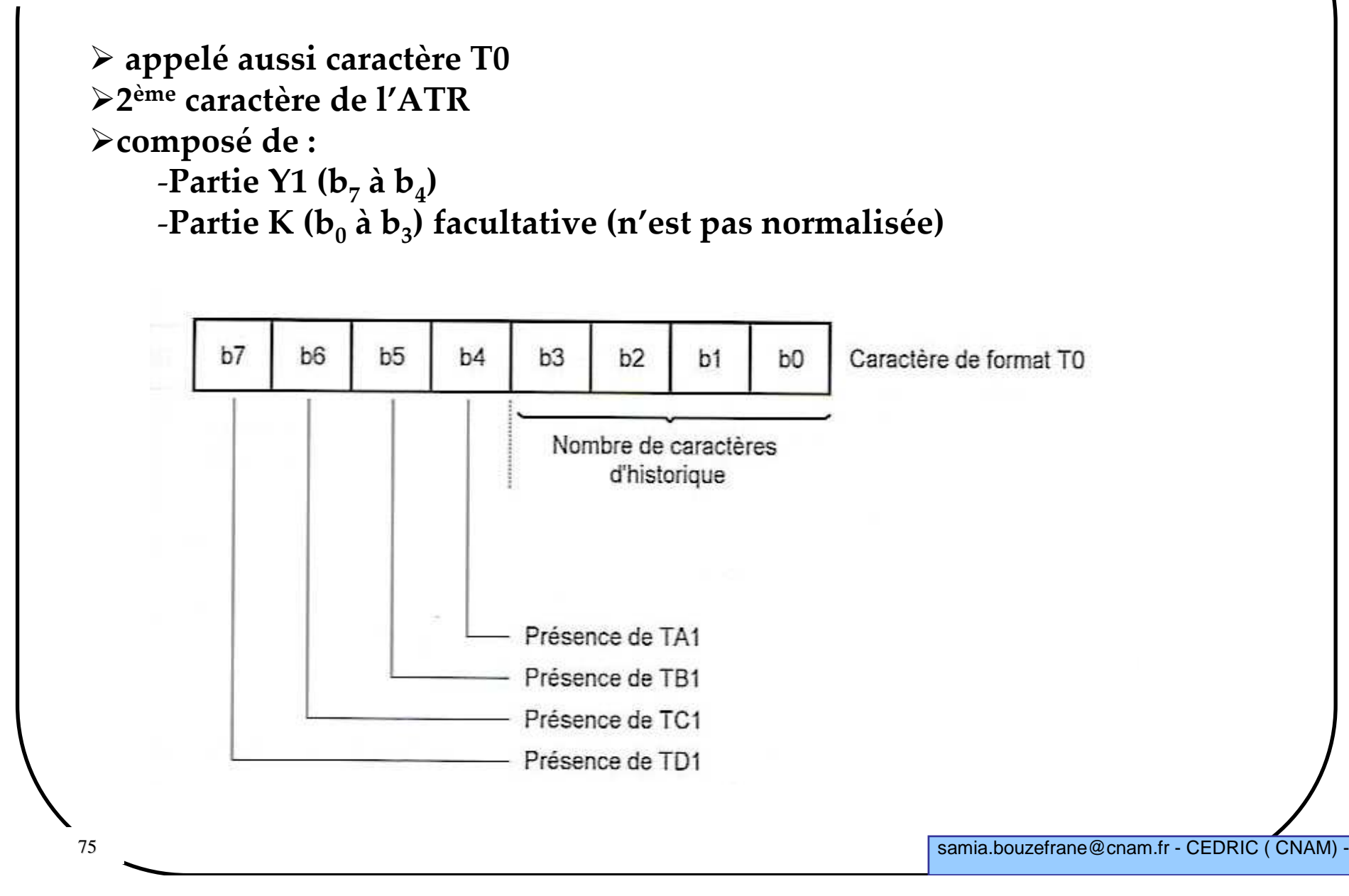

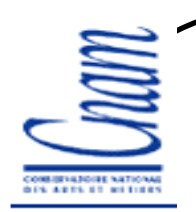

#### **Caractère de format (suite)**

 $\geq b_4 = 1$  si le car  $TA_1$  est transmis dans l'ATR  $\geq b_5 = 1$  si le car TB<sub>1</sub> est transmis dans l'ATR  $\geq b_6 = 1$  si le car  $TC_1$  est transmis dans l'ATR **<sup>b</sup>7=1 si le car TD<sup>1</sup> est transmis dans l'ATR**

 **Les poids forts de TD<sup>1</sup> indique si les caractères supérieurs sont transmis dans l'ATR, par ex. :**

-**Si TD1 contient 1010 => TD<sup>2</sup> et TB<sup>2</sup> sont transmis** 

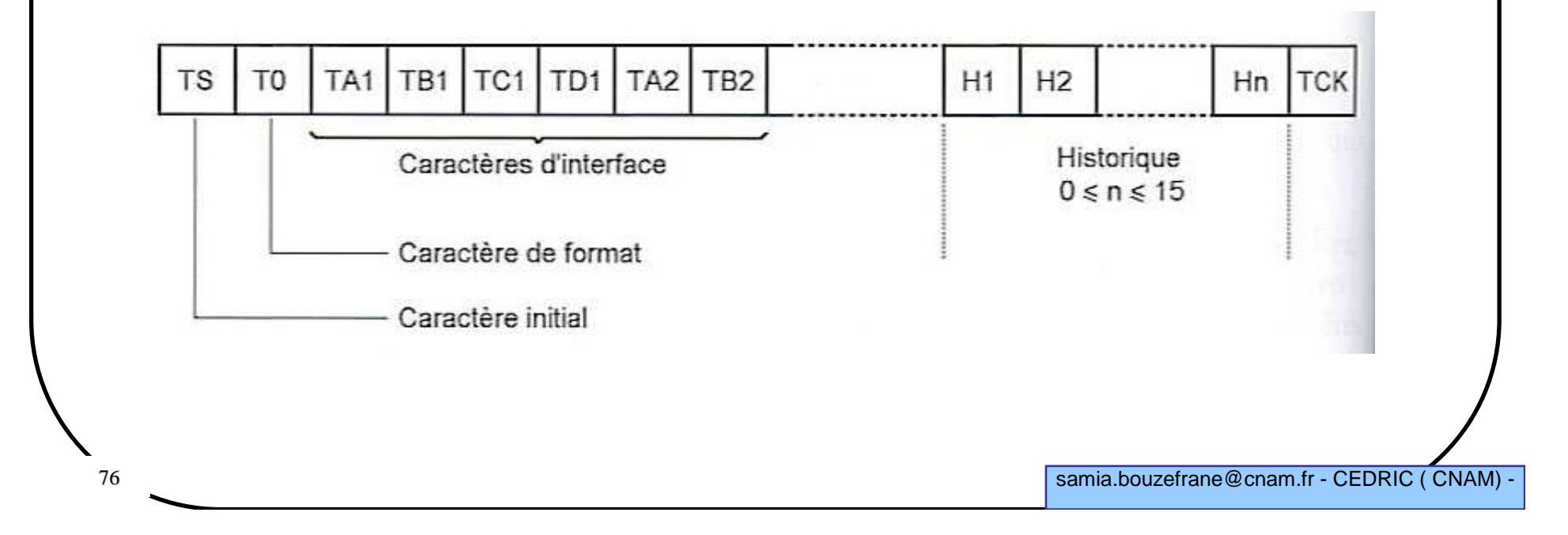

COMMITATIONS NATIONAL<br>BES ARES ET RETIRES

#### Caractère TA<sub>1</sub>

TA<sub>1</sub>

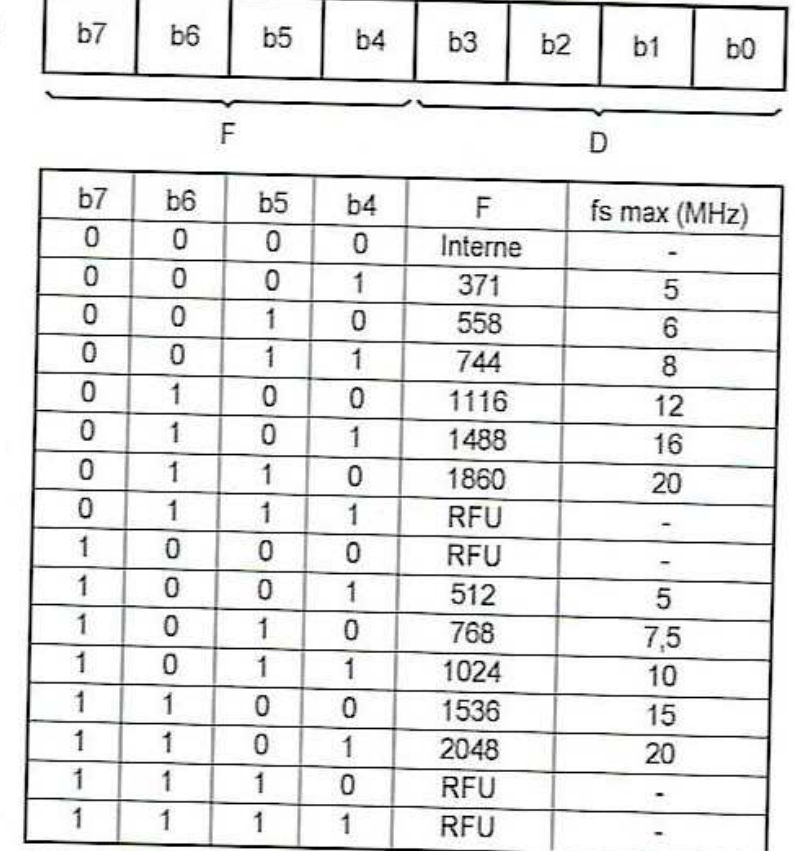

RFU : Réservé pour un usage futur

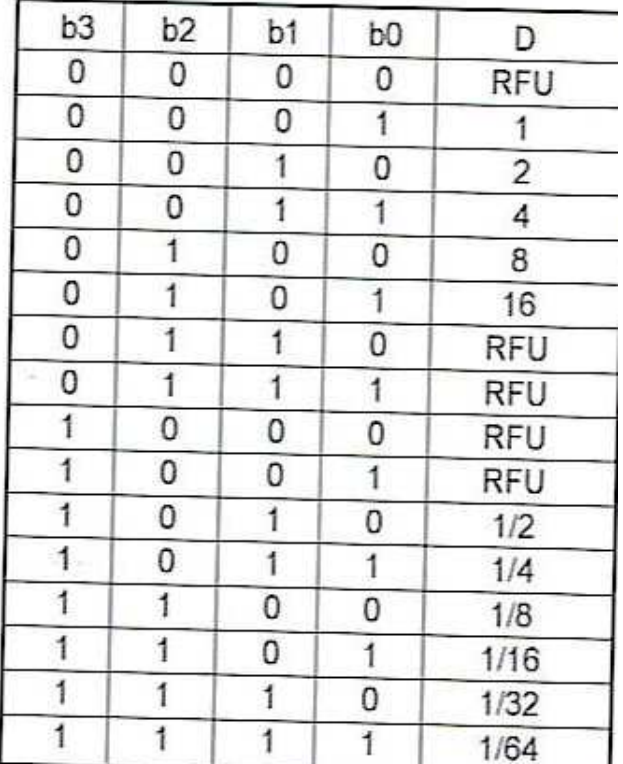

RFU : Réservé pour un usage futur

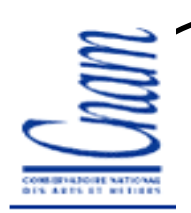

# **Caractère TA11 (suite)**

- **F et D définissent la vitesse de transmission utilisée après l'ATR**
- **Vitesse de transmission=** *D*∗*fs/F* **bits/s avec** *f<sup>s</sup>* **fréquence d'horloge en Hz**
- **Durée d'un bit (etu)=** *F/(D\*fs)* **secondes**
- **Valeur min de** *f<sup>s</sup>* **= 1 MHz (selon la norme)**
- $\triangleright$  Valeur max de  $f_s$  : dictée par TA<sub>1</sub>

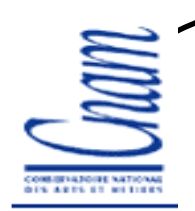

# **Caractère TB11 / TC<sup>11</sup>**

**TB1 : de plus en plus rare d'utilisation**

 **Contient la valeur de la haute tension de programmation (tension à appliquer sur Vpp pour écrire sur la carte)**

 **TC1 code un paramètre N= temps de garde supplémentaire Si 0** <sup>≤</sup> Ν ≤ 254 **(FE en Hexa), TG=N\*etuSi N=255 (FF en Hexa), TG = 11\*etu**

 **Pour les caractères envoyés par la carte TG=2\*etu. TC1 demandé par la carte permet un TG supplémentaire uniquement dans le sens Lecteur -> Carte**

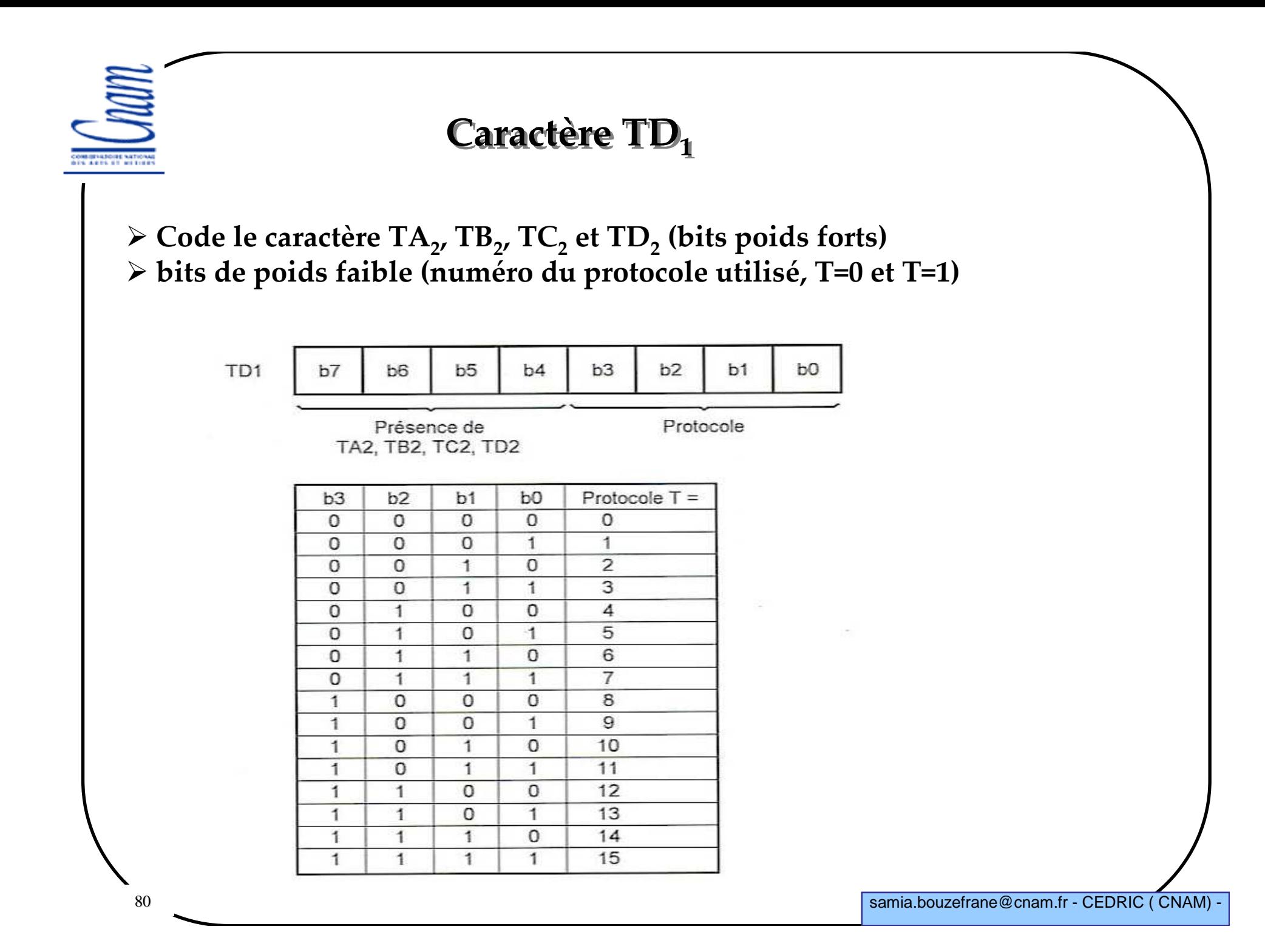

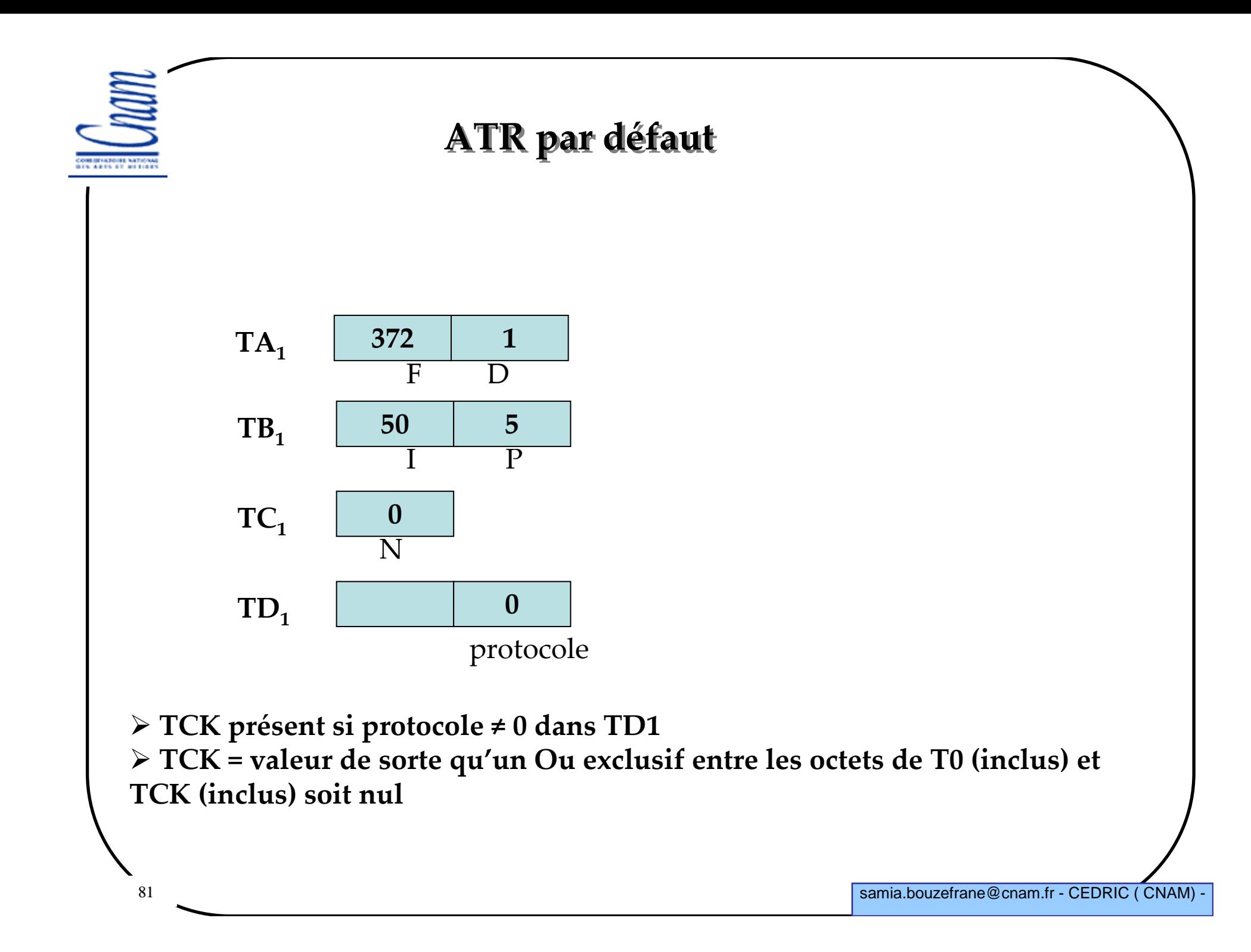

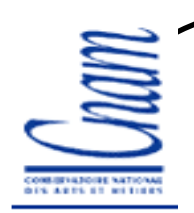

### **Négociation de vitesse de dialogue**

**Mécanisme proposé depuis l'existence de la norme ISO 7816-3 en 1999**

**Implanté <sup>p</sup>lus récemment dans les cartes**

 **Idée : changer de vitesse au cours des échanges pour augmenter la sécurité en brouillant les simples amateurs de piratage**

 **Les cartes dialoguent à 9600 bits/s pendant l'ATR (vitesse connue de tout port série RS232 facilite la réalisation d'espions)**

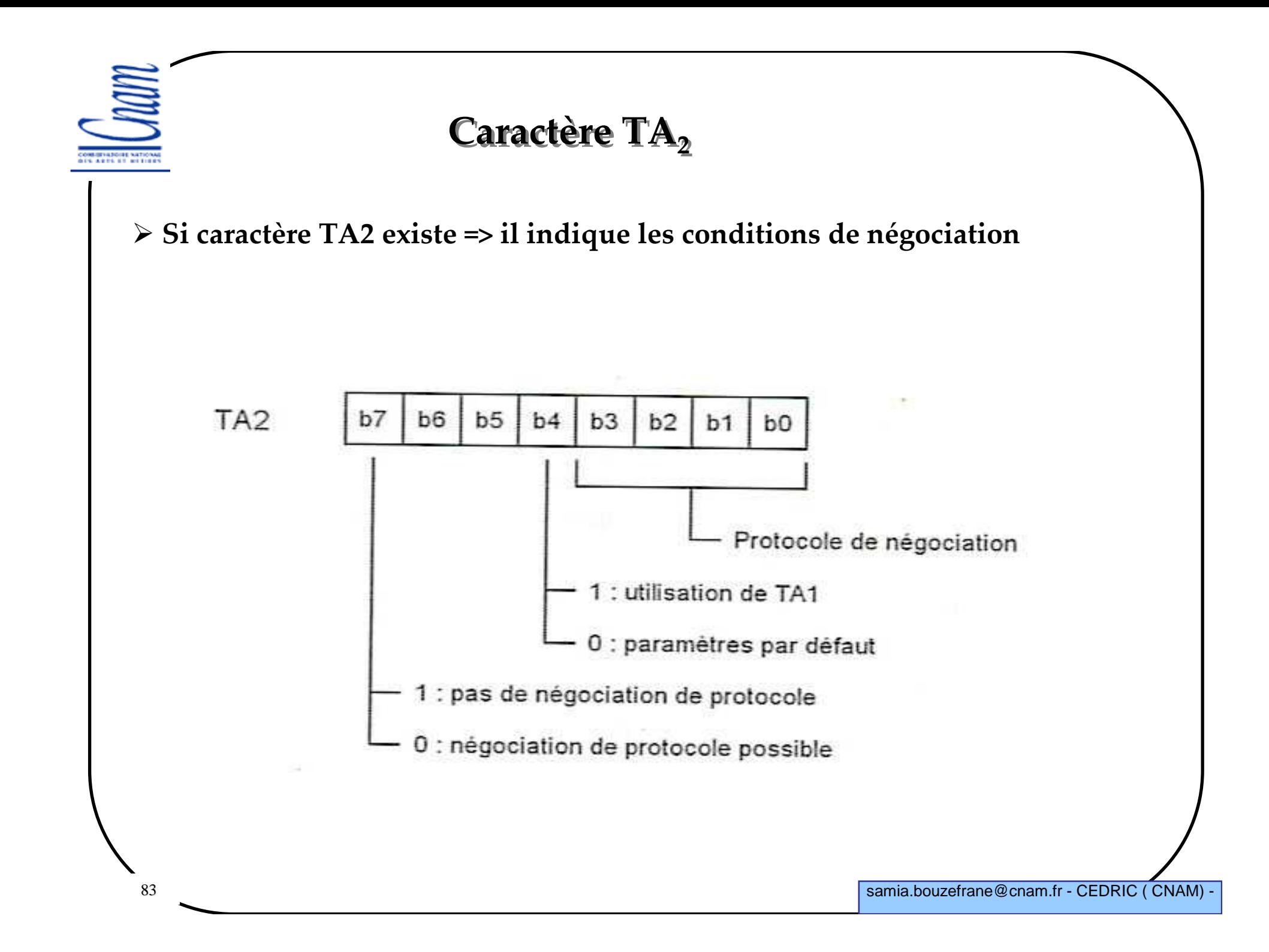

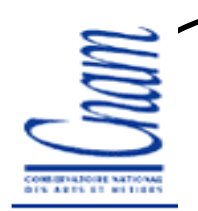

#### **Caractère TA<sub>2</sub> (suite)**

 **Si la carte supporte un seul protocole + Si paramètres par défaut utilisés (dictés par TA<sup>1</sup>, fréquence) + Si N de TC<sup>1</sup> < 255 => dialogue commence dès la fin de l'ATR avec le protocole de TD<sup>1</sup>**

 **Si la carte supporte plus de protocole et/ou TA<sup>1</sup> spécifie d'autres valeurs et/ou N=255 => négociation avec l'ATR pour déterminer le type de protocole**

 **Si la carte supporte plus d'un protocole alors que le lecteur ne supporte qu'un protocole différent de T=0, le lecteur rejette la carte.**

**Si la carte supporte plusieurs protocoles dont T=0, c'est ce protocole qui doit être utilisé par défaut dans TD<sup>1</sup> si la négociation est absente.** 

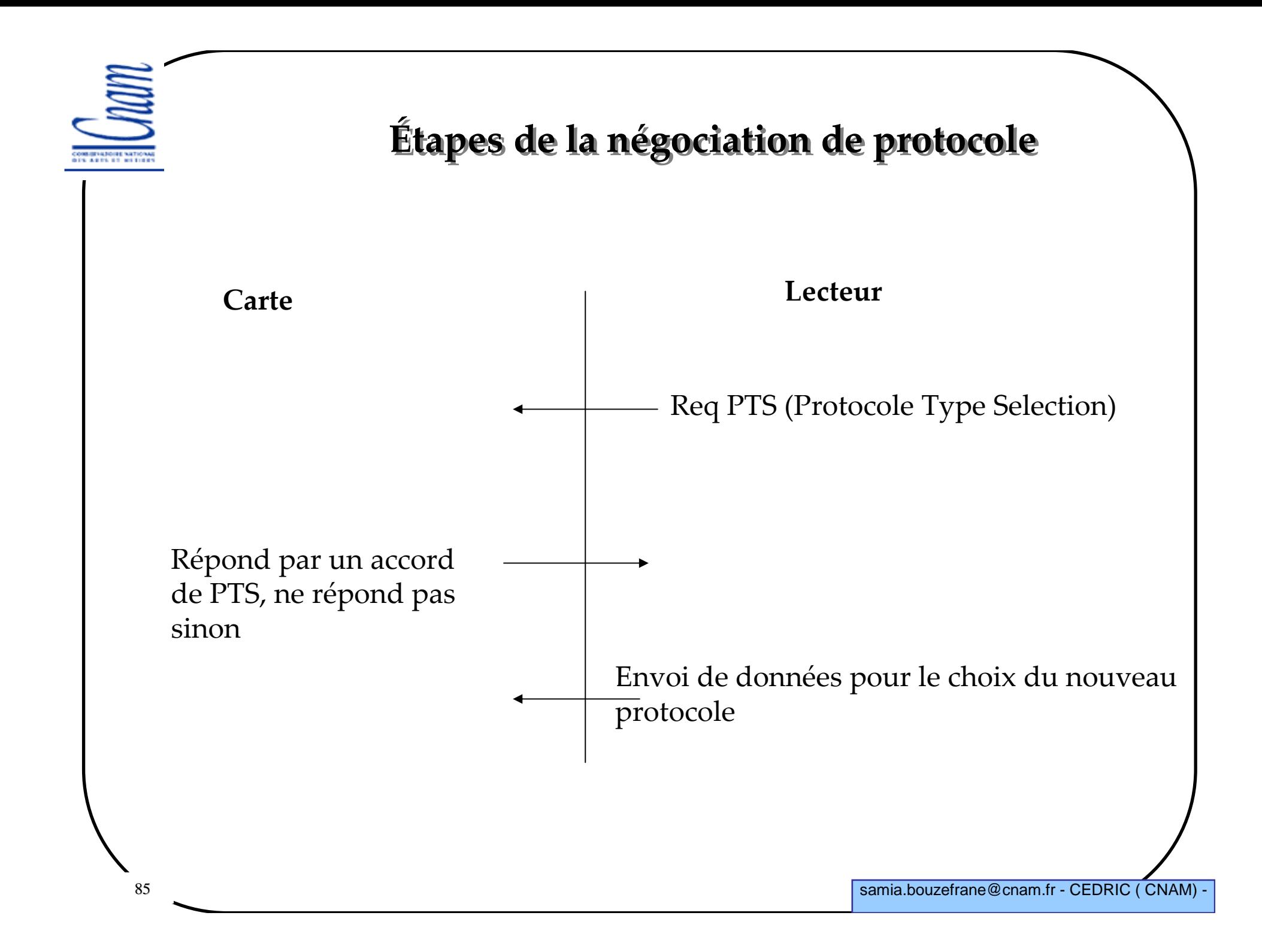

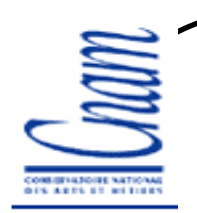

## **PTS**

 $\ge$  = 3 à 6 octets **- <sup>1</sup>er octet : PTSS (PTS Start) = FF** -**2ème octet : caractère de format PTS0** -**3 octets optionnels : PTS1, PTS2 et PTS3, dernier octet : PCK octet de contrôle** $b3$  $b2$  $b6$  $b<sub>5</sub>$  $b4$  $b1$ b<sub>0</sub> PTS0  $b7$ Nouveau protocole à utiliser Présence de PTS1, PTS2, PTS3 (même principe que pour T0 de l'ATR) 86samia.bouzefrane@cnam.fr - CEDRIC ( CNAM) -

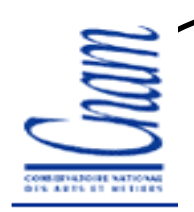

# **PTS (suite)**

**PTS3 : non défini par la norme**

**PTS1 : paramètres D et F comme le car TA1 de l'ATR**

**Si PTS1 absent, les valeurs par défaut (F=372 et D=1)**

**PTS2=N (de TC1 de l'ATR)**

**Si b0 de PTS2=1 la carte accepte que N=255 (tps de garde est réduit à 1 etu)**

 **Si b1=1 la carte peut utiliser un TG=12 etu entre chaque caractère envoyé au lecteur**

**Si b2=0 valeur par défaut, aucun TG supplémentaire**

**b3 à b7 non utilisés**

 **PCK contient une valeur de manière qu'un ou exclusif des bits allant de PTSS à PCK soit nul.**

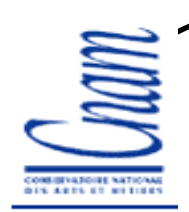

## **Réponse au PTS par la carte**

- **PTS Confirm (=FF) en réponse à PTSS**
- **rien à PTS0**
- **PTS1 en réponse à PTS1 (si pas de réponse, le lecteur déduit l'utilisation des valeurs par défaut F=372 et D=1)**
- **PTS2 en réponse à PTS2 (si pas de réponse à PTS2, la carte est rejetée)**
- **Conclusion**
	- -**Protocole un peu contraignant**
	- -**Ignoré sur la majorité des cartes actuelles en partie pour cette raison**

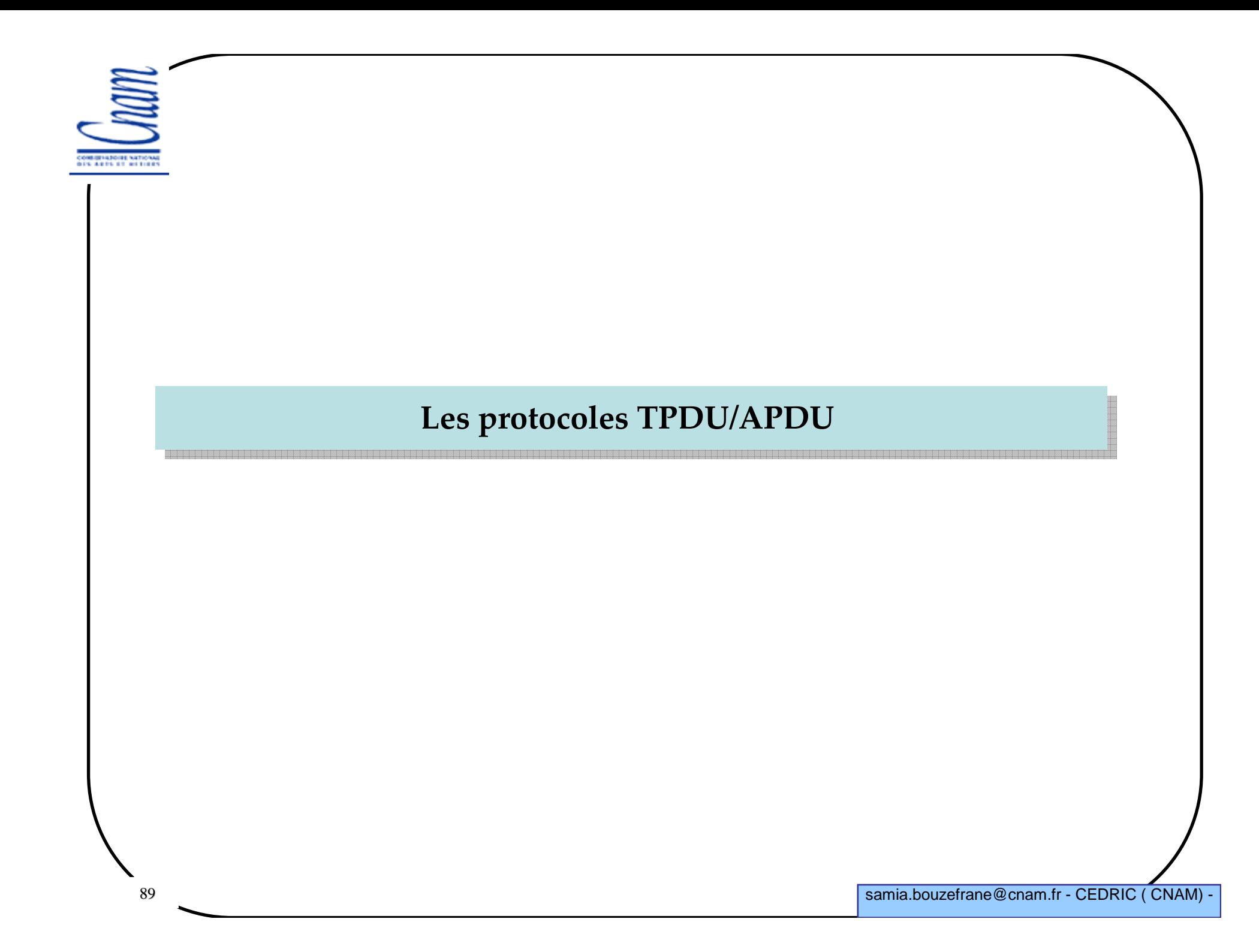

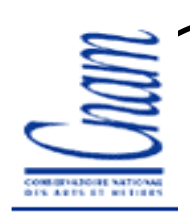

#### **Protocole TPDU T=0**

**Le caractère TD1 définit théoriquement 15 protocoles différents**

**Il existe deux protocoles T=0 et T=1 (T=0 le plus utilisé)**

 **Protocole T=0 (TPDU : Transmission Protocol Data Unit) - est de type caractère** -**mode de fonctionnement de type commande/réponse**

-**Le lecteur est l'initiateur des échanges**

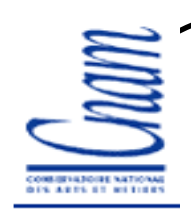

#### **L'ISO 7816-4**

**Elle définit les messages APDU (Application Protocol Data Units) utilisés par les cartes à puce pour communiquer avec le lecteur.** 

**Les échanges s'effectuent en mode client-serveur,** 

**Le terminal est toujours l'initiateur de la communication.**

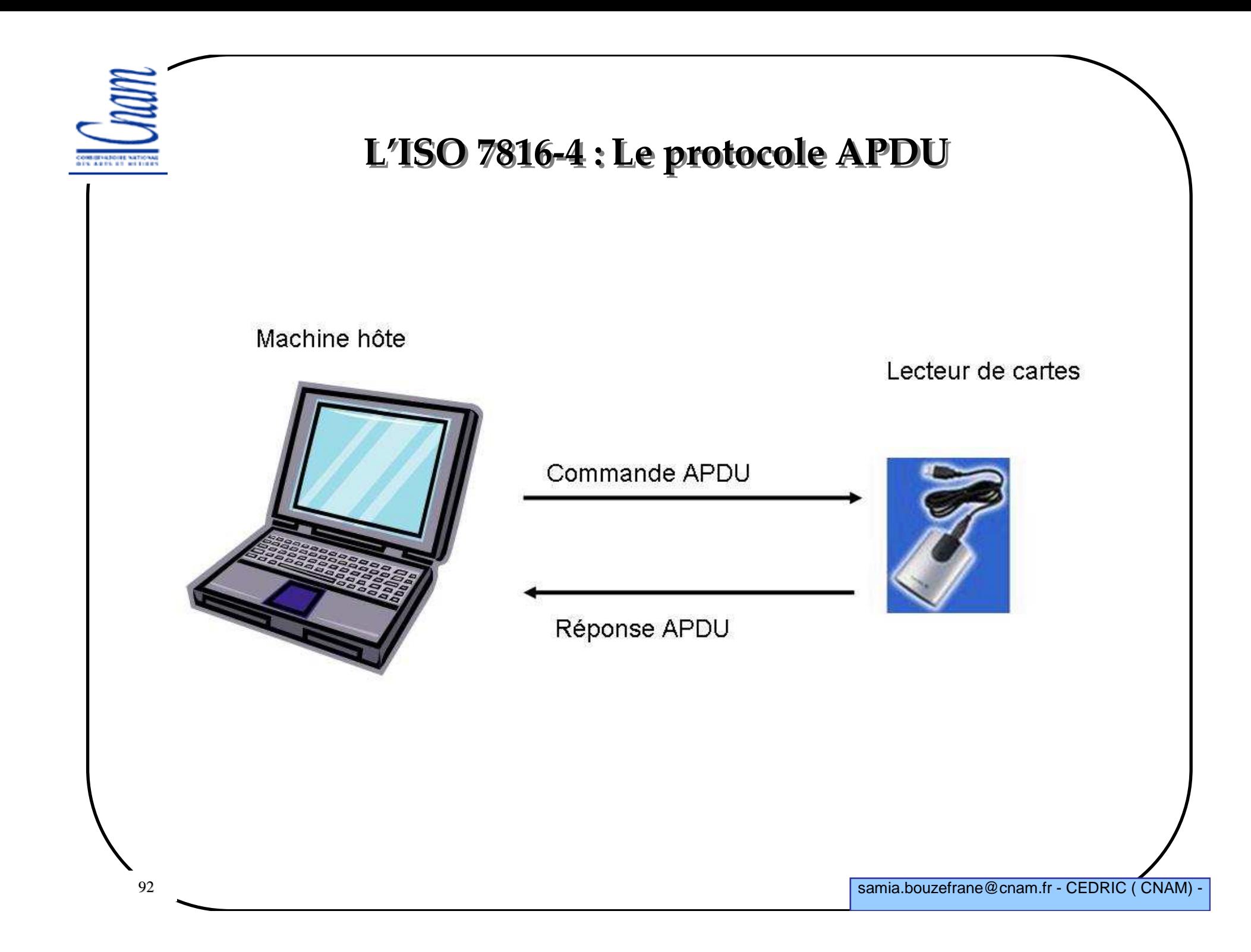

COMMITATIONS NATIONAL<br>DES ARTS ET RETIRES

#### **Format des commandes APDU**

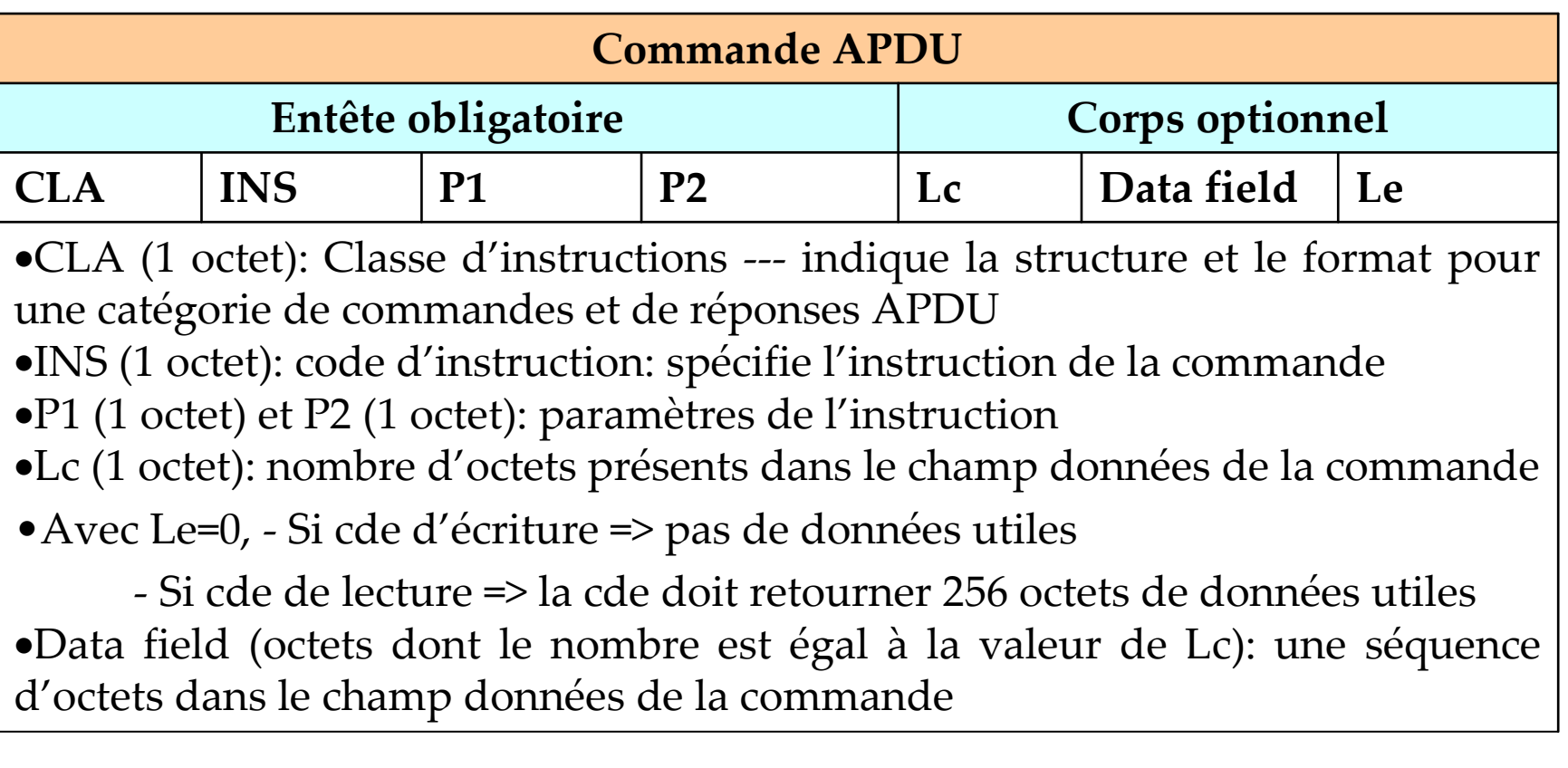

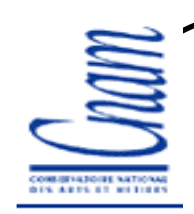

# **Format des réponses APDU**

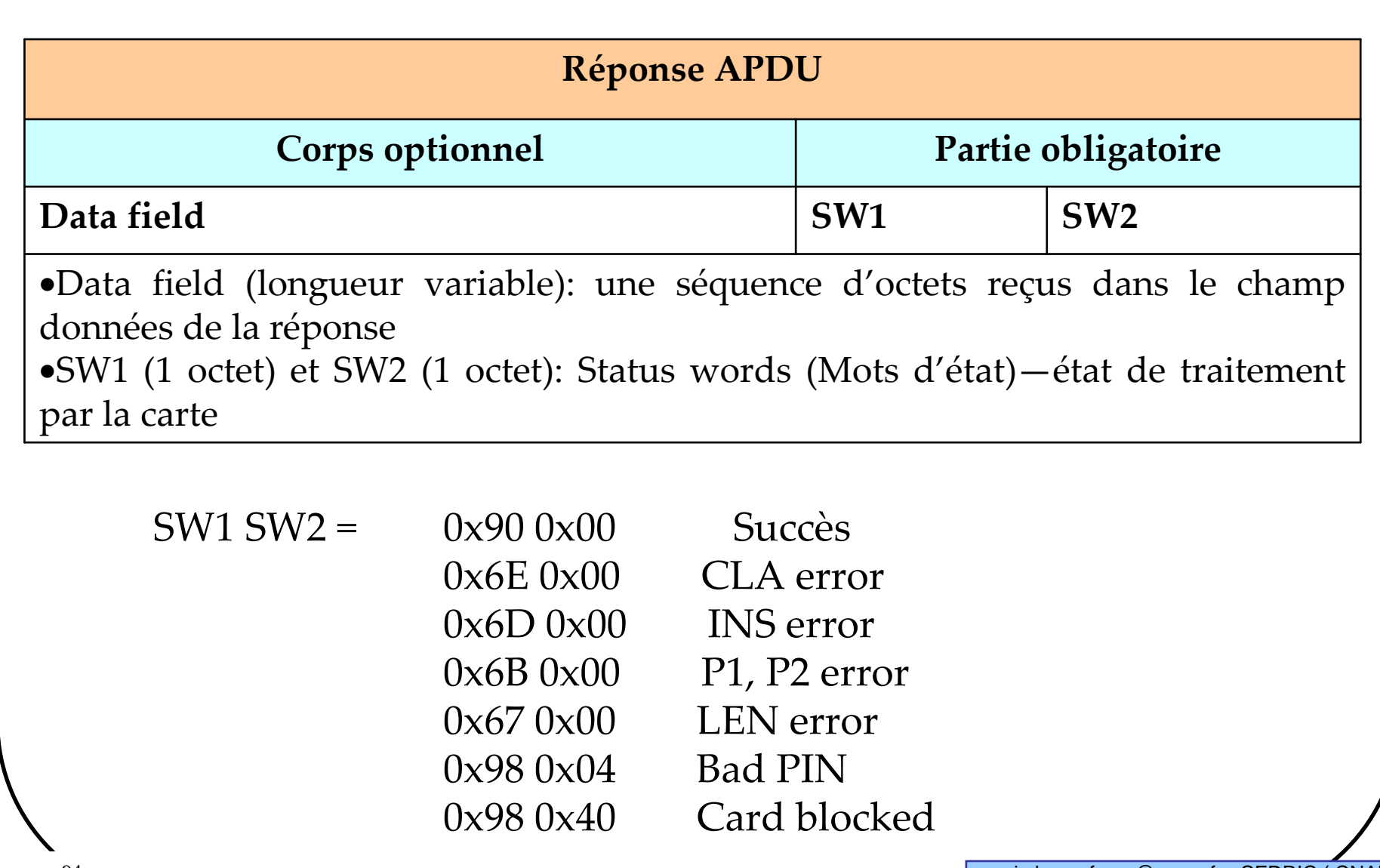

COMMISSIONE NATIONAL<br>DES ARTS ET RETIRES

# **Exemples de classes : CLA**

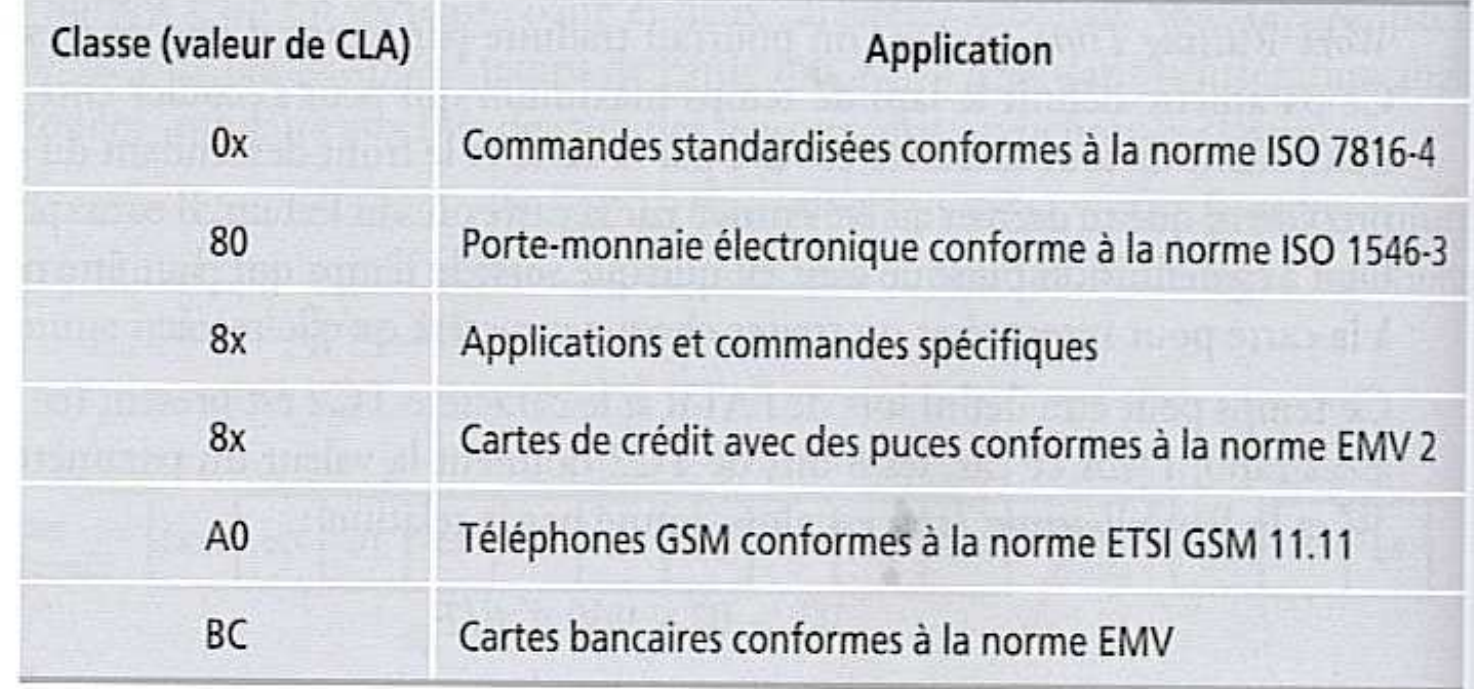

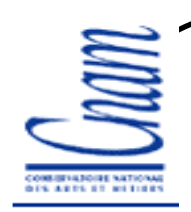

## **Exemples de cartes**

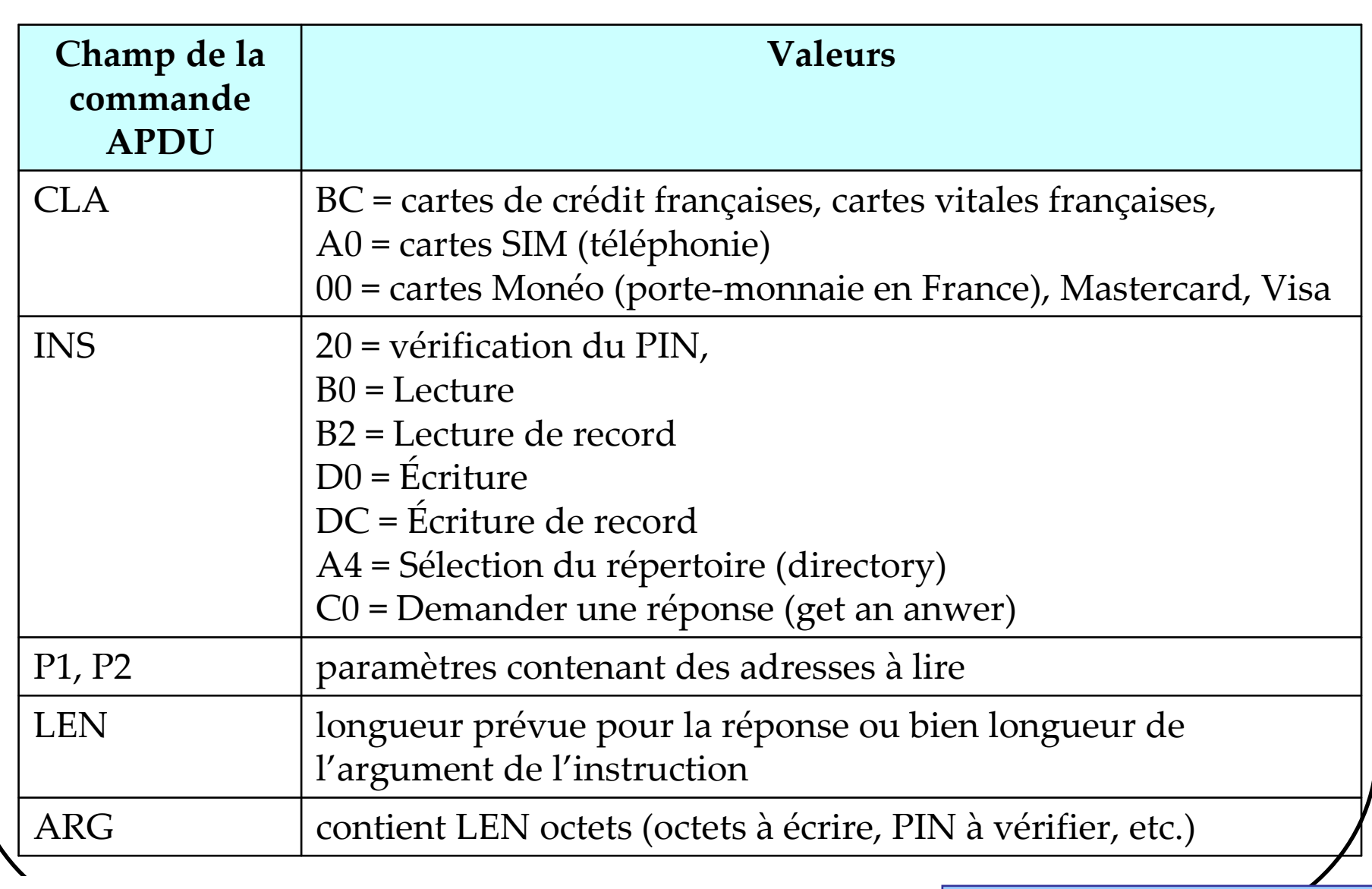

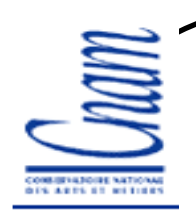

#### **Protocoles TPDU/APDU**

**TPDU : Transmission Protocol Data Unit APDU: Application Protocol Data Unit Les octets (INS,NULL) sont encapsulés dans les commandes APDU**

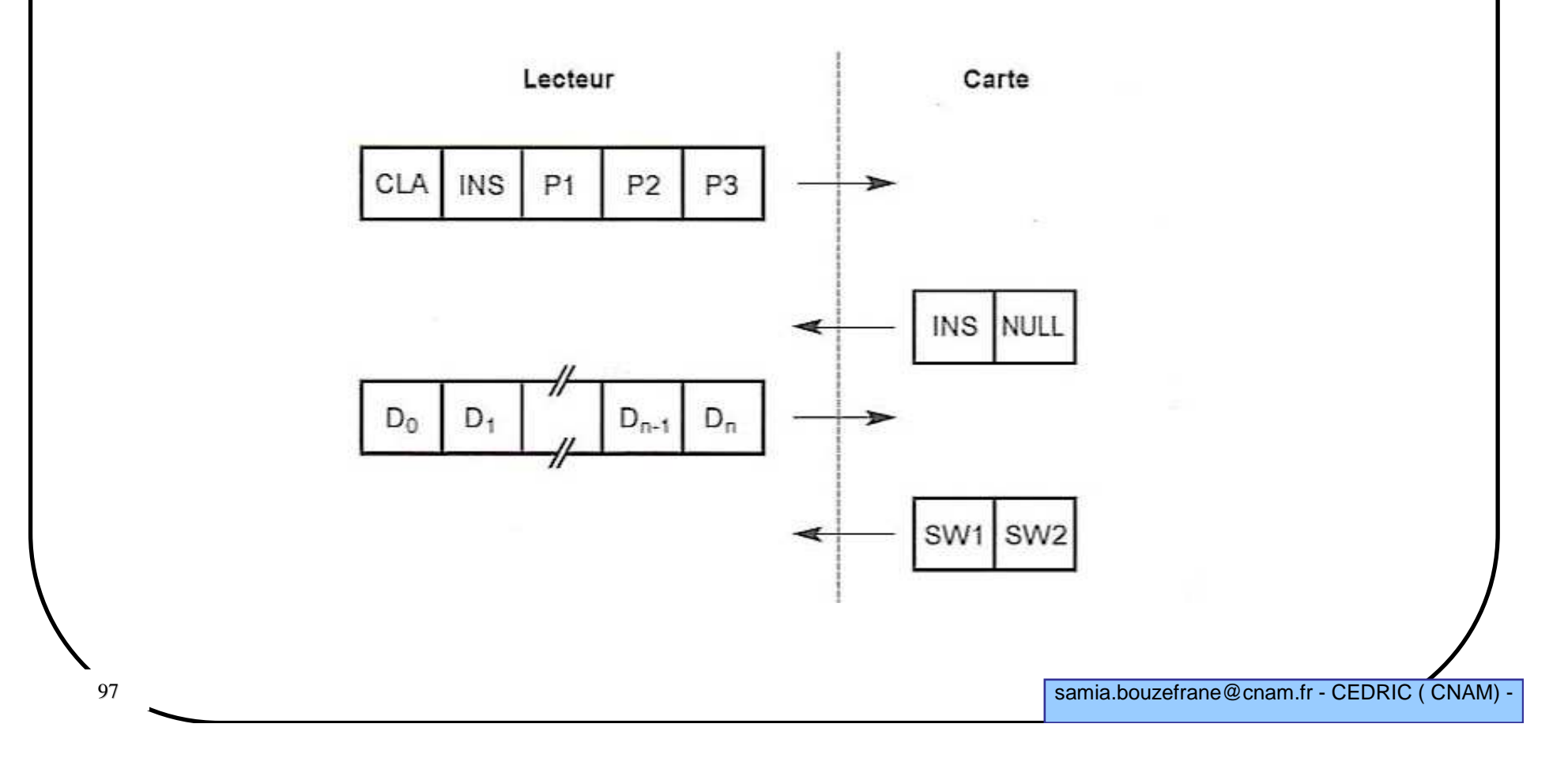

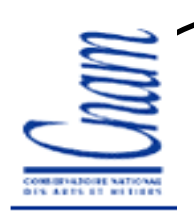

#### **Protocole APDU (ISO 7816-4)**

**La norme relative aux cartes à puce a essay<sup>é</sup> de se conformer au modèle OSI**

 **Couche application (APDU) n'est pas vraiment séparée de la couche transport (TPDU)**

**Il existe 5 types de commandes APDU selon qu'il y a ou non échange de données utiles**

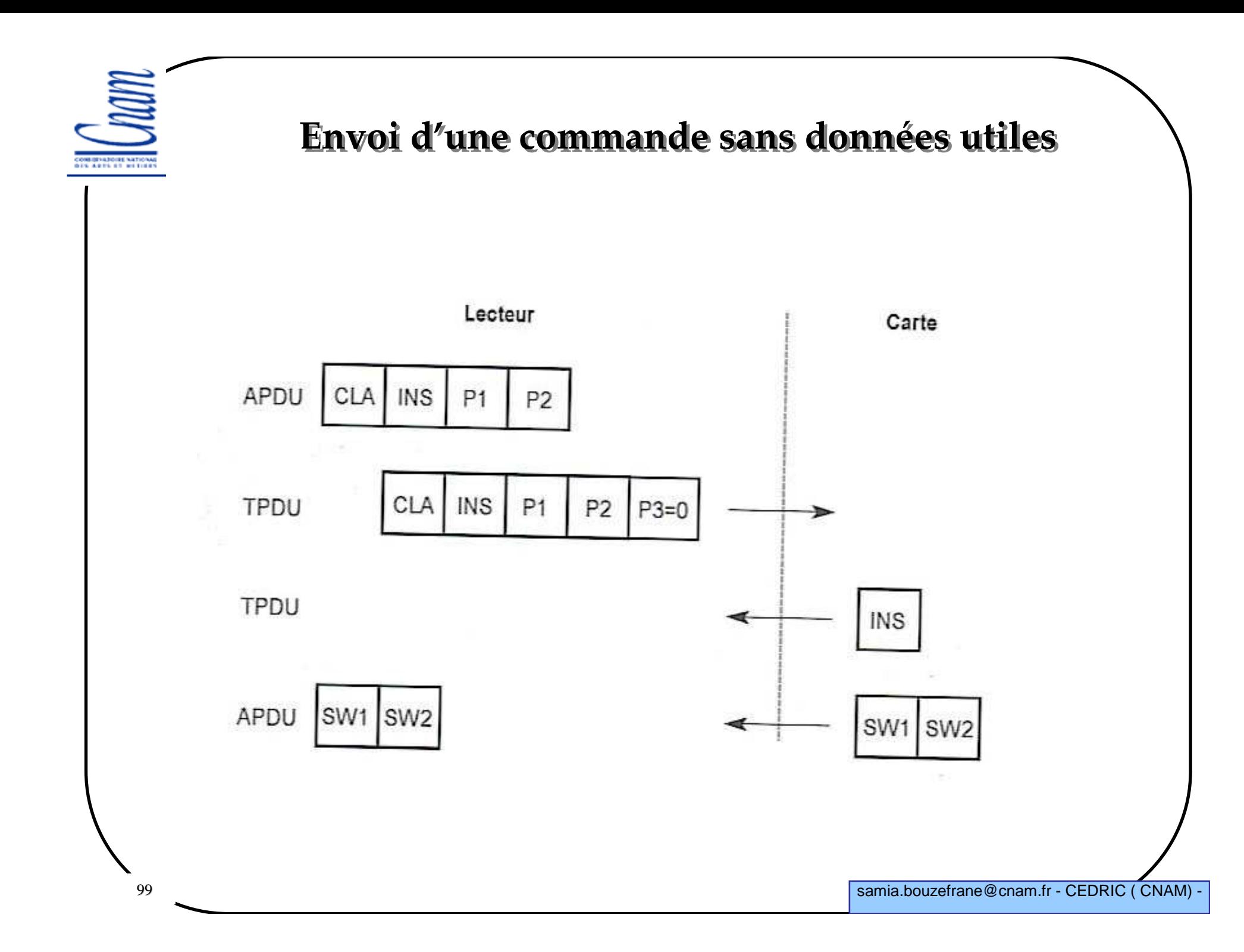

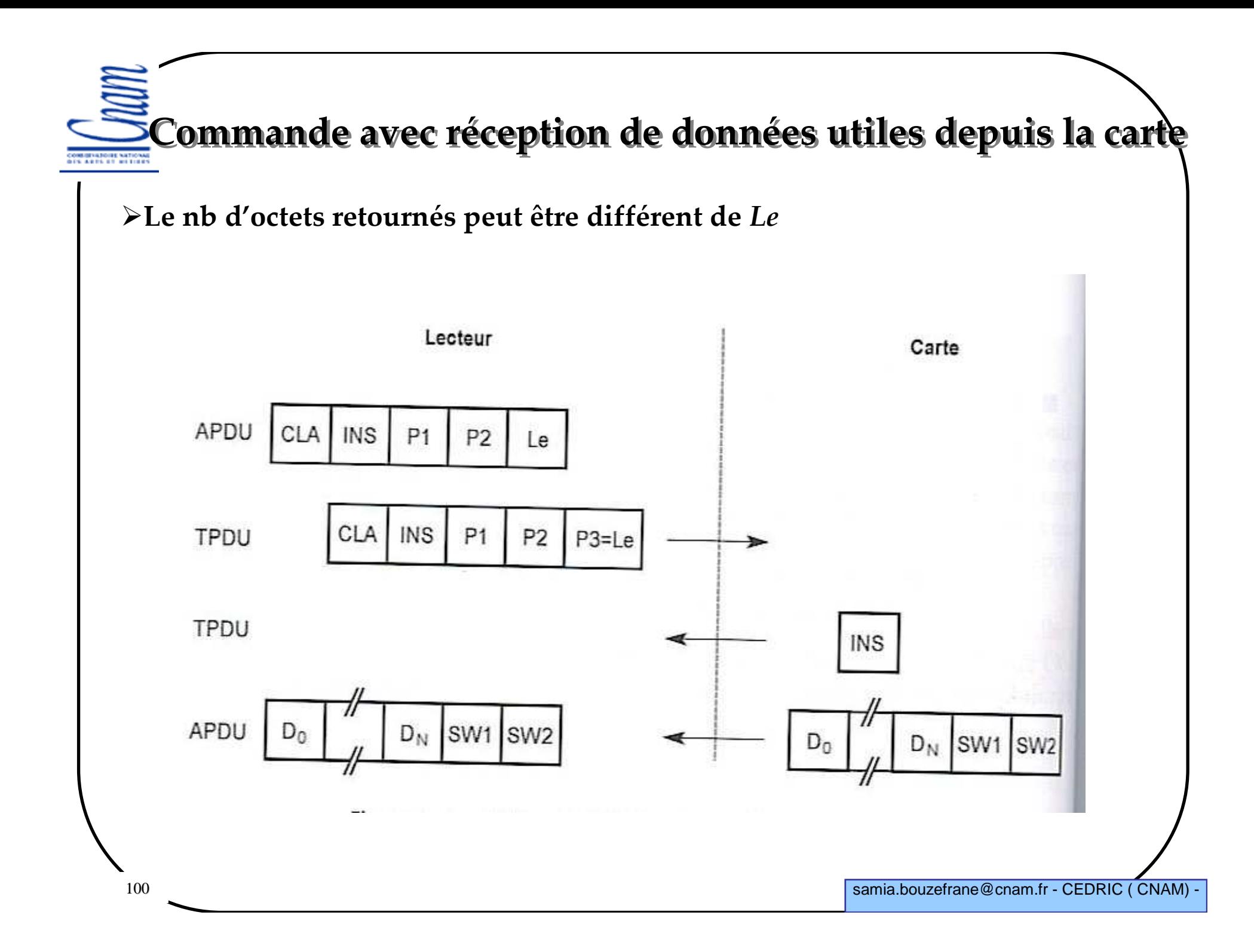

*Le=0* **car le nb d'octets attendus est inconnu SW1 SW2 = 9F XX (avec XX le nb d'octets disponibles pour cette cde Le lecteur doit refaire sa commande avec ce nb d'octets**

**Commande avec invitation à lire des données depuis la carte** 

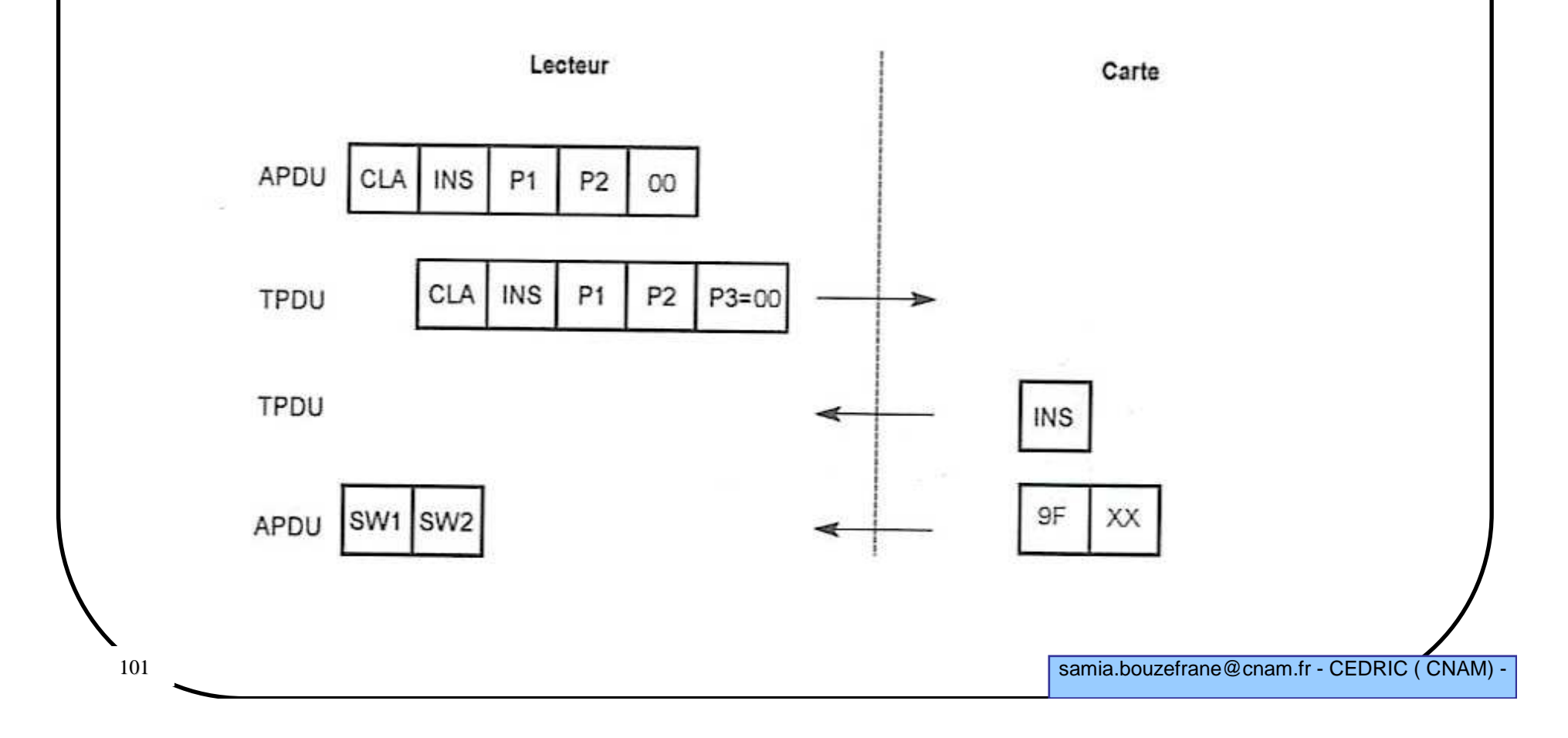

**Commande avec envoi de données utiles vers la carte**COMMITATIONS NATIONAL<br>DES ARTS ET RETIRES

#### *Lc***: est le nb d'octets envoyés**

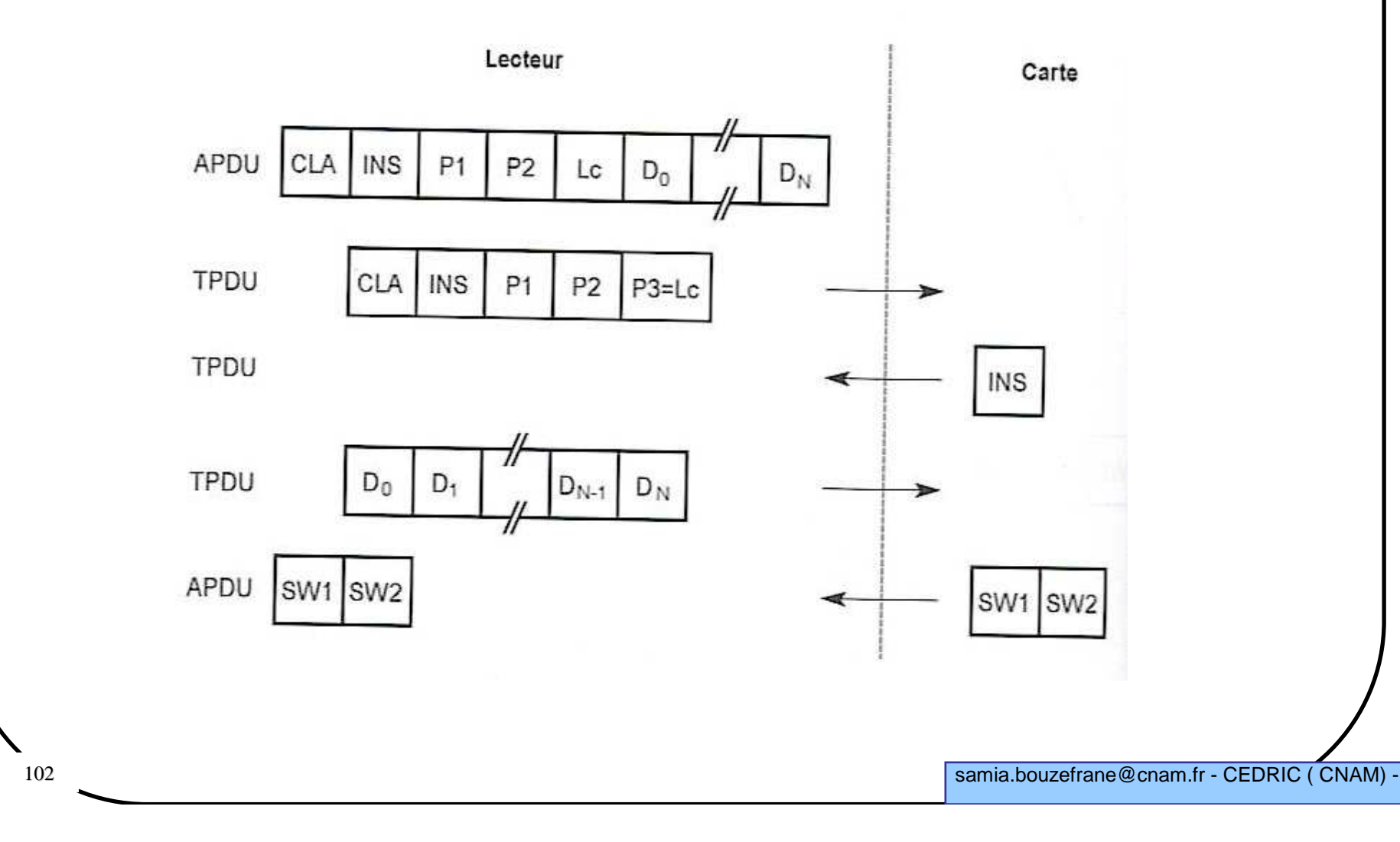

**Commande avec envoi et réception de données utiles**COMMISSIONE NATIONAL

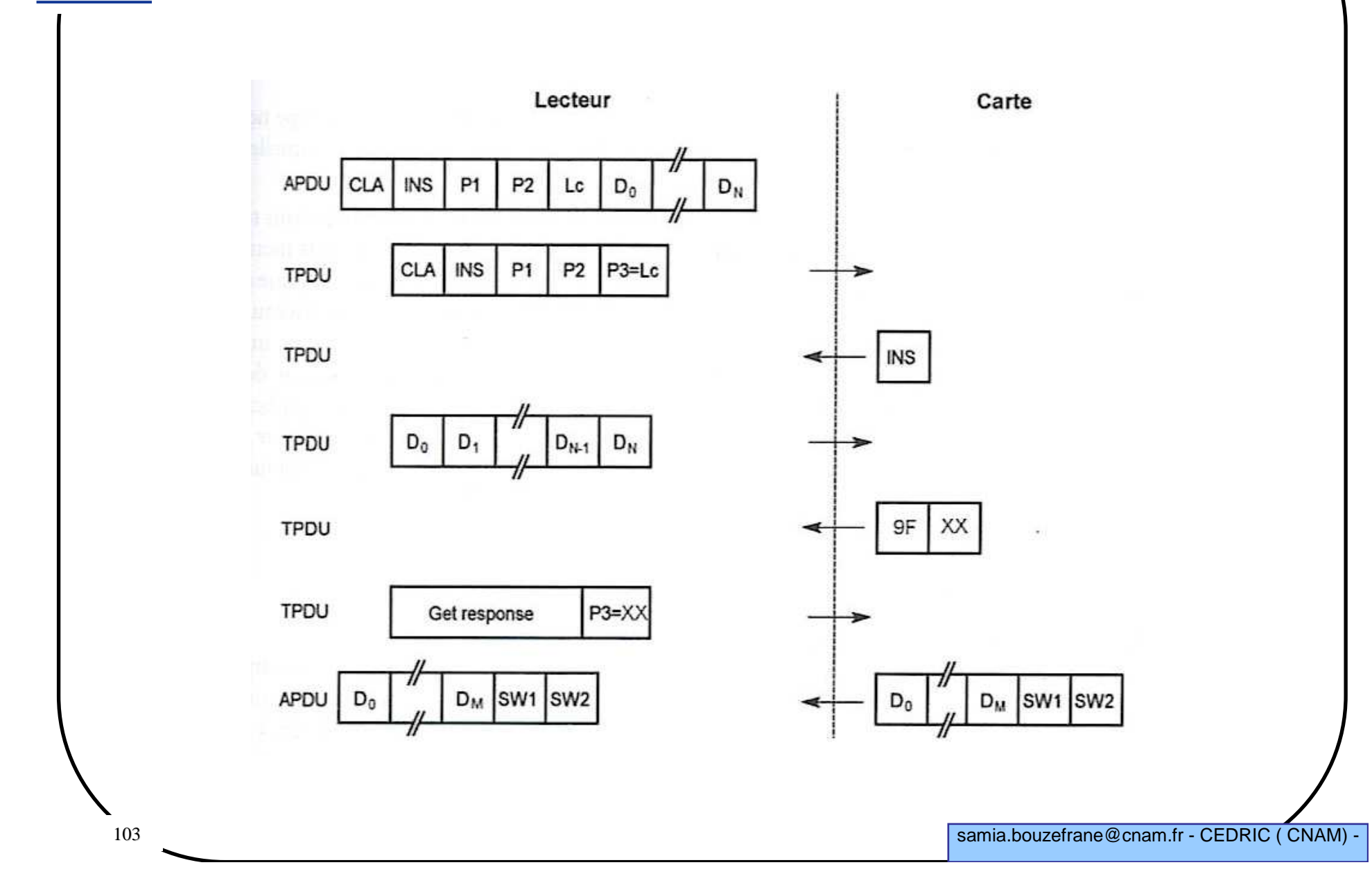

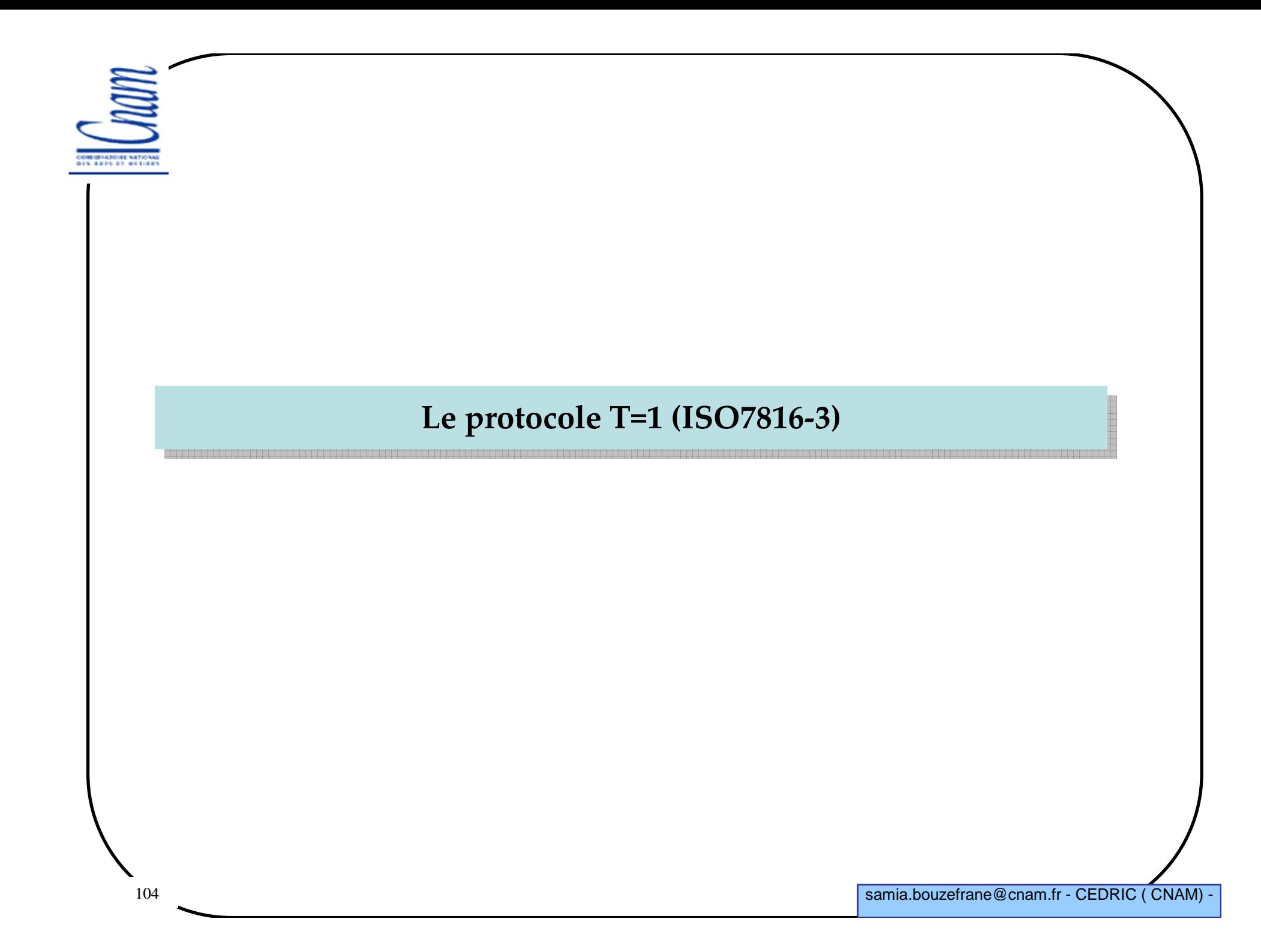

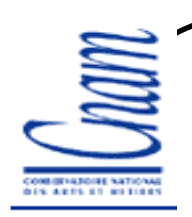

### **Protocole T=1**

- **Protocole ambitieux**
- **Protocole peu utilisé**
- **Protocole plus proche du modèle OSI**
- **Échange de blocs structurés**

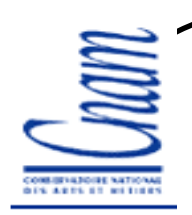

#### **Structure d'un bloc**

**Chaque bloc commence par un champ obligatoire**

- **- prologue field**
- **- données**
- **- champ de contrôle**
- -**NAD = (adr du destinataire, adr émetteur)**

-**LEN: nb d'octets de données (tte la cde APDU)**

-**PCB: octet de contrôle (b7b6=11 si bloc supérieur, =00 si bloc d'infos, =10 si réception prête)**

-**LRC: résultat du OuX de tous les octets le précédant**

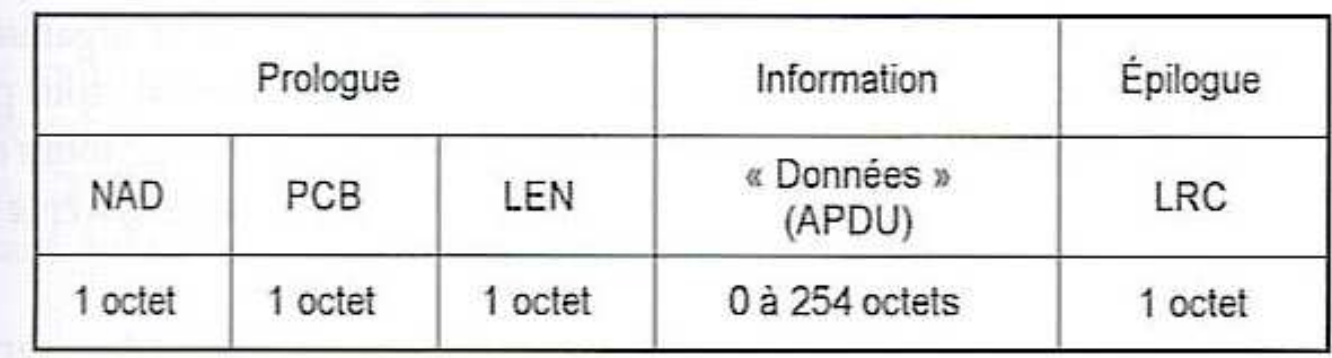

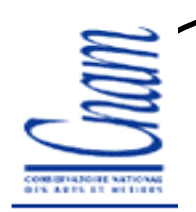

#### **L'ISO 7816-5**

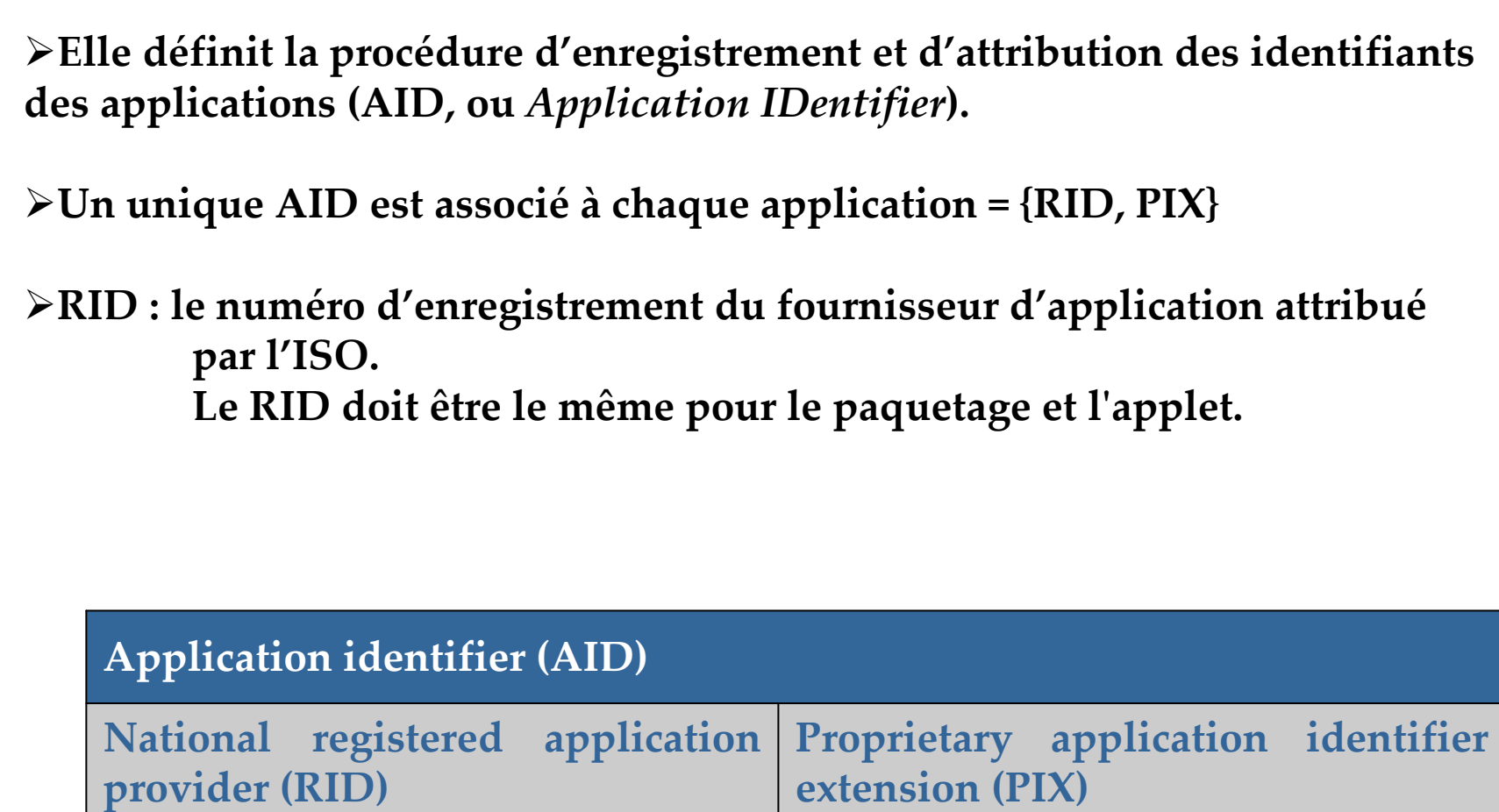

0 to 11 octets

**extension (PIX)**

5 octets

107

samia.bouzefrane@cnam.fr - CEDRIC ( CNAM) -

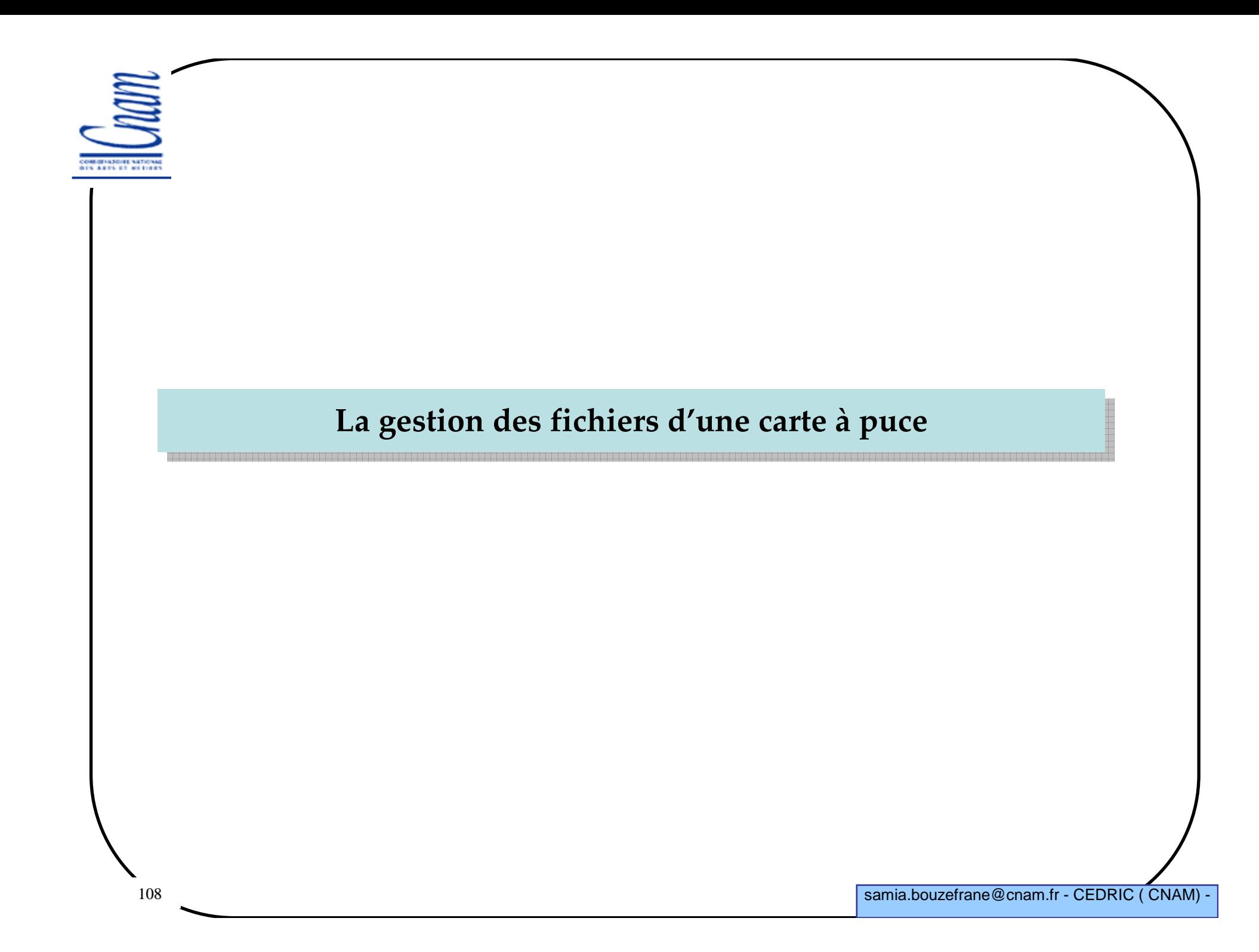
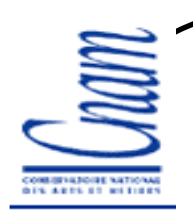

#### **Les fichiers**

**Cartes à mémoire: composées de zones mémoire destinées à la lect/écrit**

**Cartes à puce: comportent un véritable système de fichiers**

- **- création/destruction de fichiers**
- **- attribuer un nom à un fichier**
- **- définir des restrictions d'accès en Letc/écrit**
- **- lire/écrire dans un fichier**
- **- le plus contraignant est l'échange en binaire entre le lecteur et la carte**

# **Arborescence des fichiers et répertoires**

**La norme ISO 7816-4 définit l'arborescence de fichiers**

- **Vocabulaire propre aux cartes à puce**
	- **- EF (Elementary Files): fichiers élémentaires (feuilles de l'arbre)**
	- **- DF (Dedicated Files) : qu'on peut appeler Directory Files (répertoires)**
	- **- MF (Master File): fichier maître, c'est le répertoire racine**

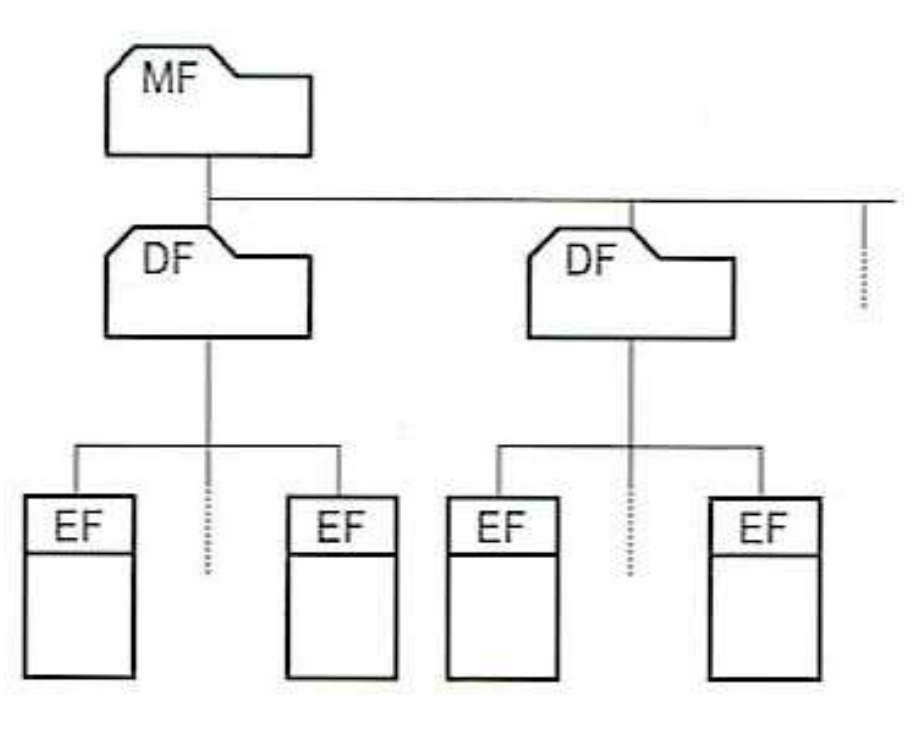

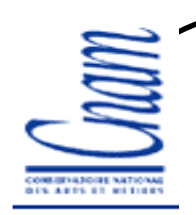

# **Identification et nommage des fichiers**

**Plusieurs façons d'identifier un fichier dans la norme 7816-4**

 **a - un DF ou un EF peut être référencé <sup>à</sup> l'aide d'un FID (File IDentifier) sur 2 octets**

 **b - un EF peut être référencé <sup>à</sup> l'aide d'un chemin d'accès : concaténation des FID en commençant de MF**

- **c - un EF peut être référencé <sup>à</sup> l'aide d'un short FID sur 5 bits (valeurs autorisées 0 à 30)**
- **d - un DF peut être référencé par un nom codé sur 1 à 16 octets**

**La méthode la plus utilisée sur les cartes actuelles est la méthode (a)**

# **Contraintes pour la méthode (a)**

**Le FID de MF est toujours égal à 3F 00 (imposé par la norme) Le FID FFFF est inutilisé (RFU) Le FID 3FFF n'est pas utilisé par un EF ou DF car il fait référence au DF courant**

**Divers FID sont réservés en fonction des applications visées. Il y a des normes par domaine d'applications**

# **Structure des fichiers**

- **Entête : contient le FID du fichier + autorisation d'accès**
- **Corps : données utiles du fichier**
- **Les entêtes sont stockées sur une page mémoire**
- **Les données sont hébergées sur une autre page**

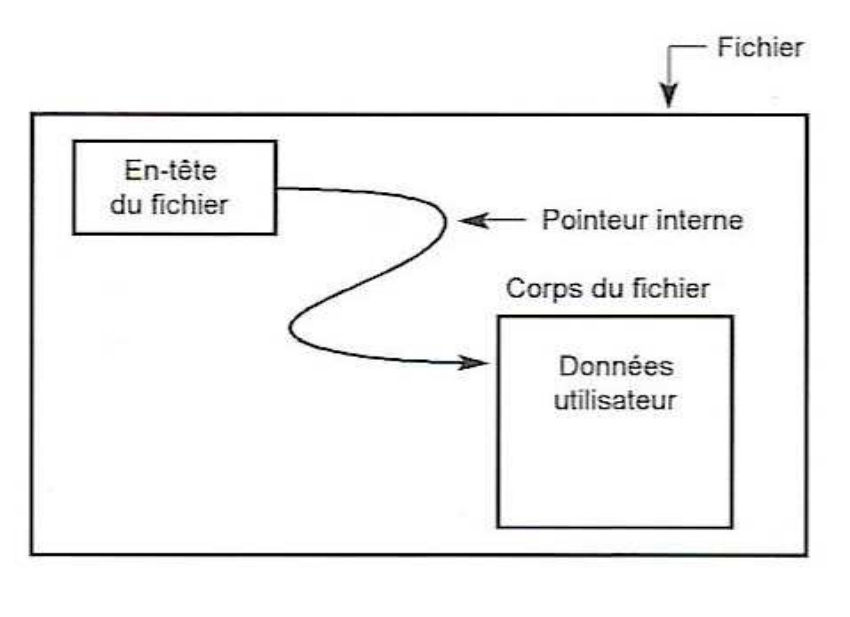

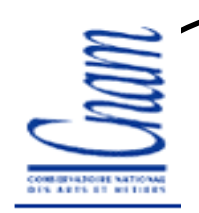

### **Fichiers à structure transparente**

**Fichier: suite d'octets permettant de stocker une faible quantité de données**

**Taille min=1 octet, taille max: 255 octets**

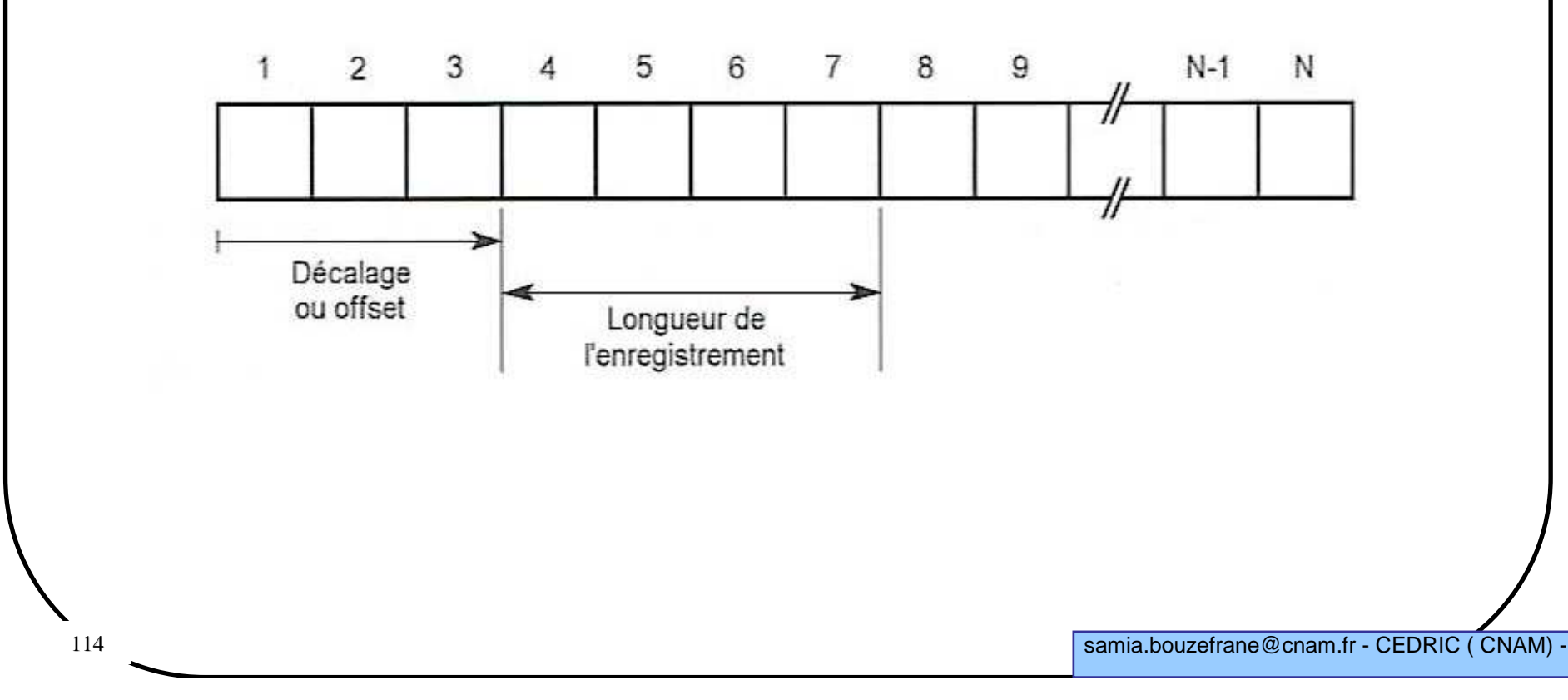

115

# **Fichiers à structure linéaire fixe**

**Fichier: suite d'enregistrements**

**1 enregistrement : nb d'octets fixe**

**L'accès à un enregistrement se fait sur le numéro qui doit toujours commencer à partir de 1**

**Taille min=1 octet, taille max: 254 octets**

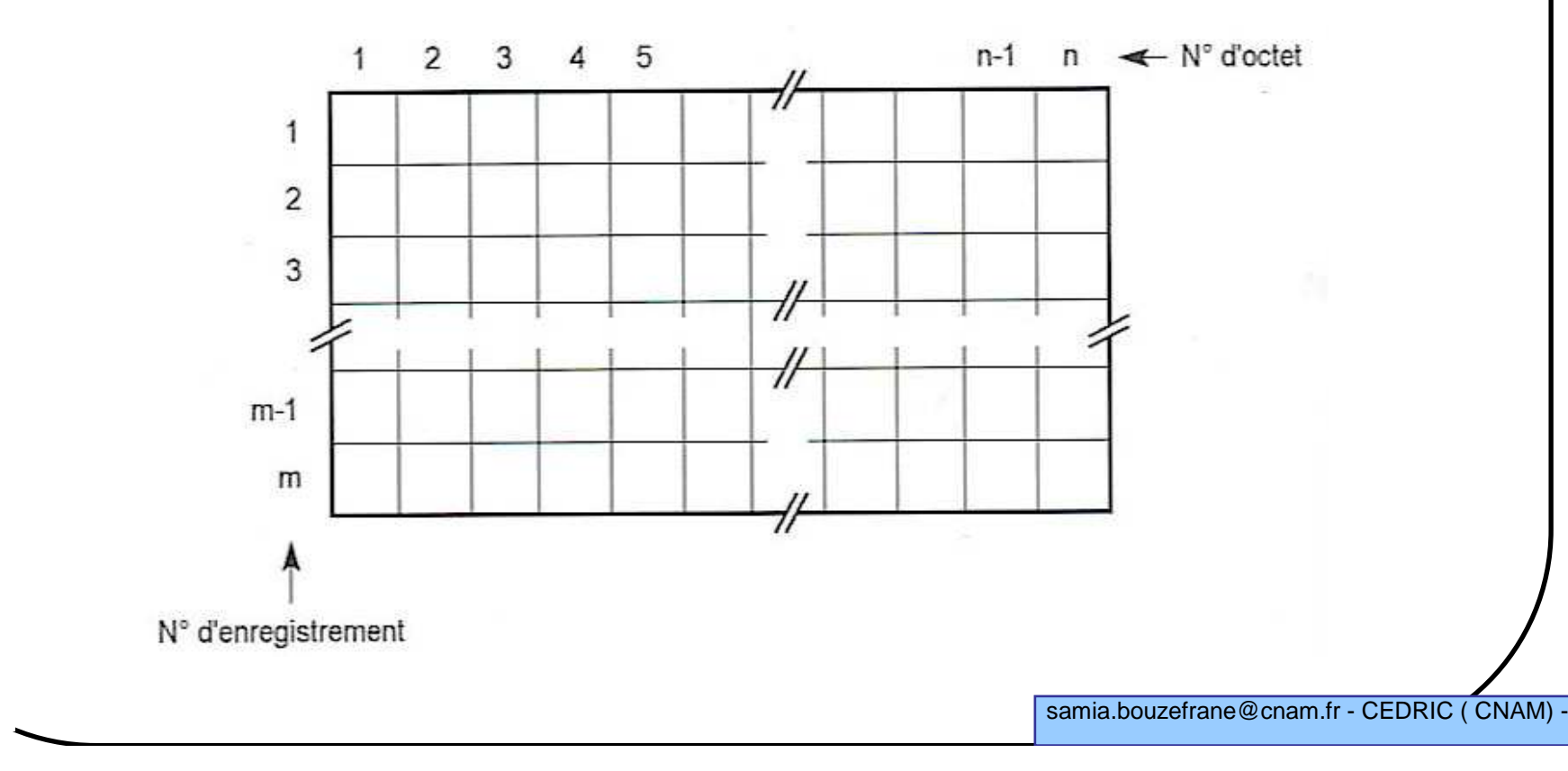

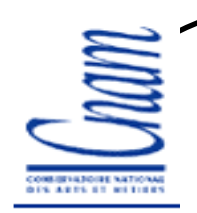

# **Fichiers à structure linéaire variable**

**Utilisée pour stocker des noms dans un répertoire téléphonique (carte SIM)**

 **Un enregistrement: un nb d'octets variable, l'indice commence à <sup>1</sup> Taille min=1 octet, taille max: 254 octets**

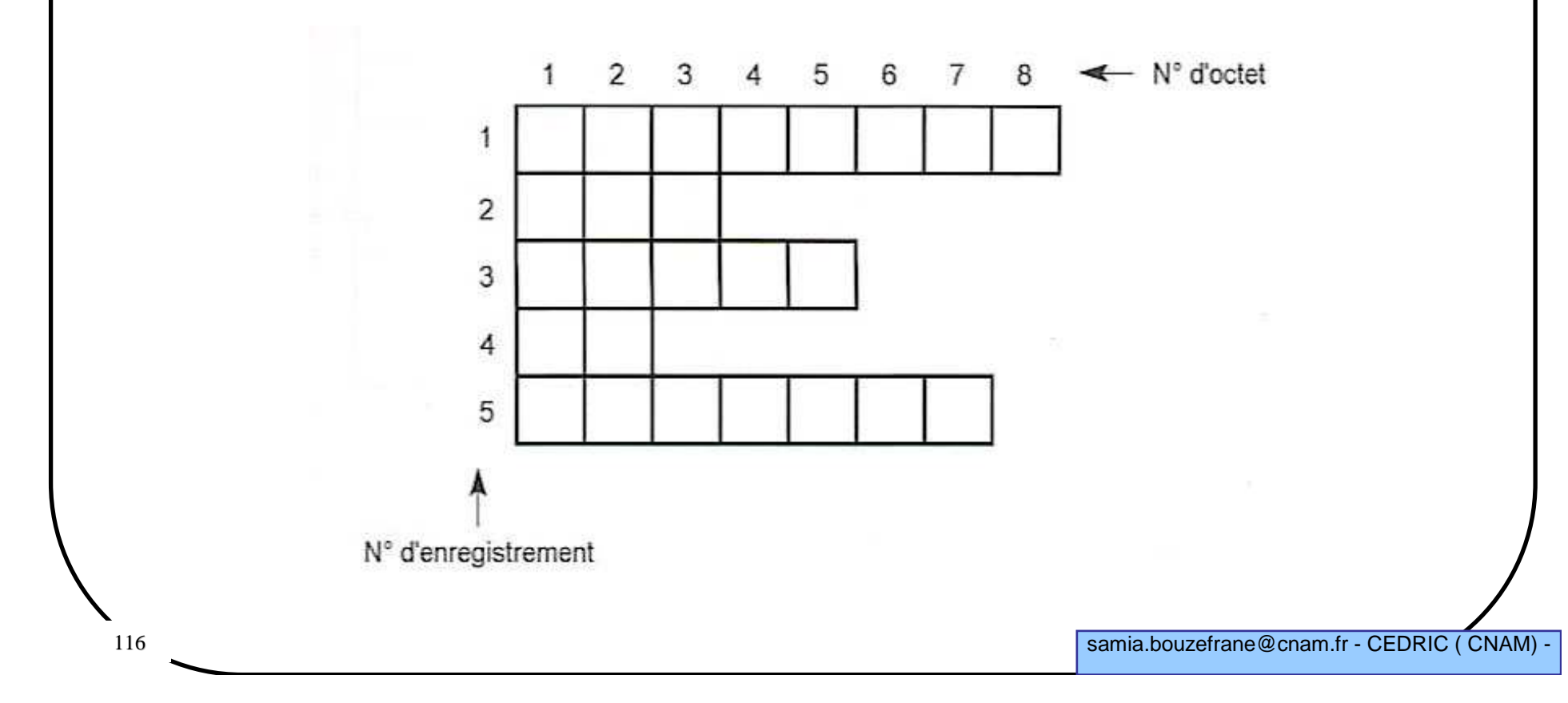

# **Fichiers à structure linéaire cyclique**

**C'est la structure linéaire fixe fermée L'indice 1 correspond toujours au dernier enregistrement écrit L'indice 2 correspond toujours à l'enregistrement écrit juste avant, etc. Taille max: 254 octets**

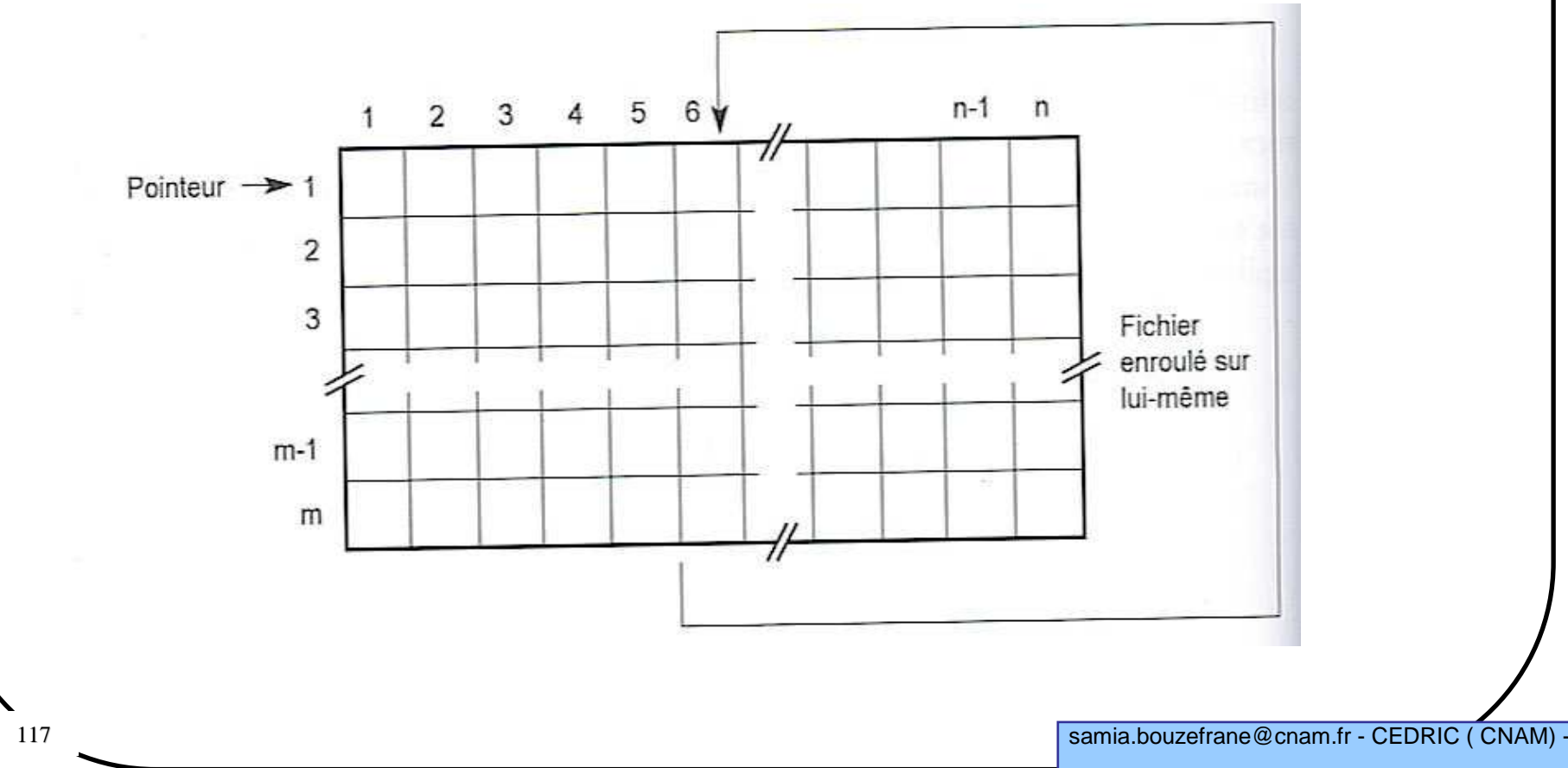

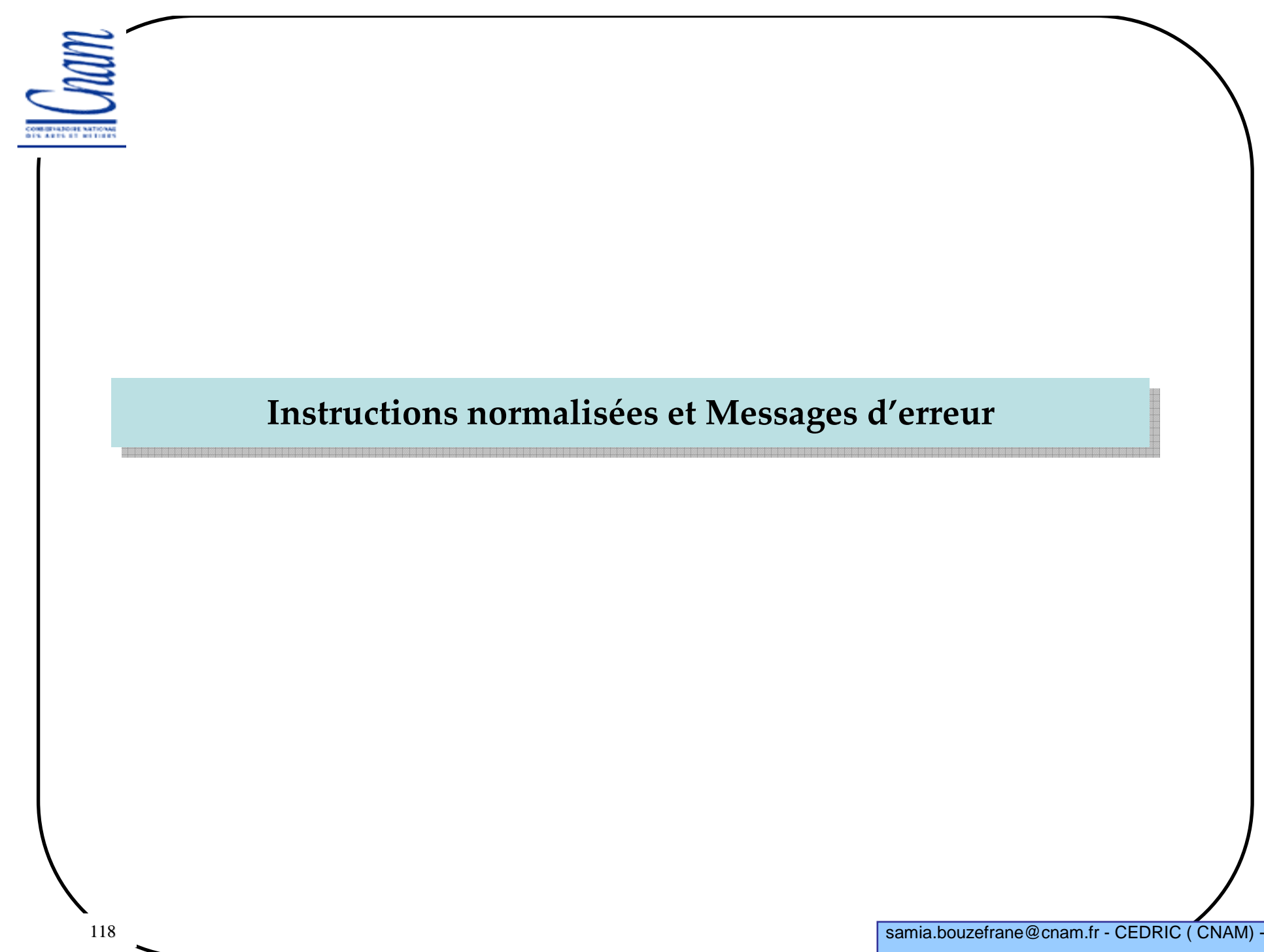

#### **Instructions normalisées**

**La norme ISO 7816-4 définit des commandes**

**La présence de toutes ces instructions n'est pas obligatoire même si la carte est compatible à la norme**

**Si ces commandes sont utilisées par une carte, elles doivent respecter la norme**

**Une carte normalisée peut disposer d'instructions spécifiques (inexistantes dans la norme)**

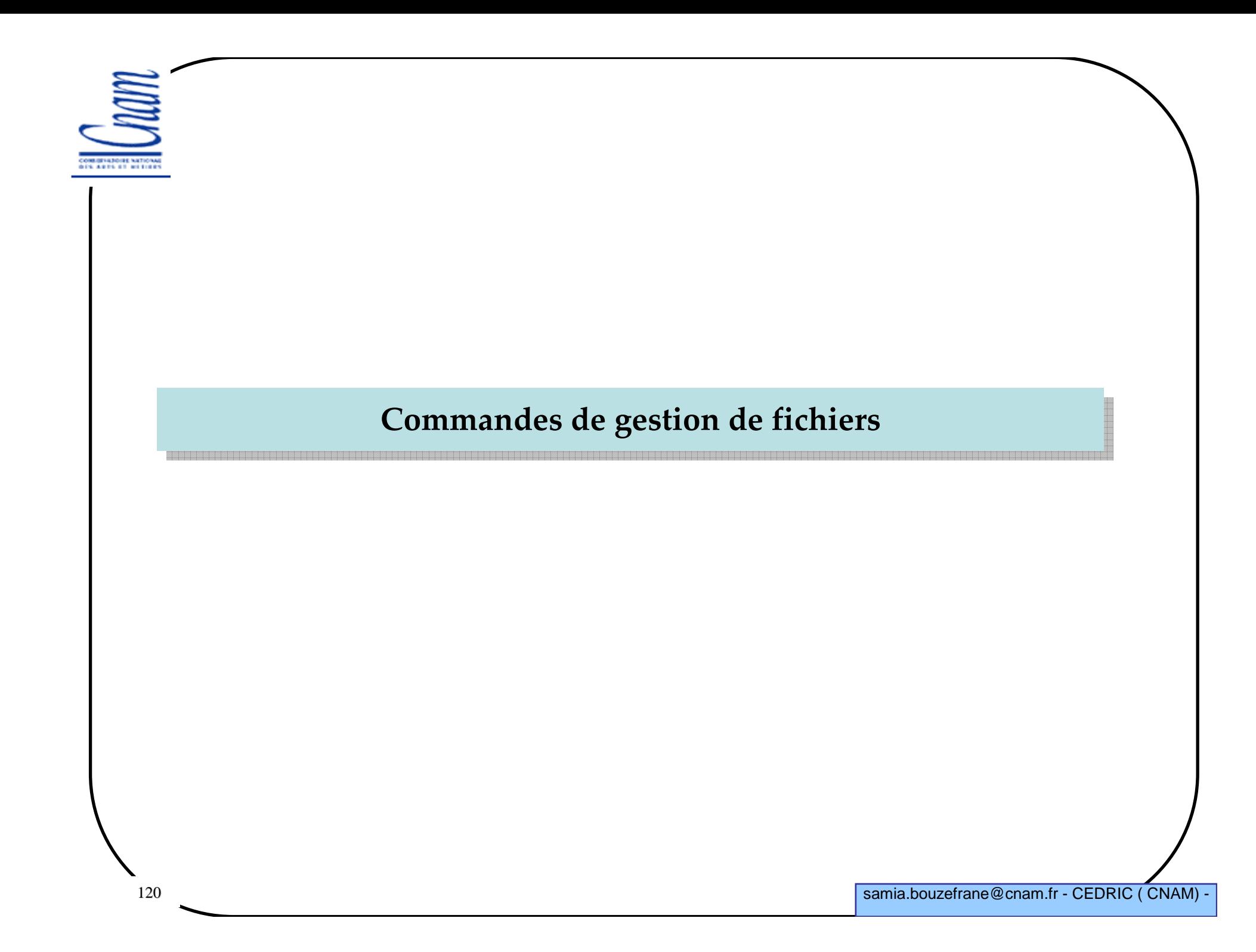

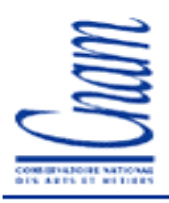

#### **Les commandes de gestion de fichiers**

**Binary (read, write, search, erase)**

**Record (read, write, update, append, search, erase)**

**Get/Put Data**

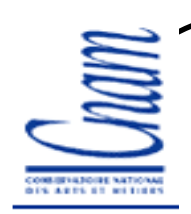

#### **Commande SELECT**

**permet de sélectionner un fichier ou répertoire**

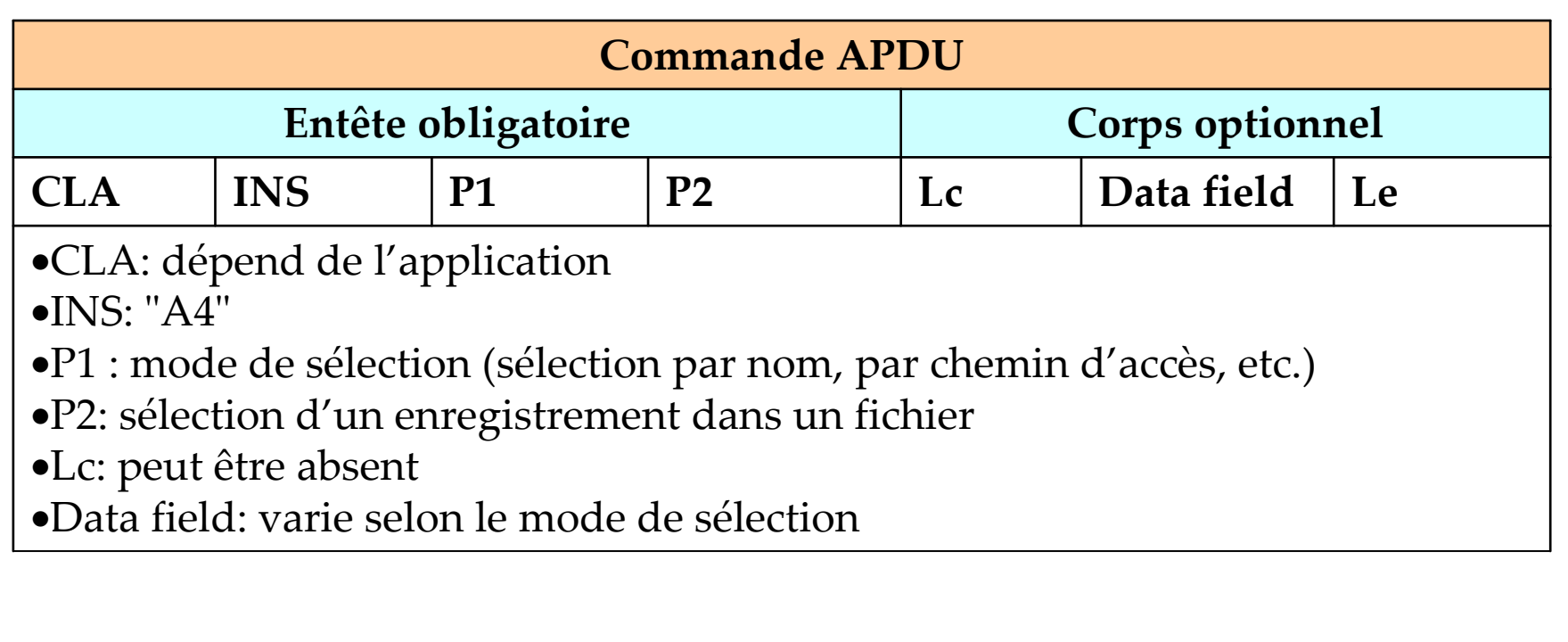

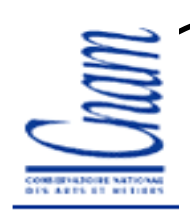

#### **Commande READ BINARY**

 **permet de lire le contenu d'un fichier à structure transparente Ex: C0 B0 00 06 10**

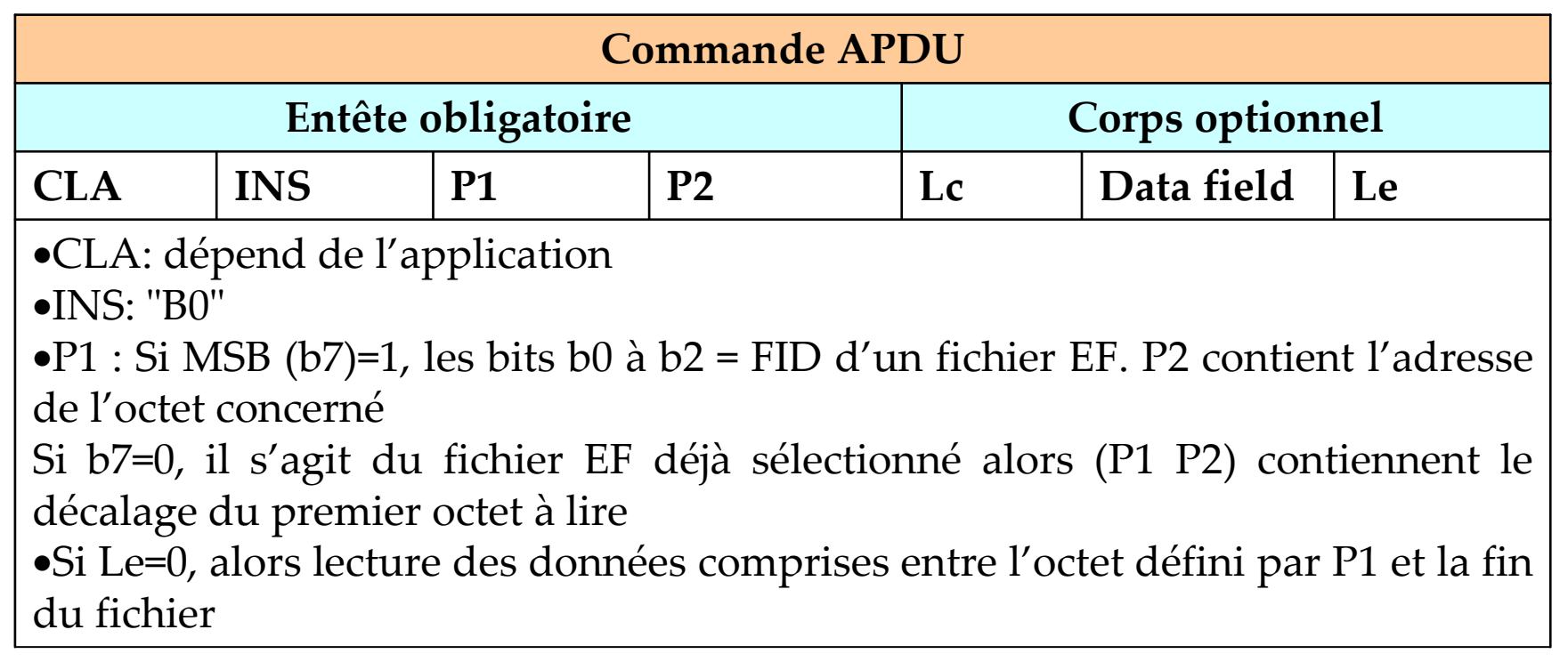

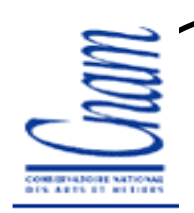

#### **Commande WRITE BINARY**

 **permet d'écrire dans un fichier à structure transparente (écriture, OU/ET logique avec les données du fichier)Ex: C0 D0 01 02 01 FF**

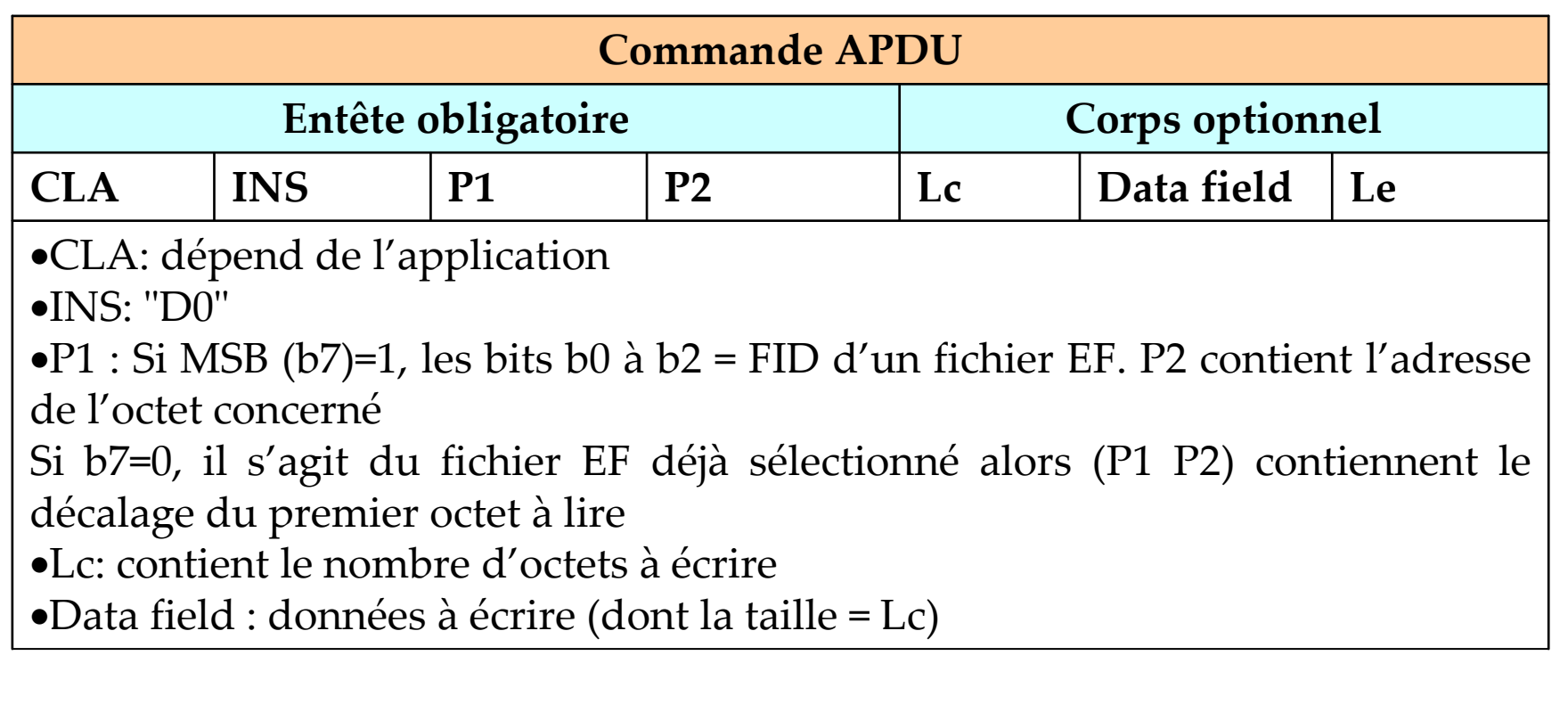

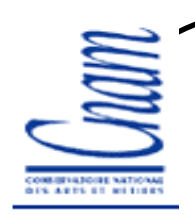

#### **Commande UPDATE BINARY**

 **permet de mettre à jour le contenu d'un fichier à structure transparente (écriture normale)Ex: C0 D6 00 03 02 AA 55**

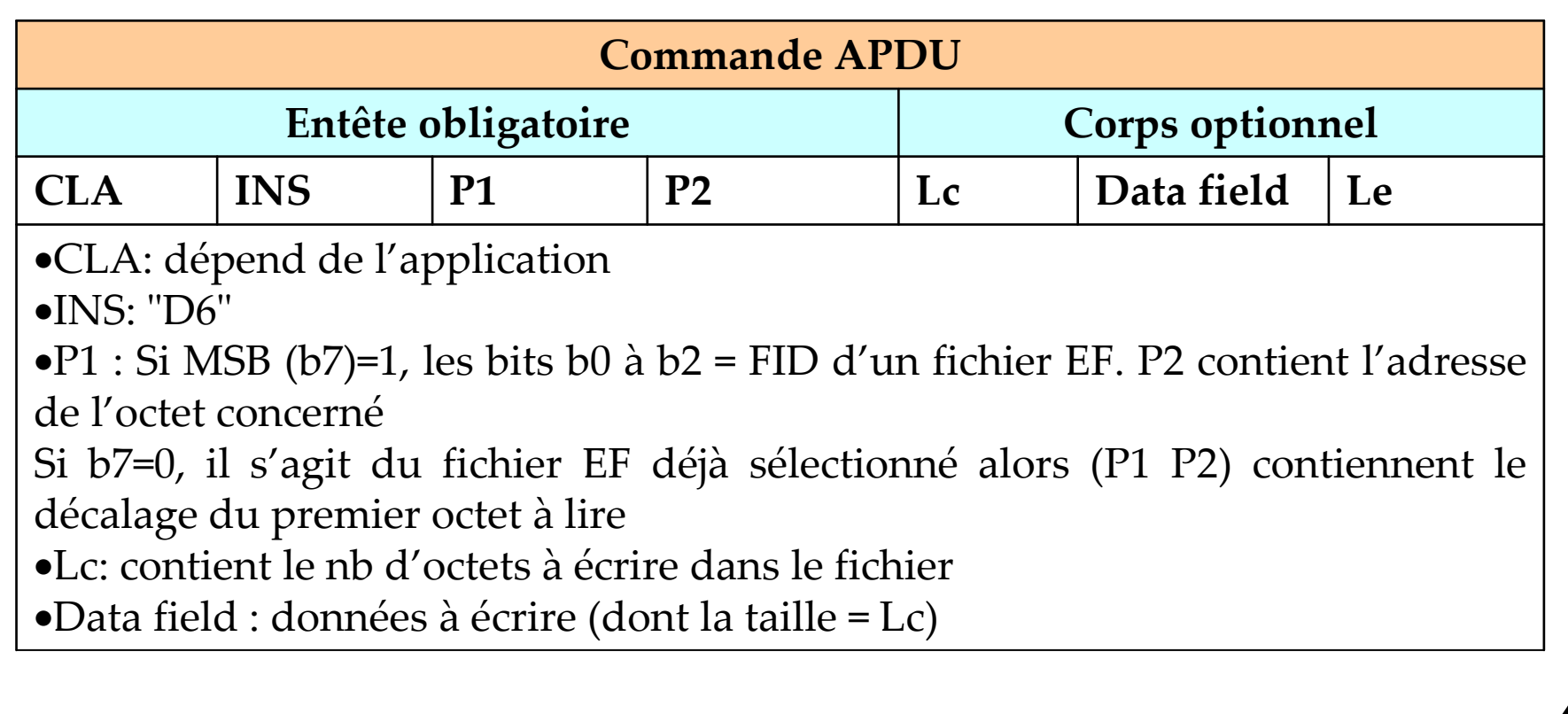

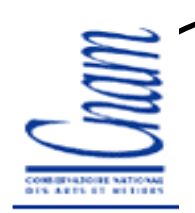

#### **Commande ERASE BINARY**

 **permet de supprimer les données (mise à 0) d'un fichier à structure transparente**

**Ex: C0 0E 00 03 01 06**

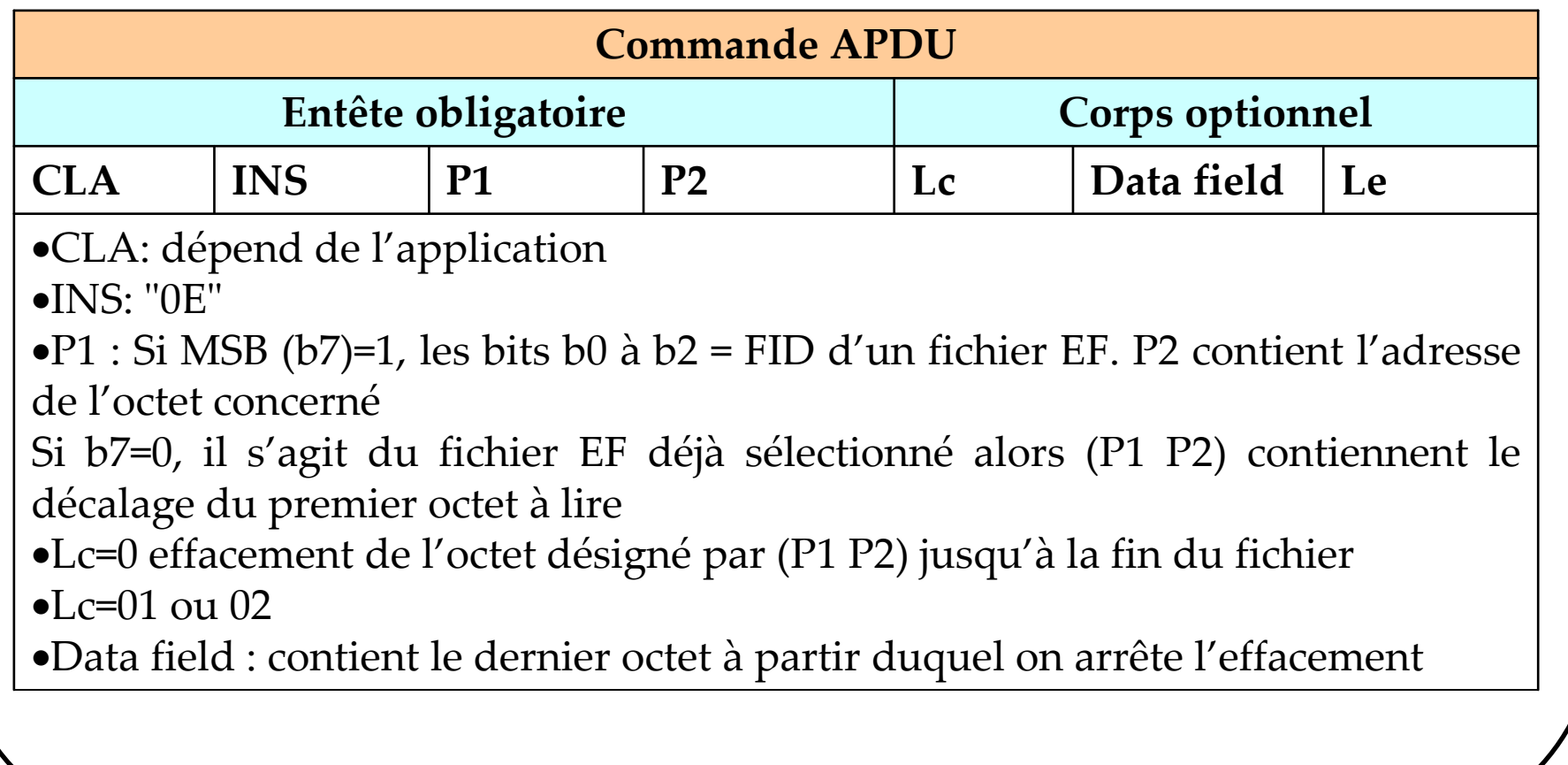

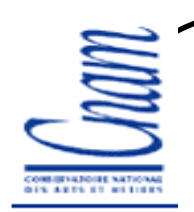

### **Commande READ RECORD**

 **permet de lire un ou plusieurs enregistrements d'un fichier à structure linéaire fixe, variable ou cycliqueEx: C0 B2 06 04 10**

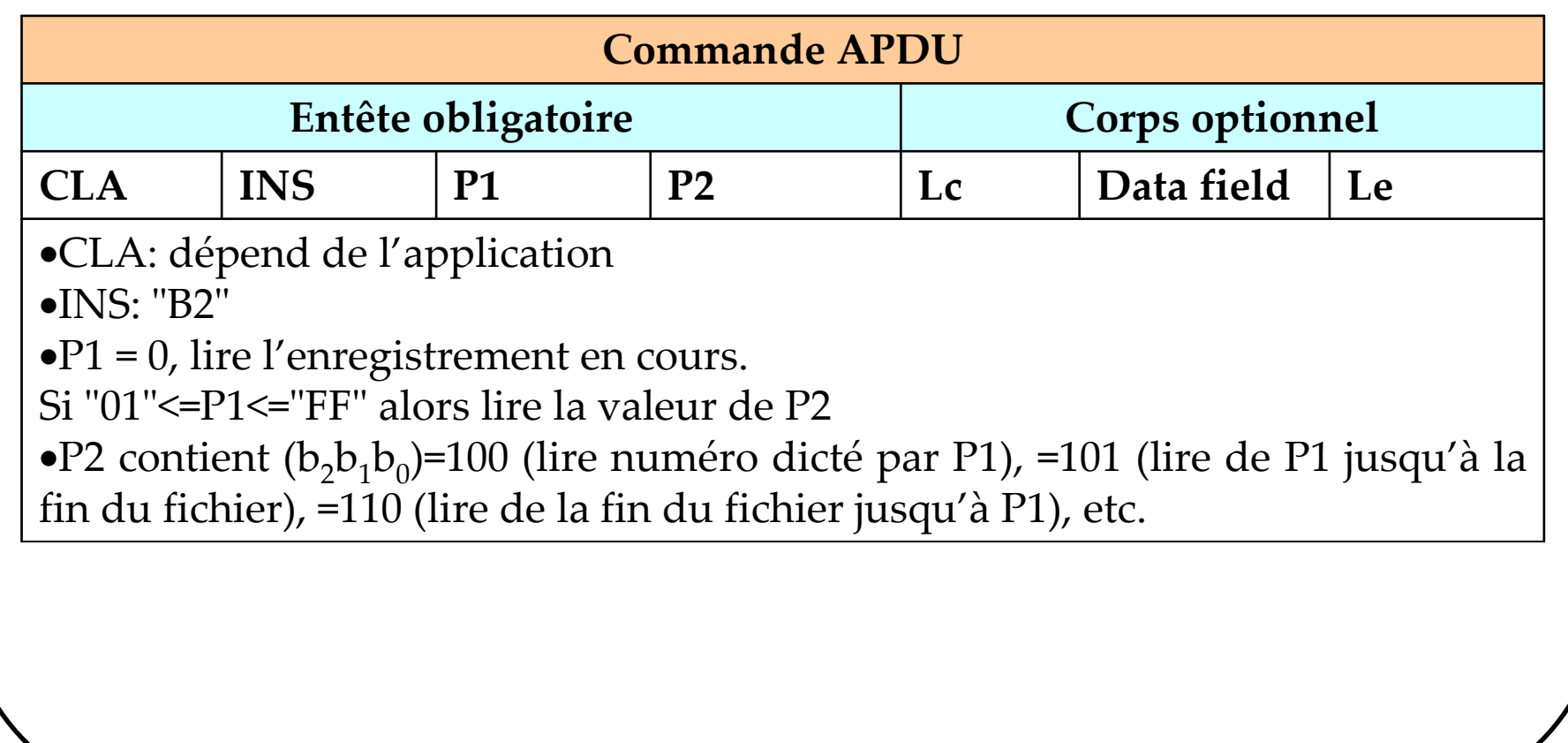

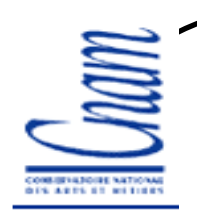

# **Commande WRITE RECORD**

 **permet d'écrire dans un fichier à structure linéaire fixe, variable ou cyclique (écriture, OU/ET logique avec les données du fichier)Ex: C0 D2 06 04 0B 2E 54 61 76 65 72** 

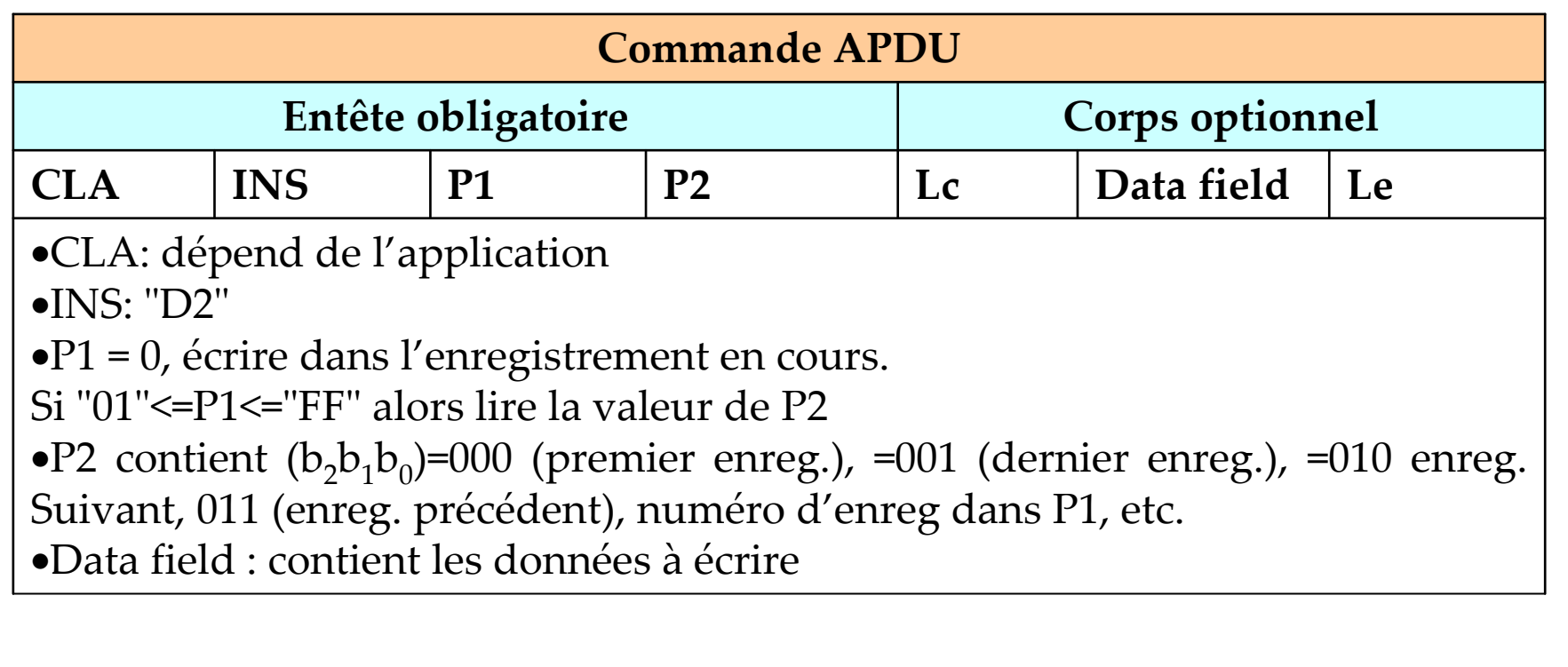

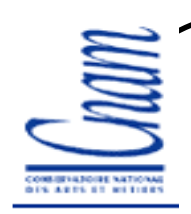

#### **Commande UPDATE RECORD**

 **permet d'écrire dans un fichier à structure linéaire fixe, variable ou cyclique (écriture normale) Ex: C0 DC 00 00 05 44 75 6E 6F 64**

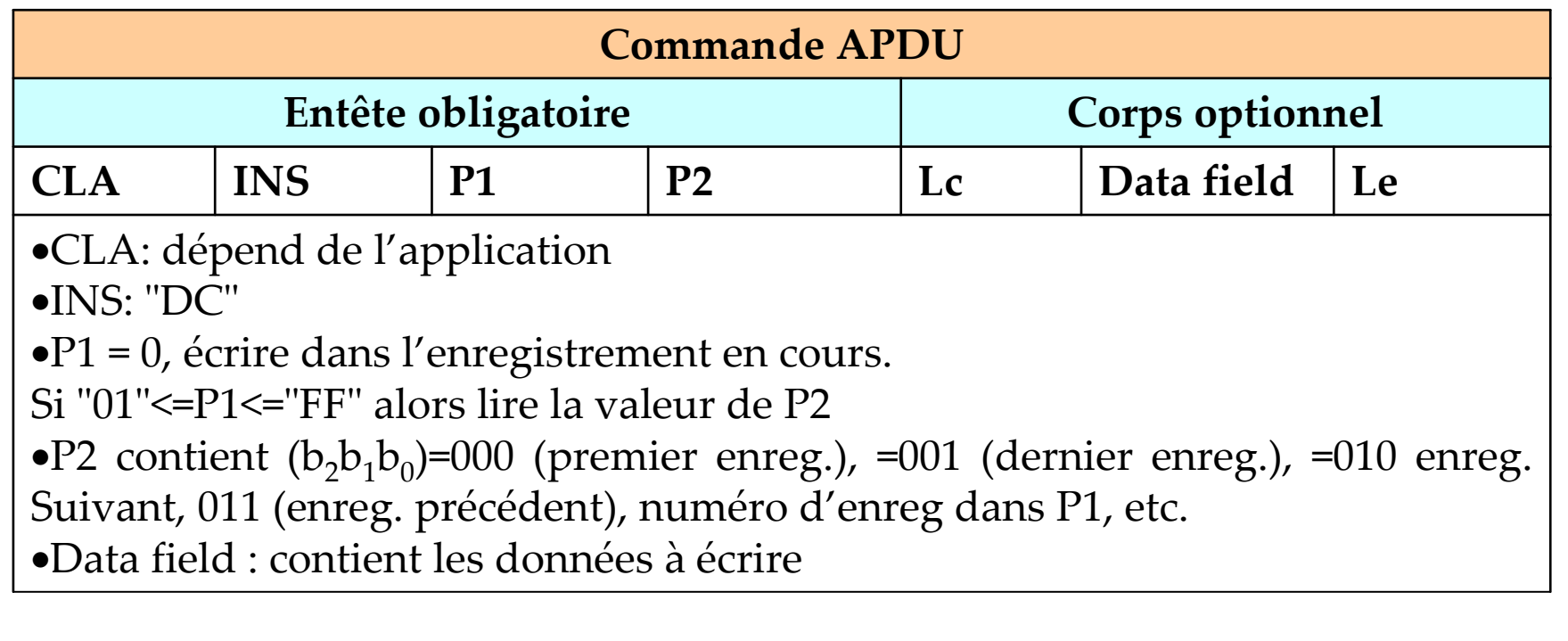

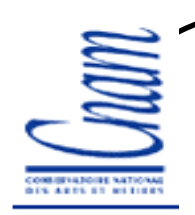

#### **Commande APPEND RECORD**

 **permet d'ajouter un enreg dans un fichier à structure linéaire fixe ou variable, ou bien d'écrire le 1er enreg d'un fichier à structure linéaire cyclique**

**Ex: C0 E2 00 00 05 63 61 72 74 65**

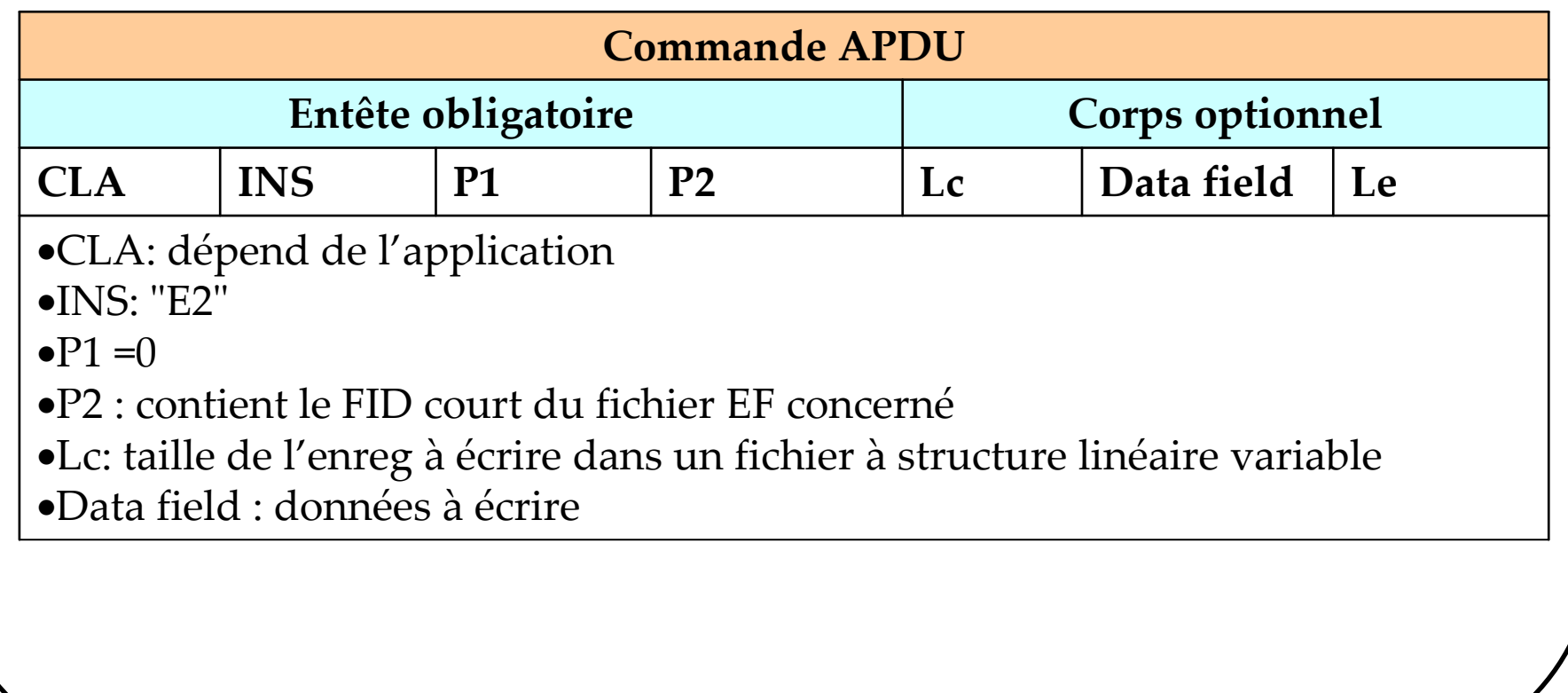

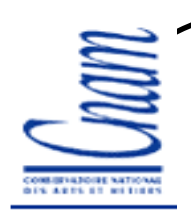

# **Bibliographie**

1. Technology for smart cards: architecture and programmer's guide, ZhiqunChen, Addison Wesley, sept. 2000

2. Les Cartes à puce: théorie et mise en œuvre, Christian Tavernier, 2<sup>ème</sup> édition, Ed. Dunod, 2007.

3. Understanding Java Card 2.0, Zhiqun Chen & Rinaldo Di Giorgio

- 4. http://www.javaworld.com/javaworld/jw-03-1998/jw-03-javadev.html
- 5. http://javacardforum.org
- 6. Zhiqun Chen, "**How to write a Java Card applet: A developer's guide**"**,**  http://www.javaworld.com/javaworld/jw-07-1999/jw-07-javacard.html.
- 7. Pierre Paradinas, Support de cours sur « **la Carte à puce** » et « **Java Card** », UE de Systèmes Enfouis et Embarqués, Valeur C, Laboratoire CEDRIC, CNAM. http://deptinfo.cnam.fr/~paradinas/cours/
- 8. **Global Platform, Card Specification :**  http://www.globalplatform.org/specificationform2.asp?id=archived
- 9. **API Java Card** : http://java.sun.com/products/javacard/htmldoc
- 10. Eric Vétillard : http://javacard.vetilles.com/2006/09/17/hello-world-smart-card/

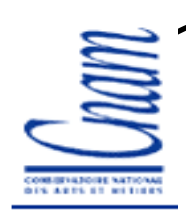

# **Webographie**

http://java.sun.com/products/javacard/http://www.gemalto.com http://www.oberthur.com http://www.globalplatform.org http://www.javacardforum.orghttp://www.opencard.org http://www.linuxnet.com/http://www.iso.org http://www.ttfn.net/techno/smartcards/ http://eurekaweb.free.fr/ih1-carte\_a\_puce.htm http://membres.lycos.fr/dbon/historique.htmhttp://apte.net/info-e/pubs.htmhttp://www.eurosmart.com/index.htm